# MINISTERE DE L'ENSEIGNEMENT SUPERIEUR ET DE LA RECHERCHE SCIENTIFIQUE UNIVERSITE FERHAT ABBAS — SETIF UFAS (ALGERIE)

# **MEMOIRE**

Présenté à la faculté deTechnologie Département d'Electrotechnique

Pour l'obtention du diplôme de

**Magister en Electrotechnique**

**Option : Diagnostic des Machines Electriques**

**Par**

# **BENCHERIF Bilel**

# **Thème**

# **Etude et modélisation des différents composants d'une installation éolienne utilisant un générateur synchrone à aimants permanents**

Soutenu le 2011 devant le jury composé de :

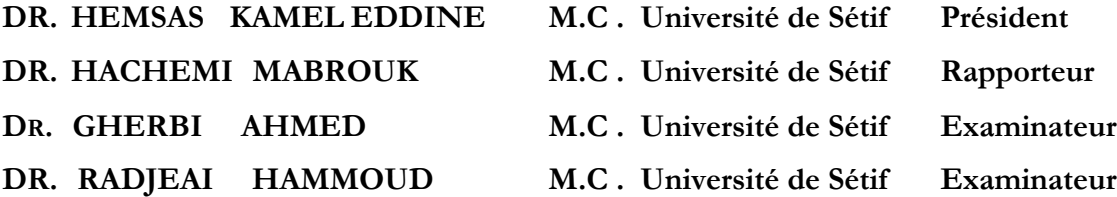

# *Remerciements*

*Avant tout, je remercie dieu le tout puissant qui nous a donnés le courage, la volonté, la patience et la santé durant toutes ces années d'étude et que grâce a lui ce travail a pu être réalisé.*

*Je tiens à exprimer mes remerciements et mes gratitudes à mon encadreur Mr. Hachemi Mabrouk et au membre de jury.*

*Un grand remerciement aussi au département d'électrotechnique de l'université de Sétif et à tous ses enseignants.*

*Je dédie tout particulièrement ce travail à mes parents et à ma famille.*

*A toutes les personnes qui ont contribué de près ou de loin à l'aboutissement et à l'impression de ce mémoire.*

# **Sommaire**

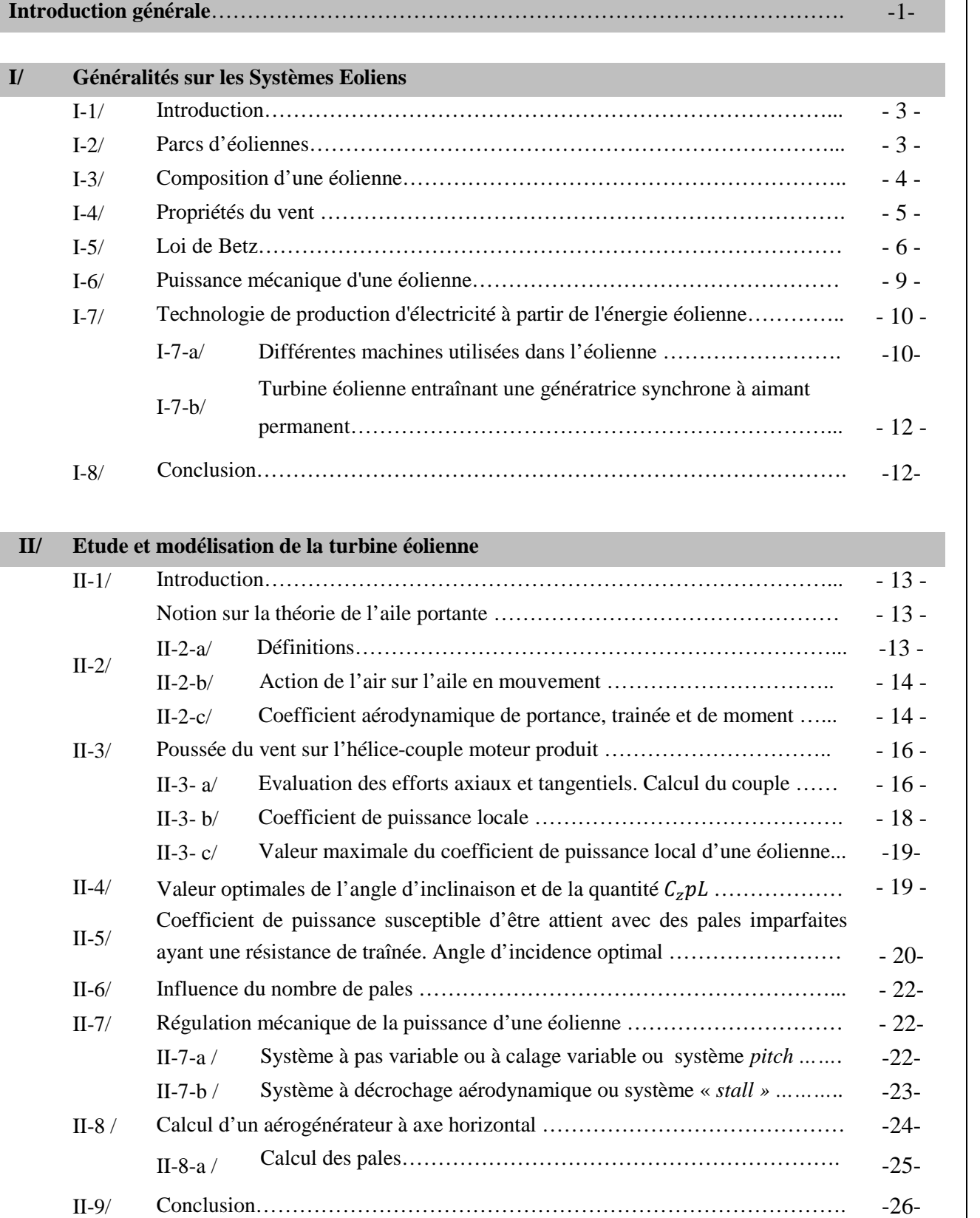

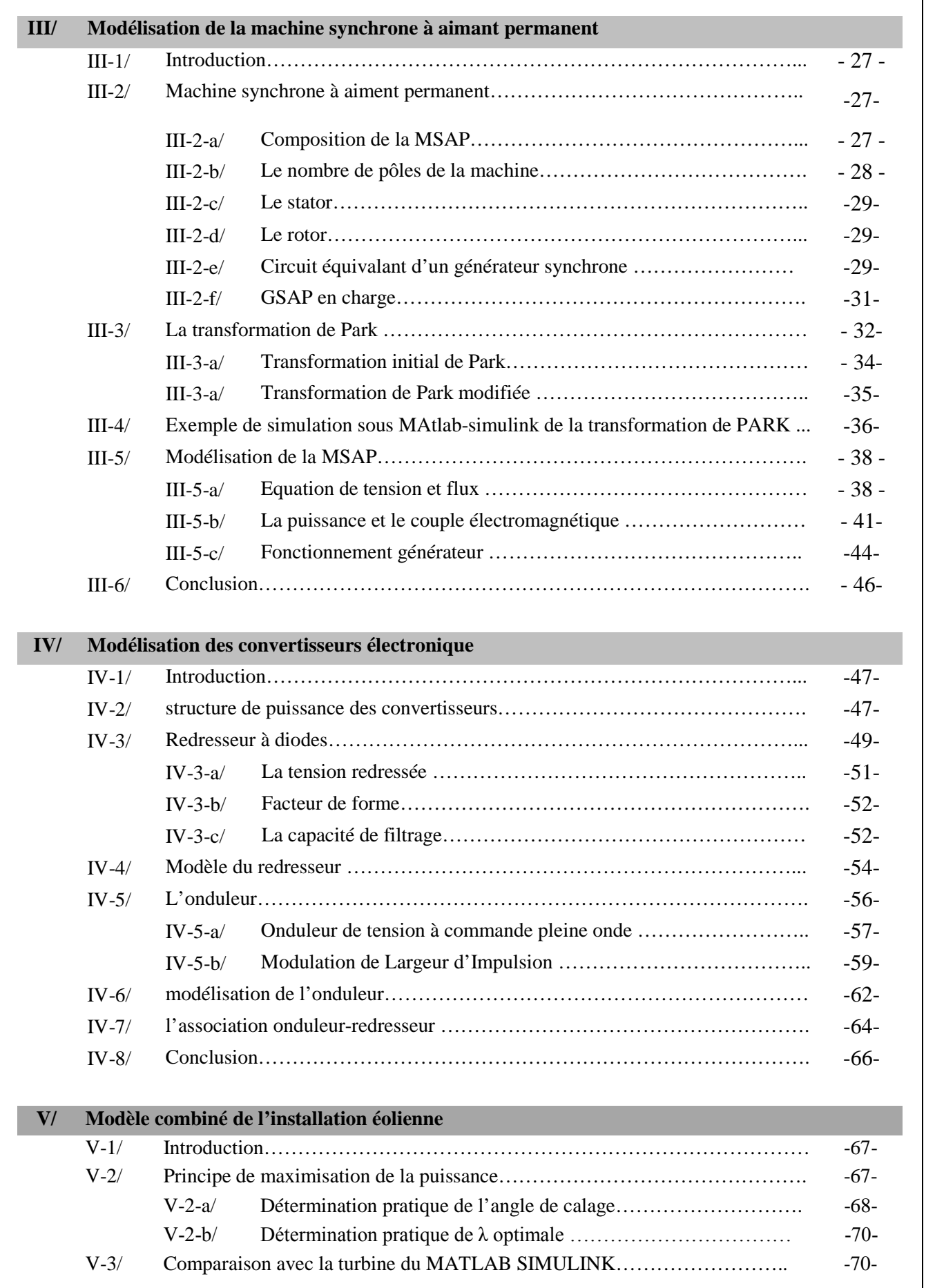

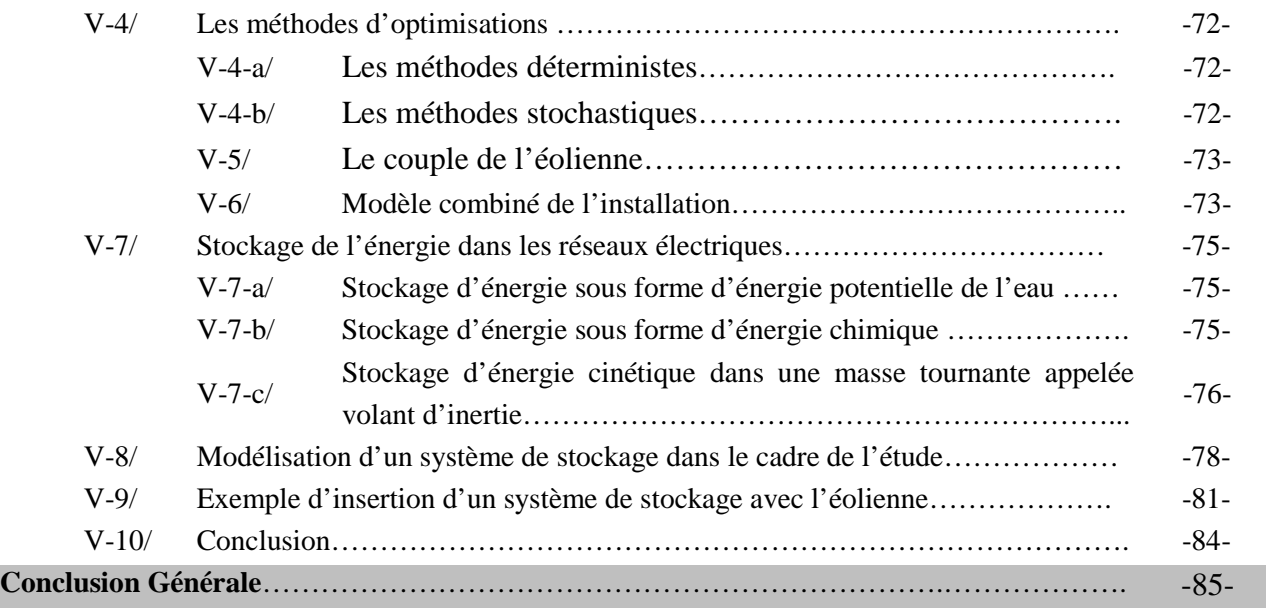

# **Nomenclature :**

- *ρ:* densité volumique de l'aire
- λ : la vitesse spécifique
- Cp : coefficient de puissance
- Cr : coefficient aérodynamique total
- $R_Z$  : la portance
- $R_x$ : la trainée
- W : La vitesse relative du vent par rapport aux pales
- ω: vitesse de rotation
- V : vitesse du vent
- I : angle d'inclinaison
- i : angle d'incidence
- α : angle de calage
- MSAP: Machine Synchrone à Aimant Permanent
- Xs : réactance synchrone
- GSAP : Génératrice Synchrone à aimant permanant

PWM, MLI : pulse wide modulation, modulation de largeur d'impulsion

### **Introduction générale**

La croissance constante de la consommation d'énergie sous toutes ses formes et les effets polluants associés, principalement causés par la combustion des énergies fossiles, sont au cœur de la problématique du développement durable et du soin de l'environnement dans une discussion pour l'avenir de la planète.

A titre indicatif, la Communauté Economique Européenne se donne comme triple objectif à l'horizon 2020 d'augmenter la part des énergies renouvelable à hauteur de 20 %, de dépolluer de 20 % et d'économiser 20 % d'énergie et ce, grâce à de multiples actions politico-économiques et technologiques concertées.

Dans ce contexte, la filière éolienne représente le créneau à plus forte croissance dans la production d'électricité. Parallèlement au marché de la génération éolienne de forte puissance, se développent de plus en plus des systèmes de petite taille en site isolé. Ces derniers s'adapteraient bien aux spécificités de notre pays, l'Algérie [15]. Ce qui justifie quelque peu le choix de cette technique de production d'électricité pour notre présente étude. En raison de la caractéristique intermittente du vent, des systèmes hybrides avec un support diesel, photovoltaïque et/ou avec un moyen de stockage de l'énergie sont populaires pour les zones éloignées. Dans la gamme des petites turbines éoliennes, la tendance est de développer des systèmes commandés de plus en plus efficaces, utilisant des structures de conversion à découpage électronique pour élargir la plage exploitable de vitesses du vent.

Actuellement, plusieurs pays sont déjà résolument tournés vers l'énergie éolienne. C'est le cas de l'Allemagne, leader mondial avec une puissance éolienne installée de 12 GW, l'Espagne, numéro deux de l'Union Européenne avec 4,15 GW et le Danemark avec 2,9 GW à la fin de l'année 2002. La France ne représente que 230 MW [2].

Cet exemple montre qu'un jour viendra ou les solutions à base d'énergies renouvelables qui sont en ce moment trop couteuses et peu rentables, se révéleront moins chères que les énergies fossiles. Espérons toutefois que nous saurons développer ces énergies renouvelables avant ce jour.

C'est dans cet objectif que vient s'insérer notre étude qui porte sur une des énergies renouvelables en développement en ce moment qui est l'énergie éolienne. Nous allons nous intéresser à l'état actuel des avancées technologiques qui ont permis la construction et le fonctionnement de ces aérogénérateurs, tout ceci en regardant aussi ce qui freine leur développement.

Pour ce faire, on a réparti le manuscrit en cinq chapitres:

- Le 1<sup>er</sup> chapitre contiendra des généralités sur les systèmes éoliens et les aérogénérateurs utilisés en ce moment, ainsi que les propriétés du vent et le principe de fonctionnement d'une turbine éolienne.

- Le 2ème chapitre traite les notions de base de fonctionnement de l'élément principale d'une éolienne qui est l'aile, comme il aborde la technique de calcule des paramètres optimaux de la turbine tels que la largeur et l'angle d'inclinaison de la pale en vu de rendre l'installation plus performante.

- Le 3<sup>ème</sup> chapitre présentera le principe de fonctionnement de la génératrice utilisée dans notre exposé « Génératrice Synchrone à aimant permanent ». Nous avons séparé arbitrairement l'étude en deux parties : la première partie couvre le principe de fonctionnement de la (GSAP).

Dans la deuxième partie on a développé un modèle complet de la génératrice.

- Le 4ème chapitre présente le principe de fonctionnement et la modélisation des convertisseurs associés à la génératrice.

Le 5ème chapitre est consacré au modèle combiné de l'installation éolienne avec la génératrice synchrone à aimant et l'interface électronique. Comme il démontre la nécessité d'insérer un système de stockage avec l'installation pour bien contrôler la puissance générée.

#### **I-1 / Introduction :**

Depuis l'utilisation du moulin à vent, la technologie des capteurs éoliens n'a cessé d'évoluer. C'est au début des années quarante que de vrais prototypes d'éoliennes à pales profilées ont été utilisés avec succès pour générer de l'électricité. Plusieurs technologies sont utilisées pour capter l'énergie du vent (capteur à axe vertical ou à axe horizontal) et les structures des capteurs sont de plus en plus performantes. Outre les caractéristiques mécaniques de l'éolienne, l'efficacité de la conversion de l'énergie mécanique en énergie électrique est très importante. Là encore, de nombreux dispositifs existent et, pour la plupart, ils utilisent des machines synchrones et asynchrones. Les stratégies de commande de ces machines et leurs éventuelles interfaces de connexion au réseau doivent permettre de capter un maximum d'énergie sur une plage de variation de vitesse du vent la plus large possible, ceci dans le but d'améliorer la rentabilité des installations éoliennes [1].

# **I-2/ Parcs éoliens :**

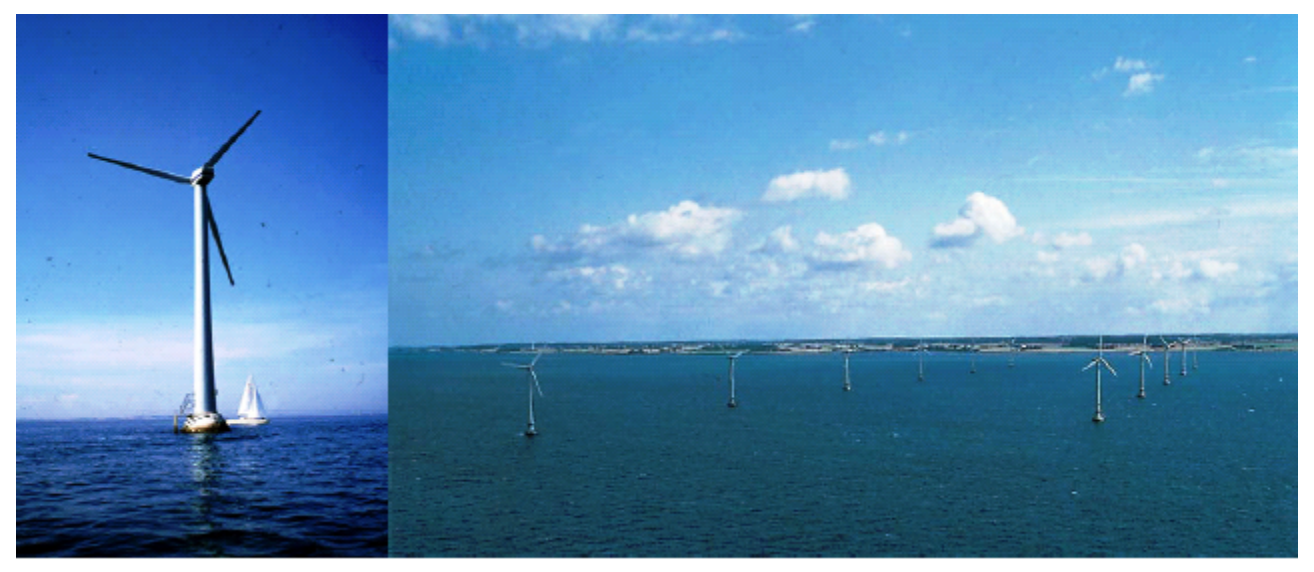

**Figure I.1 :** Première ferme éolienne offshore en Baltique Danemark (Vindeby) 1991 : 11 x 450 kW

L'énergie que l'on peut extraire du vent et transformer en électricité constitue un supplément intéressant à l'énergie de base fournie par les centrales thermiques et hydrauliques. Les sections suivantes décrivent les propriétés du vent ainsi que les technologies utilisées pour la génération d'électricité à partir de l'énergie éolienne. Cependant, pour exploiter cette énergie, on doit prendre en compte les contraintes suivantes:

1) La vitesse du vent peut fluctuer de  $\pm 25$  % sur une période de quelques minutes.

2) La direction du vent n'est pas constante; par conséquent, on doit continuellement réorienter la turbine pour qu'elle reste face au vent, de façon à optimiser la puissance disponible.

3) La régularité du vent en direction et en vitesse dépend du site. Pour déterminer les meilleurs gisements éoliens, on doit procéder à des relevés de vitesse et de directions des vents sur une période d'au moins un an.

4) Lorsque la puissance du vent excède la puissance de l'éolienne, on doit agir pour limiter la puissance mécanique de la turbine et la puissance électrique de la génératrice.

5) Lors des vents violents, on doit réduire le pas des hélices de la turbine ou même arrêter complètement l'éolienne afin d'éviter d'endommager la turbine et la tour qui la supporte.

6) En raison de leur grande hauteur, les pales de la turbine constituent une cible naturelle pour la foudre.

Pendant l'hiver, on doit surveiller l'accumulation de la neige et du verglas.

Dans les paragraphes qui suivent, nous limiterons notre propos aux éoliennes à axe horizontal dont l'hélice est composée de trois pales. Les éoliennes sont généralement regroupées sur un même site pour constituer ce que l'on appelle un *parc d'éoliennes* pouvant comprendre jusqu'à une centaine d'unités.

Pour extraire le maximum d'énergie du vent, la vitesse de rotation de la turbine doit être dans un rapport spécifique avec la vitesse du vent. Comme règle de base, mentionnons que la vitesse de l'extrémité des pales doit être comprise entre 4 et 8 fois la vitesse du vent. Comme le vent utilisable peut varier dans une large gamme (5 m/s à 15 m/s), la vitesse de la turbine devrait idéalement être variable. Cependant, nous verrons que le type de technologie utilisé pour la génération de l'électricité impose parfois une vitesse de rotation constante [1].

## **I-3/ Composition d'une éolienne [1] :**

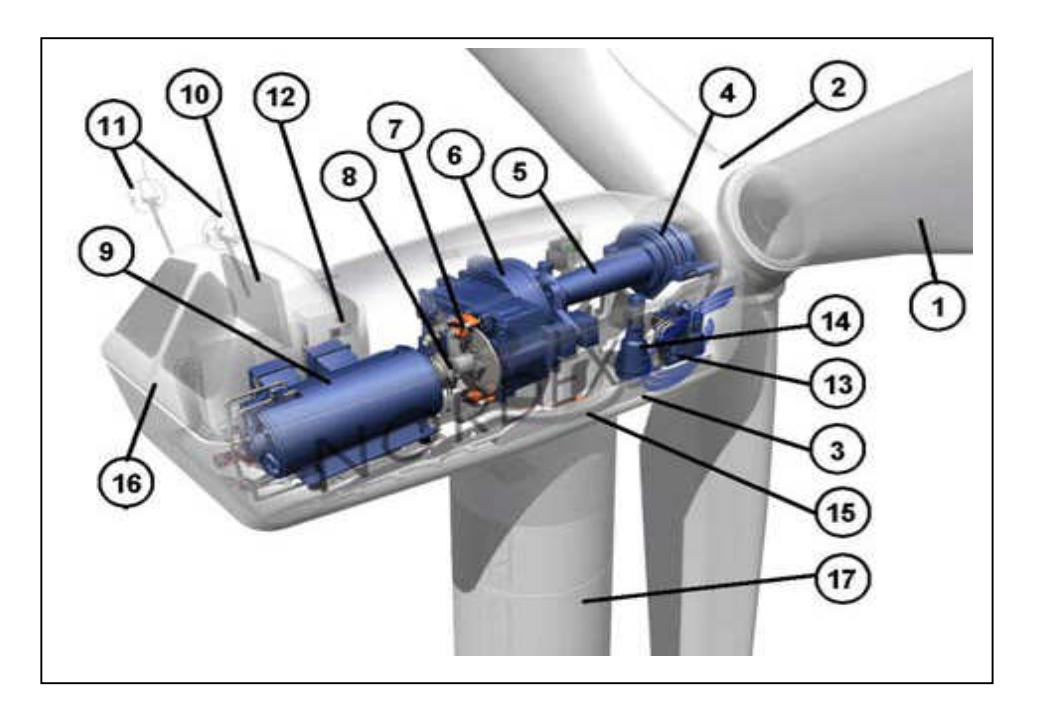

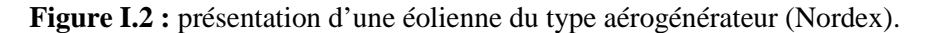

| Numéro | Désignation               | Numéro | Désignation                          |
|--------|---------------------------|--------|--------------------------------------|
| (1)    | pales                     | (10)   | radiateur de refroidissement,        |
| (2)    | moyeu rotor               | (11)   | centrale de mesures du vent          |
| (3)    | nacelle                   | (12)   | centrale hydraulique                 |
| (4)    | cardan                    | (13)   | contrôle                             |
| (5)    | transmission              | (14)   | mécanisme d'orientation face au vent |
| (6)    | multiplicateur de vitesse | (15)   | paliers du système d'orientation     |
| (7)    | frein à disque            | (16)   | capot                                |
| (8)    | accouplemen               | (17)   | mât                                  |
| (9)    | génératrice               |        |                                      |

**Tableau I.1 :** liste des composants d'un aérogénérateur du type NORDEX

**- Un mât :** permet de placer le rotor à une hauteur suffisante pour permettre son mouvement.

**- Un rotor :** composé de plusieurs pales (en général trois) et du nez de l'éolienne. Le rotor est entraîné par l'énergie du vent, il peut être couplé directement ou indirectement à un générateur électrique. Le rotor est relié à la nacelle par le moyeu.

**- Une nacelle :** montée au sommet du mât, abritant les composants mécaniques, pneumatique, électrique et électroniques.

**- Multiplicateur :** c'est une boîte à vitesse permettant de régler la vitesse de l'arbre.

**- Système d'orientation :** système mécanique qui permet l'orientation de l'éolienne selon le sens du vent [1].

#### **I-4/ Propriétés du vent :**

A cause de la masse d'air en mouvement, le vent possède une énergie cinétique. Considérons par exemple 1 m<sup>3</sup> d'air se déplaçant à une vitesse v de 10 m/s. Comme 1 m<sup>3</sup> d'air possède une masse m d'environ 1,2 kg, l'énergie cinétique  $E_K$  emmagasinée pour 1 s est :

$$
E_K = \frac{1}{2}mv^2
$$
 (I – 1)  

$$
E_K = \left(\frac{1}{2}\right)(1.2)(10^2) = 60
$$

Si l'on réussit à ralentir cette masse d'air à l'aide d'un dispositif quelconque et à l'amener à l'arrêt complet, on pourra récupérer cette énergie cinétique. C'est justement le rôle d'une turbine éolienne de capter cette énergie mécanique. Cette énergie est transformée en une énergie électrique par la génératrice couplée à l'arbre de la turbine.

Considérons maintenant une surface verticale de 1 m<sup>2</sup>, traversée par un vent soufflant à 10 m/s. Cette surface est traversée par un volume d'air de 10 m<sup>3</sup> à chaque seconde. Par conséquent, la puissance disponible par mètre carré de surface, perpendiculaire au vent est:

$$
P = 60 \text{ J/m}^3 \times 10 \text{ m}^3/\text{s} = 600 \text{ J/s} = 600 \text{ W}
$$

Si l'on généralise ce raisonnement, on arrive à la formule suivante qui donne la puissance approximative du vent en fonction de sa vitesse:

$$
P = 0.6 v3 \qquad (I - 2)
$$

Où:

P : puissance par mètre carré faisant face au vent en W,

v : vitesse du vent en m/s,

L'équation (I-2) suppose que le dispositif utilisé pour exploiter cette énergie éolienne réussit à stopper continuellement le vent. En pratique, une turbine éolienne ne peut pas arrêter complètement le vent, si bien que la puissance maximale que l'on peut extraire du vent est d'environ 30 % à 40 % de la puissance donnée par l'équation (I-2).

Le Tableau I.1 donne une idée sur la vitesse et la puissance de différents types de vent.

| Type du vent      | Vitesse $(m/s)$ | Puissance $(kW/m2)$ |
|-------------------|-----------------|---------------------|
| Vent léger, brise |                 | 0.016               |
| Vent modéré       |                 | 0,2                 |
| Vent fort         | 12              | 1,0                 |
| Tempête           | 18              | 3,5                 |
| Ouragan           | > 32            | >20                 |

**Tableau I.2 :** Classification des vitesses et des puissances de différents types de vents.

Les vitesses du vent utilisables par les éoliennes sont comprises entre 5 m/s et 15 m/s [1].

La loi de répartition de la vitesse suivant une verticale dépend, d'une part, du relief local et, d'autre part, de la rugosité de la région. Au sommet d'une colline arrondie, on a un accroissement local de vitesse dont l'effet peut inverser le gradient de vitesse habituel et faire que la vitesse au sol soit plus grande qu'à une certaine hauteur.

En terrain plat, on peut représenter la variation de vitesse v en fonction de la hauteur h au-dessus du sol par la loi :

$$
\frac{V}{V_0} = \left(\frac{h}{h_0}\right)^{\alpha} \tag{I-3}
$$

Avec :

 $V_0$ : vitesse à la hauteur  $h_0$  de référence au-dessus du sol,

α : coefficient caractéristique du lieu.

Le coefficient  $\alpha$  a sensiblement les valeurs suivantes :

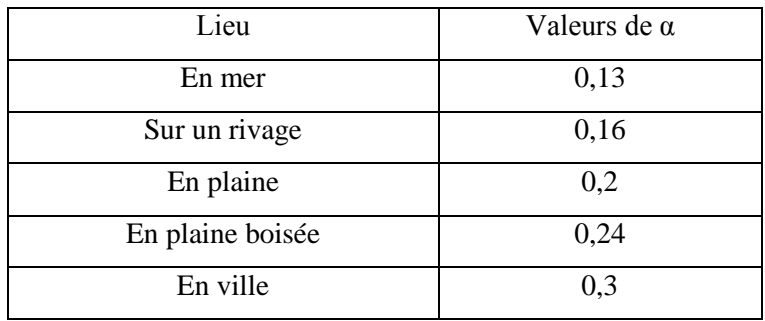

**Tableau I.3 :** variation du coefficient α en fonction de lieu

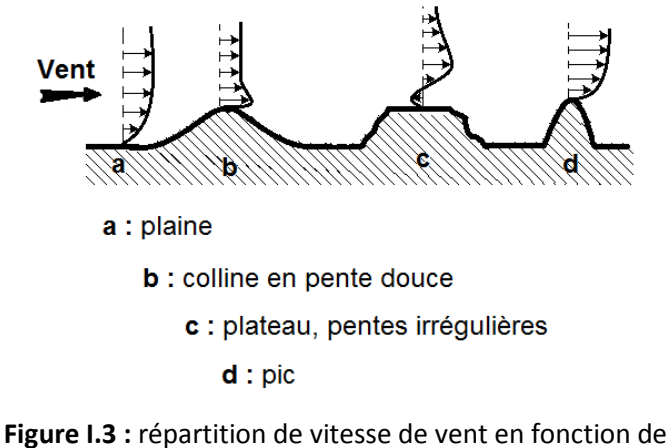

relief rencontré et de l'altitude

La figure traduit la répartition de la vitesse du vent en fonction du relief rencontré et de l'altitude [3].

# **I-5/ Loi de Betz [2]:**

Considérons l'éolien schématisé sur la Figure I.4, sur lequel on a représenté la vitesse du vent v<sub>1</sub> en amont de l'aérogénérateur, la vitesse v**<sup>2</sup>** en aval, la vitesse du vent qui traverse l'aérogénérateur est v*.*

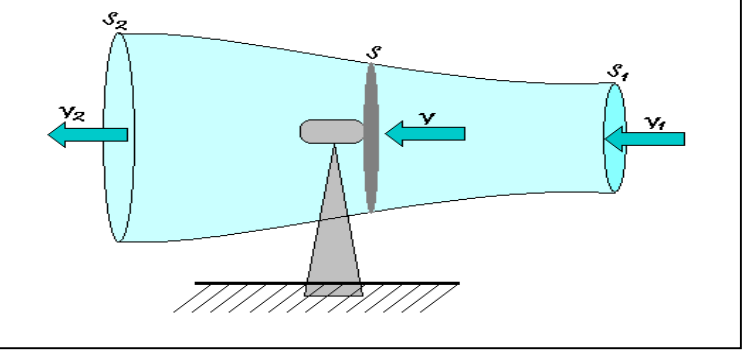

**Figure I.4 :** Tube de courant d'air autour d'une éolienne.

En supposant que:

$$
v = \frac{(v_1 + v_2)}{2} \tag{I - 4}
$$

La masse d'air en mouvement de densité volumique *ρ* traversant la surface S des pales en une seconde est:

$$
m = \frac{\rho S(V_1 + V_2)}{2}
$$
 (I - 5)

La puissance extraite P<sub>m</sub> s'exprime alors par la moitié du produit de la masse et de la diminution de la vitesse du vent (seconde loi de Newton) :

$$
P_m = \frac{m (V_1^2 - V_2^2)}{2}
$$
 (I - 6)

Soit en remplaçant m par son expression donnée dans (I-6), on trouve:

$$
P_m = \frac{\rho S (V_1 + V_2) (V_1^2 - V_2^2)}{4} \tag{I-7}
$$

Un vent théoriquement non perturbé traverserait cette même surface S sans diminution de vitesse, soit à la vitesse v<sub>1</sub>, la puissance mécanique totale P<sub>mt</sub> correspondante serait alors comme nous avons indiqué précédemment à l'équation (I-2):

$$
P_{\rm mt} = \frac{\rho S v_1^3}{2} \tag{I-8}
$$

Le rapport entre la puissance extraite du vent et la puissance totale théoriquement disponible est alors:

$$
\frac{P_m}{P_{m\text{t}}} = \frac{\left(1 + \frac{V_2}{V_1}\right)\left(1 - \left(\frac{V_2}{V_1}\right)^2\right)}{2} \tag{I-9}
$$

#### **Exemple de simulation sous MATLAB**

Si on représente la caractéristique correspondante à l'équation (I-9) sous MATLAB pour  $\mathbf{v}_2 = [\mathbf{0} : \mathbf{v}_1]$ (Figure I-5), on s'aperçoit que le rapport Pm/Pmt appelé aussi *coefficient de puissance* Cp*,* présente un maxima de 16/27 soit 0,59. C'est cette limite théorique appelée limite de **Betz** qui fixe la puissance maximale extractible pour une vitesse donnée du vent. Cette limite n'est en réalité jamais atteinte et chaque éolienne est définie par son propre coefficient de puissance exprimé en fonction de la vitesse spécifique λ représentant le rapport entre la vitesse de l'extrémité des pales de l'éolienne et la vitesse du vent.

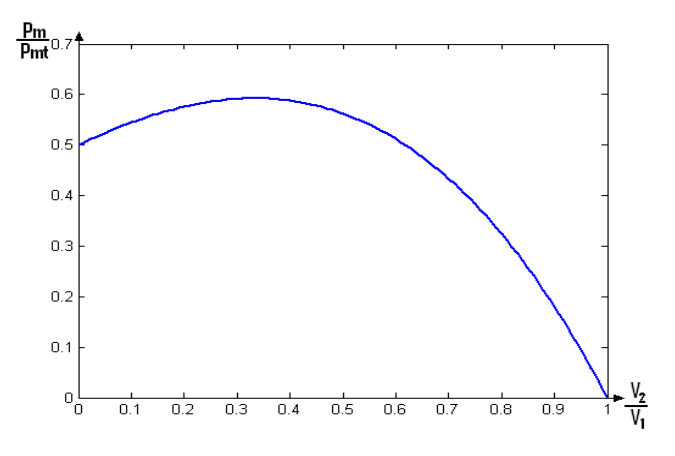

**Figure I-5:** Variation de Cp (Pm/Pmt) en fonction de (V2/V1).

# **I-6/ Puissance mécanique d'une éolienne [2]:**

En combinant les équations (I-7), (I-8) et (I-9), la puissance mécanique  $P_m$  disponible sur l'arbre d'un aérogénérateur s'exprime ainsi par:

$$
P_{\rm m} = \frac{P_{\rm m}}{P_{\rm mt}} \, P_{\rm mt} = \, C_{\rm p} P_{\rm mt} = \frac{1}{2} C_{\rm p}(\lambda) \rho \pi R^2 v_1^3 \tag{I-10}
$$

Avec:  $\lambda = \Omega_1 R/v_1$ 

 $\Omega_1$ : vitesse de rotation avant multiplicateur

R: rayon de l'aérogénérateur.

Compte tenu du rapport du multiplicateur de vitesse K, la puissance mécanique  $P_{\text{mec}}$  disponible sur l'arbre du générateur électrique s'exprime par:

$$
P_{\text{mec}} = \frac{1}{2} C_p \left(\frac{\Omega_2 R}{K v_1}\right) \rho \pi R^2 v_1^3 \tag{I-11}
$$

Avec :  $\Omega_2 = \Omega_1$ .K, vitesse de rotation après multiplicateur.

Cette relation permet d'établir un ensemble des caractéristiques donnant la puissance disponible en fonction de la vitesse de rotation du générateur pour différentes vitesses du vent (Figure I-4).

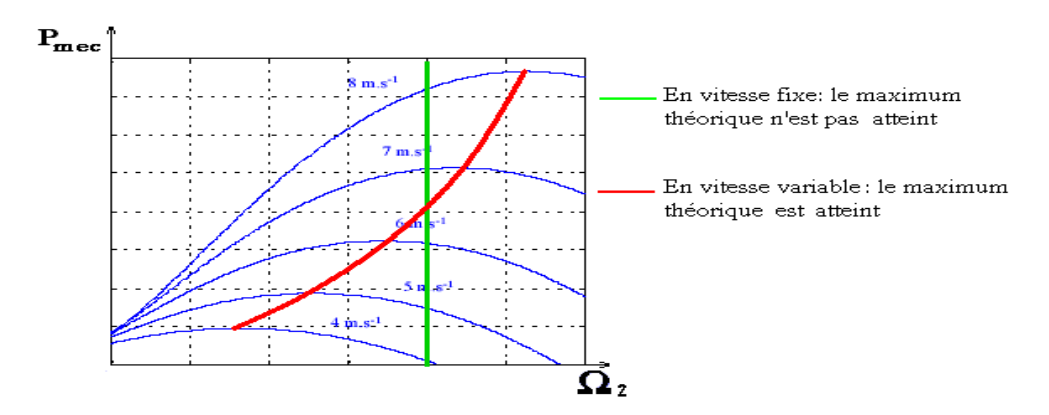

**Figure I-6:** Puissance mécanique en fonction de la vitesse du générateur pour différentes vitesse du vent.

# **I-7/ Technologies de production d'électricité à partir de l'énergie éolienne [1] :**

# **I-7-a/ Différentes machines utilisées dans l'éolienne :**

Cinq méthodes sont utilisées pour produire de l'électricité à partir du vent:

1) Turbine entraînant une génératrice à courant continu (Figure I-7).

2) Turbine entraînant une génératrice asynchrone à vitesse constante (Figure I-8).

La Vitesse de la génératrice reste pratiquement constante, quelle que soit la vitesse du vent. Cette technologie ne peut pas extraire la puissance maximale disponible pour toutes les vitesses du vent.

- 3) Turbine entraînant une génératrice asynchrone à vitesse variable (Figure I-9)
- 4) Turbine entraînant une génératrice asynchrone double alimentation à vitesse variable (Figure I-10).
- 5) Turbine entraînant une génératrice synchrone à aimants permanents à vitesse variable (Figure I-11).

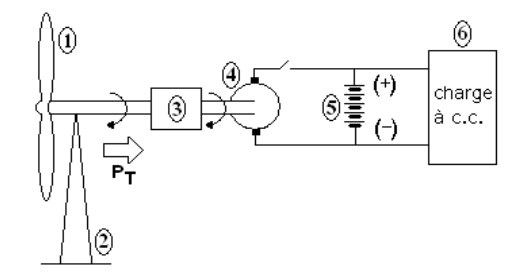

**Figure I-7:** turbine éolienne entraînant une génératrice à cc.

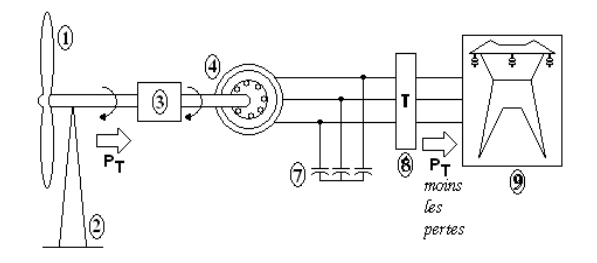

**Figure I-8:** turbine éolienne entraînant une génératrice asynchrone à travers une boite à vitesse.

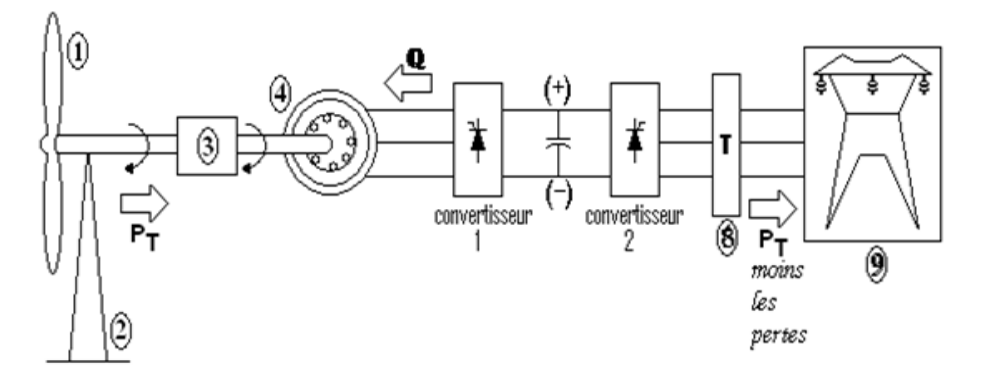

**Figure I-9:** Turbine éolienne couplée à une génératrice asynchrone à vitesse variable. La génératrice est reliée au réseau à travers un convertisseur à fréquence variable, ce qui permet d'extraire en tout temps la puissance maximale du vent.

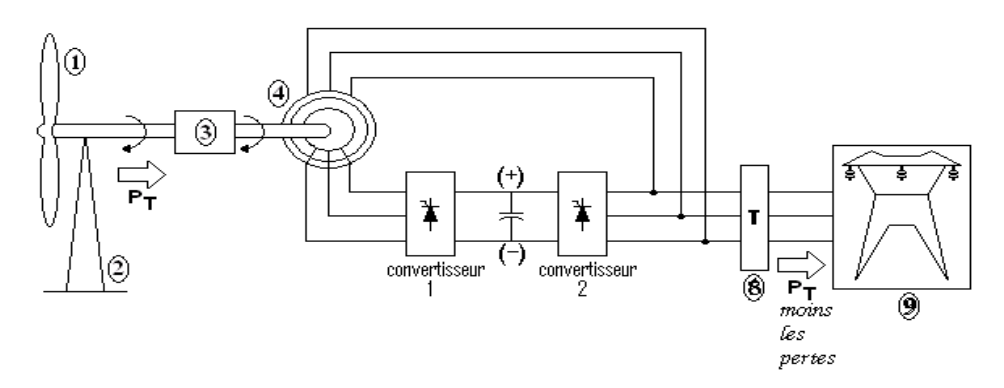

**Figure I-10:** turbine éolienne couplée à une génératrice asynchrone double alimentation. Les convertisseurs 1 et 2 transforment seulement une partie de la puissance totale générée par l'éolienne.

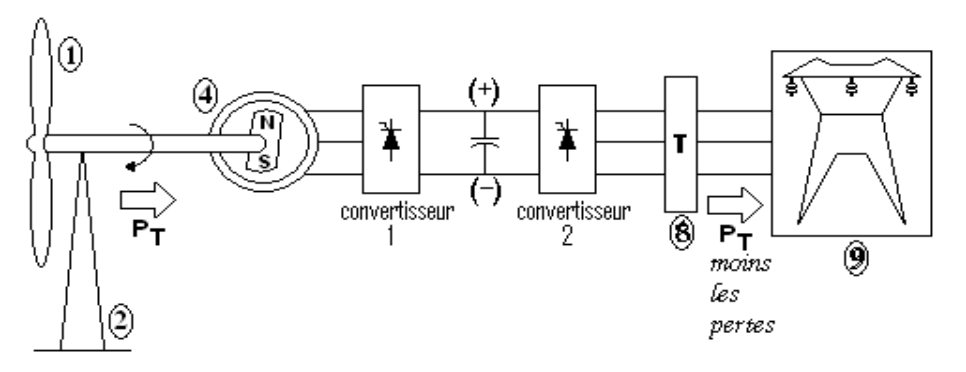

**Figure I-11:** turbine éolienne couplée à une génératrice synchrone à aimants permanents.

Le couplage direct, sans boîte à vitesse, permet d'éviter les dégâts éventuels au système d'engrenage à la suite des coups de vent brusques.

| Numéro           | désignation                   | Numéro | désignation          |
|------------------|-------------------------------|--------|----------------------|
| (1)              | les pales                     | (6)    | charge               |
|                  | tour                          |        | banc de condensateur |
| (3)              | boîte à vitesse               | (8)    | transformateur       |
| $\left(4\right)$ | la génératrice 'selon le cas' | (9)    | réseau électrique    |
| (5)              | batterie                      |        |                      |

**Tableau I.4 :** liste des composants pour les différentes technologies

Evidemment, il ne nous est pas possible de traiter toutes les technologies dans un seul exposé, nous limiterons notre travail à la cinquième technologie. Pour cela, nous présenterons le principe de base de la génératrice synchrone à aimants permanents.

### **I-7-b/ Turbine éolienne entraînant une génératrice synchrone à aimant permanent :**

La figure (I-11) montre une turbine éolienne couplée directement à une génératrice synchrone à aimants permanents (4). La vitesse de rotation optimale de la turbine détermine la fréquence d'alimentation de la génératrice synchrone. Cette fréquence est produite par le convertisseur 1. On remarque que les deux convertisseurs transforment toute la puissance produite par la turbine. Par conséquent, ces convertisseurs sont plus gros que ceux utilisés avec une génératrice asynchrone à double alimentation.

L'entraînement direct permet d'éviter la boîte de vitesses. Cependant, comme la vitesse de rotation est très basse, de l'ordre de 50 r/min, l'alternateur doit être beaucoup plus gros. Par ailleurs, la génératrice à aimants permanents ne requiert pas de bagues ni de balais et les pertes Joules dans le rotor sont nulles. Globalement, même si la machine est plus grosse, les avantages de ce montage en font la technologie éolienne préférée pour générer des puissances jusqu'à (2 MW à 5 MW).

# **I-8/ Conclusion :**

D'après les sections précédentes on constate que la puissance mécanique d'une éolienne est variable selon la vitesse du vent, et pour atteindre le maximum de cette puissance pour les différentes vitesses du vent, il nous faut une génératrice à vitesse variable (Génératrice synchrone à aimants permanents).

### **II-1/ Introduction :**

La ressource éolienne provient du déplacement des masses d'air qui est dû indirectement à l'ensoleillement de la Terre. Par le réchauffement de certaines zones de la planète et le refroidissement d'autres, une différence de pression est créée et les masses d'air sont en perpétuel déplacement avec une vitesse nominale V. Le dimensionnement en puissance de l'ensemble de la turbine, du générateur et de toute la mécanique de structure (nacelle, mât) associée est défini pour cette vitesse du vent nominale au-delà de laquelle il est nécessaire d'écrêter la puissance. En effet, dans ce chapitre on abordera l'étude et la modélisation de la turbine éolienne en vu d'extraire le maximum de la puissance d'air en mouvement pour des différents valeurs de la vitesse du vent [4].

## **II-2/ Notion sur la théorie de l'aile portante : [5]**

L'élément principale du moteur éolien qu'il s'agisse du moulin à vent ancien ou de l'éolienne la plus moderne est la pale. Celle-ci n'est autre chose qu'une aile tournante. Pour bien comprendre le fonctionnement et surtout pour dimensionner de façon optimale les principaux éléments, il est indispensable d'avoir quelques notions concernant le tracé des polaires d'aile.

La formule de Betz ne nous indique pas, en effet, comment construire les pales.

Considérons donc un profil d'aile dans un vent de vitesse V (voir figure II-1) et précisons quelques définitions.

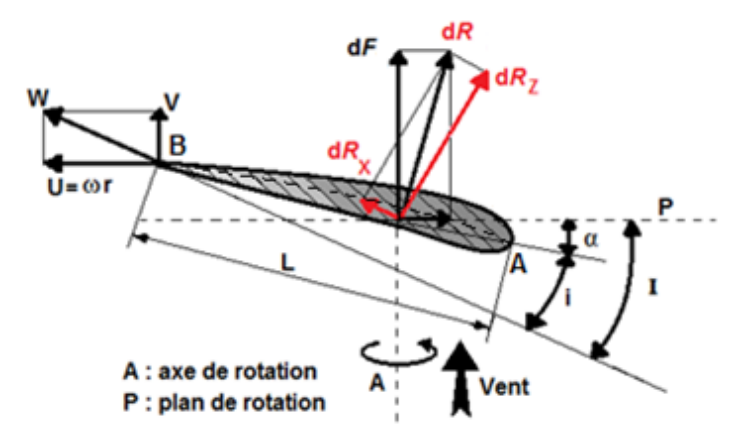

**Figure II-1 :** caractéristique d'un profile de pale d'éolienne

#### **II-2-a / Définitions :**

- On appelle *bord d'attaque* les points du profil les plus éloignés des points B où se trouve le *bord de fuite.*

- AB est appelée *corde de référence du profil*
- L *profondeur du profil*
- *Angle d'incidence du profil :* C'est l'angle i formé par la corde de ce profil et la direction de la vitesse relative.

-*Angle de portance :* C'est l'angle α de la vitesse relative avec la direction de portance nulle. En valeur algébrique.

En pratique, on classe les profils en :

Profil biconvexes : extrados et intrados convexes

Profil plans convexes : extrados convexe, intrados plan

Profile creux : extrados convexe, intrados concave

Profil à double courbure : extrados et intrados concaves vers la queue.

On distingue à l'intérieur des ces catégories les profils minces pour lesquels le quotient de l'épaisseur maximale du profil par la corde de référence  $\frac{h}{L}$ , est inférieur à 6%.

Les profils semis épais (6%  $\lt \frac{h}{L}$  < 12%).

Les profils épais ( $\frac{h}{L} > 12\%$ ).

#### **II-2-b/ Action de l'air sur l'aile en mouvement :**

Considérons maintenant une aile en mouvement par rapport à l'air, l'expérience montre que dans le cas où l'aile est disposée comme indiquées sur la figure II-1 par rapport au vecteur V, il y a une surpression sur l'intrados et une dépression sur l'extrados.

L'action de l'air sur le corps se traduit par une force résultante R généralement oblique par rapport à la direction de la vitesse relative W. cette force s'appelle action aérodynamique totale ou plus simplement résistance de l'air. Elle a pour expression :

$$
R = \frac{1}{2}C_r\rho W^2S\tag{II-1}
$$

*ρ étant la masse spécifique de l'air, C<sup>r</sup>* un coefficient sans dimension appelé coefficient aérodynamique total.

S, la surface caractéristique du corps produit de la longueur de la corde par la longueur.

#### **II-2-c/ Coefficient aérodynamique de portance, trainée et de moment :**

Pour l'étude des actions aérodynamique, il est commode d'évaluer les projections de la force résultante R sur un système d'axes liés à la vitesse relative W. on définit ainsi :

- une composante  $R_z$  normale à la vitesse orientée positivement de bas en haut et appelée portance.

- une composante  $R_X$  parallèle à la vitesse et appelée trainée.

$$
R_X = \frac{1}{2} C_X \rho W^2 S \tag{II} -2
$$

$$
R_Z = \frac{1}{2} C_Z \rho W^2 S \qquad (II-3)
$$

$$
-14-
$$

Evaluons la contribution de la force dR dans la poussée axiale exercée par le vent sur l'éolienne. Dans ce but projetons dR sur la vitesse V du vent dirigée en principe selon l'axe de l'hélice. On obtient en appelant  $dF$  la projection de  $dR$  suivant cette direction.

$$
dF = dR_z \cos I + dR_x \sin I \tag{II} -4
$$

Calculons le moment dM de la force dR par rapport à l'axe. Ce moment est égal au produit du bras de levier r par la projection de la force dR sur le plan de rotation.

$$
dM = r(dR_z \sin I - dR_x \cos I) \tag{II} -5
$$

Remplaçons dans les formules précédentes d $R_x$  et d $R_z$  par leurs valeurs

$$
dR_x = \frac{1}{2} C_x \rho W^2 dS dt dR_z = \frac{1}{2} C_z \rho W^2 dS
$$
 (II – 6)

dS Étant la surface de référence de l'élément de pale. Il vient :

$$
dF = \frac{1}{2} \rho W^2 dS(C_z \cos I + C_x \sin I)
$$
 (II – 7)

Et

$$
dM = \frac{1}{2} \rho W^2 r dS(C_z \sin I - C_x \cos I)
$$
 (II - 8)

Calculons la puissance élémentaire produite par la force aérodynamique dF s'exerçant sur l'élément de pale de surface dS situé à la distance r. on obtient :

$$
dP = \omega \, dM = \frac{1}{2} \, \rho \, W^2 \omega \, r \, dS \left( C_z \sin I - C_x \cos I \right) \tag{II} -9
$$

Compte tenu des relations :

 $W^2 = V^2 + \omega^2 r^2$  et  $\omega r = V \cot qI$  (II – 10)

Les expressions précédentes peuvent s'écrire :

$$
dF = \frac{1}{2} \rho V^2 dS (1 + \cot g^2 I) (C_z \cos I + C_x \sin I)
$$
 (II – 11)

$$
dM = \frac{1}{2} \rho V^2 r dS (1 + \cot g^2 I) (C_z \sin I - C_x \cos I)
$$
 (II – 12)

$$
dP = \frac{1}{2} \rho V^3 dS \cot g I (1 + \cot g^2 I)(C_z \sin I - C_x \cos I)
$$
 (II – 13)

### **II-3/ Poussée du vent sur l'hélice-couple moteur produit :**

La poussée axiale totale F exercée par le vent sur l'éolienne et le couple moteur M produit s'obtiennent en additionnant respectivement toutes les forces dF et tous les moments élémentaires qui agissent sur les pales.

La connaissance de la poussée axiale et du couple moteur produit permet de calculer la puissance fournie par le vent à l'hélice.

$$
P = \sum dF. V = FV \qquad (II-14)
$$

Et la puissance recueillie sur l'arbre  $P_u = M\omega$ 

La détermination du rendement de l'hélice η  $=\frac{P_u}{P}$  $\frac{P_{\rm u}}{P} = \frac{M\omega}{FV}$  $\frac{m_{\text{U}}}{FV}$  ne présente alors aucune difficulté.

# **II-3-a/ Evaluation des efforts axiaux et tangentiels. Calcul du couple :**

Considérons l'élément de pale (figure II-2-b) compris entre les distances  $r$  *et dr* (figure II-2-a). Calculons les efforts qui s'exercent sur cet élément de deux manières tout d'abord en considérant l'action aérodynamique directe et ensuite par les théorèmes généraux de la mécanique.

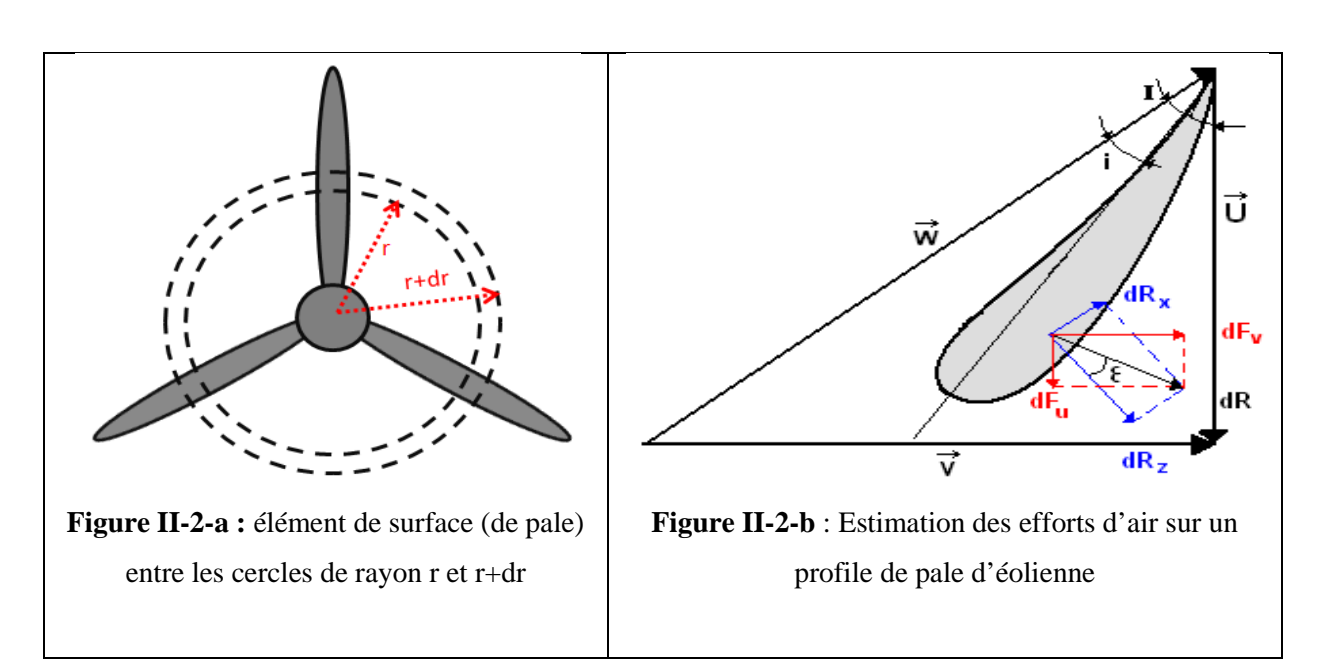

# *Première évaluation*

Comme précédemment on a :

$$
dR_z = \frac{1}{2} \rho C_z W^2 L dr
$$

$$
dR_x = \frac{1}{2} \rho C_x W^2 L dr
$$

Ce qui donne par projection sur l'axe de l'éolienne, pour la composante axiale :

$$
dF_V = dR_z \cos I + dR_x \sin I = \frac{1}{2} \rho L W^2 dr (C_z \cos I + C_x \sin I)
$$
 (II – 15)

Et par projection sur la vitesse U, pour la composante tangentielle.

$$
dF_U = dR_z \sin I - dR_x \cos I = \frac{1}{2} \rho L W^2 dr (C_z \sin I + C_x \cos I)
$$
 (II – 16)

Ces expressions peuvent s'écrire encore en posant :

$$
t g \varepsilon = \frac{dR_x}{dR_z} = \frac{C_x}{C_z}
$$
 (II - 17)

$$
dF_V = \frac{1}{2} \rho L W^2 C_z \frac{\cos(I - \epsilon)}{\cos \epsilon} dr \text{ et } dF_U = \frac{1}{2} \rho L W^2 C_z \frac{\sin (I - \epsilon)}{\cos \epsilon} dr \qquad (II - 18)
$$

La contribution des éléments de pales de l'éolienne situés entre les distances r et r + dr s'élève par conséquent dans la poussée axiale et dans le couple moteur respectivement à :

$$
dF = pdF_V = \frac{1}{2}\rho L W^2 C_z \frac{\cos(I - \epsilon)}{\cos \epsilon} dr
$$
 (II - 19)

$$
dM = rp \, dF_U = \frac{1}{2} \rho L W^2 C_z \frac{\sin(I - \epsilon)}{\cos \epsilon} dr \tag{II} -20
$$

#### *Deuxième évaluation*

Evaluons maintenant ces deux quantités (équations II-19 & II-2) en appliquant les théorèmes généraux de la mécanique à la veine fluide annulaire qui traverse l'éolienne entre les cercles de rayon  $r, r + dr$ On obtient en appliquant le théorème d'Euler pour la poussée axiale élémentaire :

$$
dF = \rho \pi r dr V_1^2 (1 - K^2)
$$
 (II - 21)

Et pour le moment élémentaire :

$$
dM = \rho \pi r^3 dr V_1 (1 + K) \Omega
$$
  
=  $\rho \pi r^3 dr \omega V_1 (1 + K)(h - 1)$  (II - 22)

Egalons les valeurs respectives de dF et dM obtenues par les deux méthodes. Il vient :

$$
\frac{G}{E} = \frac{(1 - K)(h + 1)}{(h - 1)(1 + K)} = \cot g (I - \varepsilon) \cot g I \tag{II - 23}
$$

## **II-3-b/ Coefficient de puissance locale :**

La puissance susceptible d'être retirée de la veine fluide élémentaire traversant l'éolienne entre les cercles de rayon  $r \, et \, r + dr$  (figure II-2-a) est donnée par l'expression.

$$
dP_U = \omega dM = \rho \pi r^3 dr \, \omega^2 V_1 (1 + k)(h - 1) \tag{II} - 24)
$$

Cette valeur correspond à un coefficient de puissance local :

$$
C_p = \frac{dP_u}{\rho \pi r dr} = \frac{\omega^2 r^2}{V_1^2} (1 + k)(h - 1) = \lambda^2 (1 + k)(h - 1)
$$
 (II - 25)

En posant  $\lambda = \frac{\omega r}{V_a}$  $V_{1}$ 

#### **II-3-c/ Valeur maximale du coefficient de puissance local d'une éolienne idéale :**

Déterminons la valeur maximale que peut prendre le coefficient de puissance. Dans ce but, considérons une éolienne idéale, comportant des pales ayant des profils à traînée nulle ( $C<sub>x</sub> = 0$  et par voie de conséquence  $tg \varepsilon = \frac{C_x}{C_x}$  $\frac{c_x}{c_z} = 0$ ).

Dans ce cas particulier, la relation donnant G/E s'écrit :

$$
\frac{G}{E} = \frac{(1 - K)(h + 1)}{(h - 1)(1 + K)} = \cot g^2 I = \frac{\lambda^2 (1 + h)^2}{(1 + k)^2}
$$
 (II - 26)

Soit encore :

$$
\lambda^2 = \frac{1 - K^2}{h^2 - 1}
$$

Reportons dans l'expression donnant  $C_p$ , la valeur de h extraite de cette égalité :

$$
h = \sqrt{1 + \frac{1 - K^2}{\lambda^2}}
$$
 (II - 27)

Il vient :

$$
C_p = \lambda^2 (1 + K) (\sqrt{1 + \frac{1 - K^2}{\lambda^2}} - 1)
$$

Pour une valeur de  $\lambda$  donnée le coefficient de puissance passe par un maximum en fonction de k pour :

$$
\frac{dC_p}{dK} = 0
$$

Le calcul de cette dérivée montre que le maximum de  $C_p$  est obtenu pour une valeur de K telle que :

$$
\lambda^2 = \frac{1 - 3K + 4K^3}{3K - 1}
$$

Cette expression peut encore s'écrire

 $4K^3 - 3K(\lambda^2 + 1) + \lambda^2 + 1 = 0$ 

Posons

$$
K = \sqrt{\lambda^2 + 1} \cos \theta \tag{II} - 28
$$

En remplaçant K par cette valeur dans l'égalité précédente, on obtient après division par  $(\lambda^2 + 1)^{3/2}$ :

$$
4\cos^3\theta - 3\cos\theta + \frac{1}{\sqrt{\lambda^2 + 1}} = 0
$$

Or  $4 \cos^3 \theta - 3 \cos \theta = \cos 3 \theta$ 

On peut donc écrire :

 $\cos 3 \theta = -\frac{1}{\sqrt{\lambda^2}}$  $\frac{1}{\sqrt{\lambda^2+1}}$  Soit encore  $\cos(3\theta - \pi) = \frac{1}{\sqrt{\lambda^2+1}}$  ce qui revient au même

$$
\theta = \frac{1}{3} \arccos\left(\frac{1}{\sqrt{\lambda^2 + 1}}\right) + \frac{\pi}{3} = \frac{1}{3} \arctan\lambda + \frac{\pi}{3}
$$
 (II - 29)

Pour chaque valeur de  $\lambda$ , on peut calculer l'ongle  $\theta$ correspondant donc K et, par conséquent, la valeur maximale possible du coefficient de puissance  $C_n$ .

#### **II-4/ Valeur optimales de l'angle d'inclinaison et de la quantité**  $C_z pL$ **:**

Nous avons obtenu pour l'angle d'inclinaison  $I$  et pour la quantité  $C_2$ pL les valeurs suivantes :

$$
\cot g I = \lambda_e = \lambda \frac{1+h}{1+k} \tag{II-30}
$$

$$
C_2 pL = \frac{8\pi r(1-k)\cos \epsilon \sin^2 l}{(1+k)\cos(l-\epsilon)}
$$
 (II-31)

D'après les résultats obtenus au paragraphe précédent, le calcul de l'angle  $\theta$  peut être effectué pour toute valeur de  $\lambda$ . Les valeurs de K, h, et par voie de conséquence celles de  $\lambda_e$  et de I peuvent être alors déterminées.

Pour calculer les valeurs de la quantité  $C_7$ pL, nous considérons une éolienne idéale dotée de pales sans trainée ; ce qui revient à égaler ε à zéro dans la relation précédente.

Pour faciliter le passage aux applications, les quantités  $\lambda_e$ , k, h,  $C_p$ ,  $\frac{C_z pL}{r}$  $\frac{P_{\text{L}}}{P_{\text{L}}}$  et *I* ont été calculées par ordinateur (programme MATLAB 7.9) pour des valeurs de  $\lambda$  comprises entre 0.1 et 10.

Nous avons également établie un diagramme représentant les courbes de variation des quantités  $(Cz pL)/r$  et I en fonction de $\lambda$ . Cet abaque permet de préciser rapidement pour une éolienne, en fonction de la position des profils de pale fixée par le rapport r/R, les valeurs de l'angle d'inclinaison I et celles que l'on doit donner à la quantité (Cz pL)/r pour que l'éolienne présente le meilleur rendement pour la vitesse spécifique  $\lambda_0$  choisie. Le mode d'emploi est particulièrement simple. La vitesse spécifique  $\lambda_0$  pour laquelle l'éolienne doit avoir le rendement maximal étant connu, il fait de mener par le point d'intersection de la droit oblique caractérisant la vitesse spécifique d'extrémité  $\lambda_0$ 

(droit d'équation $\lambda = \lambda_0 r/R$ ) et de l'horizontal correspondant à la position du profile fixée pour la valeur de r/R, une droit verticale. Cette droite verticale coupe les courbes  $I(\lambda)$  et  $(Cz pL)/r$  en deux points dont les ordonnées sont égales aux valeurs I et (Cz pL)/r recherchées.

Sur l'abaque, nous avons figuré la détermination des quantités I et  $(Cz pL)/r$  pour les profiles situés à 0.6R de l'axe (r/R)=0.6, la vitesse spécifique d'extrémité  $\lambda_0$ de l'éolienne étudiée étant égale à 7. L'application des règles d'emploi conduit aux résultats suivants :

$$
I = 9^{\circ}
$$
  $\frac{Cz \, pL}{r} = 0.3$ 

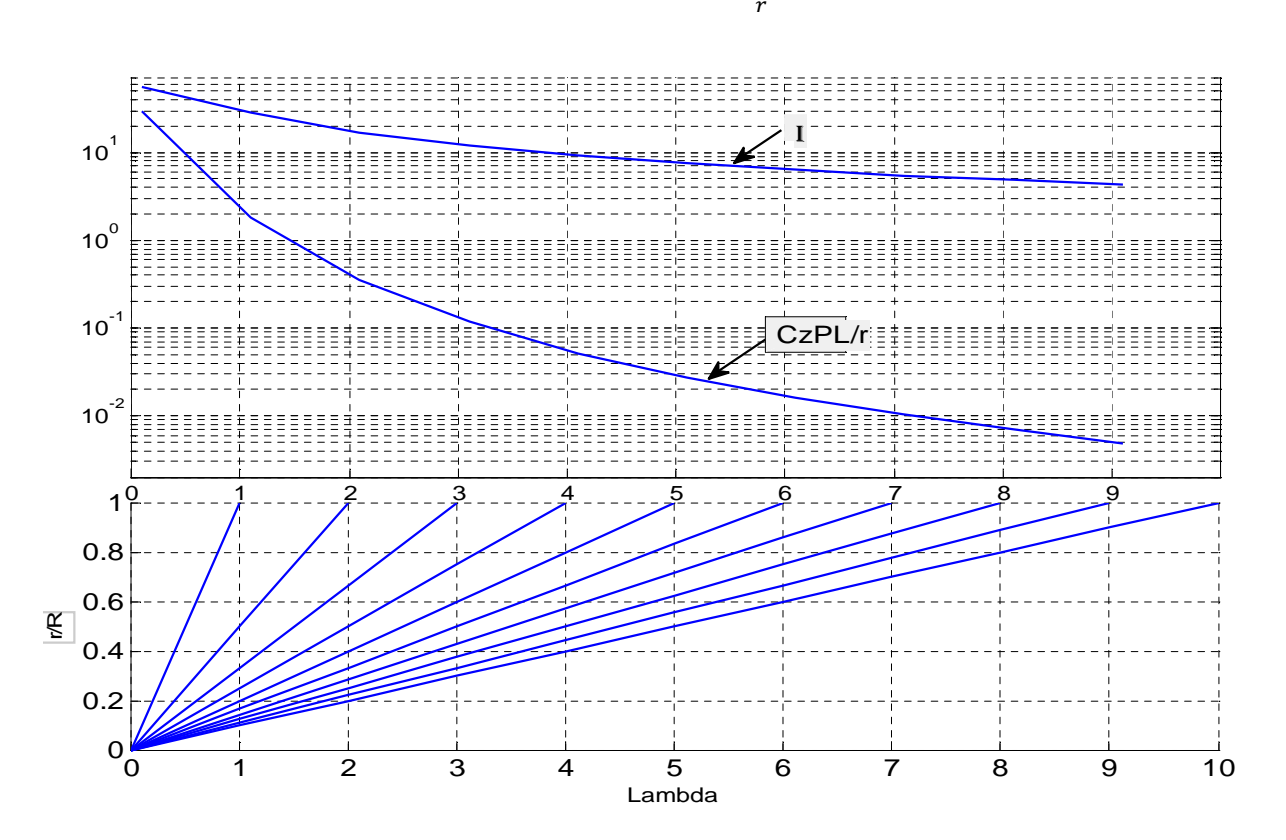

**Figure II-4 :** La variation de  $(Cz pl)/(r e t I)$  en fonction de  $\lambda$  (sous MATLAB)

# **II-5/ Coefficient de puissance susceptible d'être atteint avec des pales imparfaites ayant une résistance de traînée. Angle d'incidence optimal :**

Considérons les éléments de pales compris entre r et r+dr. Comme précédemment, Cp est défini par la relation :

$$
C_p = \frac{\omega dM}{\rho \pi r dr V_1^3} = \frac{VdF}{\rho \pi r dr V_1^3} \cdot \frac{\omega dM}{VdF} = \frac{VdF}{\rho \pi r dr V_1^3} \cdot \frac{UdF_U}{VdF_V}
$$
 (II - 32)

En remplaçant  $dF_U$ ,  $dF_V$ , V par leur valeurs respectivement et en tenant compte des relations :

$$
\cot g \, I = \lambda \frac{1+h}{1+k} \quad \text{et} \quad \text{tg}\varepsilon = \frac{C_x}{C_z}
$$

On obtient tous calcule faits :

$$
C_p = \frac{(1+k)(1-k^2)}{(1+h)} \cdot \frac{1-\text{tge} \cdot \text{cotgl}}{1+\text{tge} \cdot \text{tgl}} \tag{II-33}
$$

Lorsque tg $\epsilon = 0$ , le premier facteur du second membre représente le coefficient de puissance à la distance r, d'une éolienne parfaite sans traînée de pale. Ce coefficient est maximal pour les conditions du Paragraphe précédente.

Dans l'hypothèse où tgε est différent de zéro (pale à traînée non nulle), la figure II-4 indique en fonction de  $\lambda$  et pour différentes valeurs du rapport  $Cx/Cz$ , les coefficients de puissance maximaux susceptibles d'être atteints. Le graphe montre que, pour obtenir des performances élevées, à grande vitesse spécifique, il est nécessaire que les pales présentent la plus grande finesse possible, ce qui suppose des profils parfaitement lisses. Pour une vitesse spécifique  $\lambda$  donnée, le coefficient de puissance est d'autant plus élevé que la valeur de tgε est faible. Il sera maximal pour l'incidence qui rendra tgε minimale

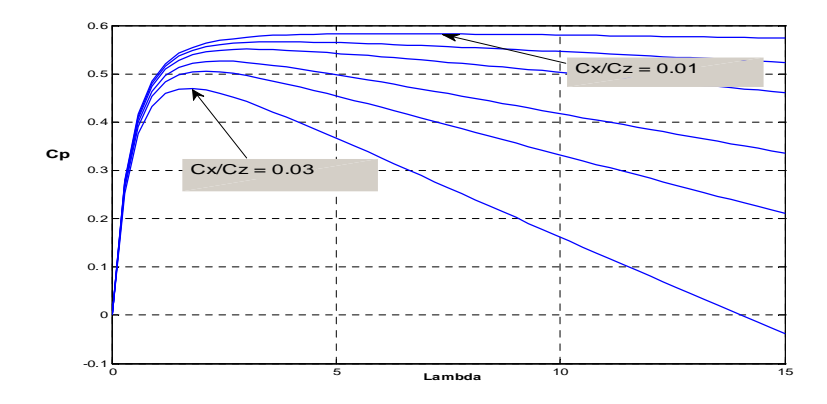

**Figure II-5 :** variation de  $C_p$  en fonction de  $\lambda$  pour des différentes valeurs de  $Cx/Cz$  (sous MATLAB)

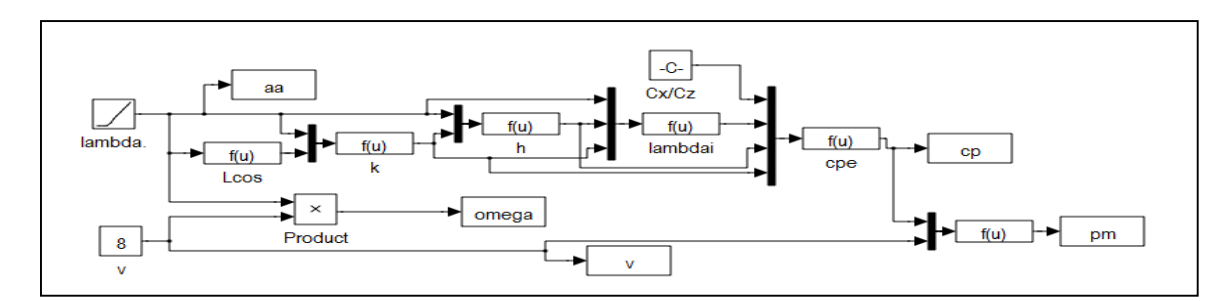

**Figure II-6 :** Modèle complet de la turbine éolienne sous MATLAB SIMULINK 7.9

## **II-6/ Influence du nombre de pales :**

La théorie précédente suppose le nombre de pales infini. En réalité, celui-ci est limité. Il en résulte des pertes d'énergie dues à une plus grande concentration des tourbillons. Cette dissipation d'énergie a été étudiée notamment par ROHRBACH, WOROBEL, GOLDSTIEN et PRANDTL.

Solen PRANDTL, la réduction de rendement qui en résulte est donnée pour une machine comportant p pales, par la relation :

$$
\eta_p = \left(1 - \frac{1.39}{P} \sin l\right)^2\tag{II} - 34
$$

I désignant l'angle d'inclinaison à l'extrémité des pales.

Dans l'hypothèse où l'éolienne fonctionne au voisinage des conditions optimales :

$$
\sin I = \frac{1}{\sqrt{1 + \cot g^2 I}} = \frac{2}{3\sqrt{\lambda_0^2 + 0.44}}
$$
 (II - 35)

En admettant que l'on puisse étendre la relation de PRANDTL à ces conditions, on en déduit :

$$
\eta_p = \left(1 - \frac{0.93}{P\sqrt{\lambda_0^2 + 0.44}}\right)^2\tag{II} - 36
$$

#### **II-7/ Régulation mécanique de la puissance d'une éolienne :** [6]

Pour garantir un captage maximal (optimal) de l'énergie incidente, il faut ajuster en permanence la vitesse de l'éolienne à la vitesse du vent et l'angle d'incidence des pales.

La plupart des turbines éoliennes utilisent deux principes de régulation aérodynamique pour contrôler la vitesse de l'éolienne par rapport à la vitesse du vent.

## **II-7-a/ Système à pas variable ou à calage variable ou système** *pitch :*

Il utilise la variation de l'angle de calage des pales (variation de l'angle d'incidence). En variant l'angle d'incidence de la pale, on modifie le rapport entre les composantes de portance et de traînage. L'angle d'incidence optimal conduit à la puissance maximale disponible. En général, la modification de l'angle de calage de la pale de l'éolienne permet quatre actions distinctes:

- le démarrage à une vitesse du vent plus faible ;

- l'optimisation du régime de conversion de l'énergie, quand la vitesse du vent évolue entre les limites  $[v_{\text{D}}, v_{\text{N}}]$ ;

- la régulation par limitation de la puissance pour *v* > *v*n ;

- la protection de l'éolienne contre les vents trop violents, par la mise en « drapeau » des pales de l'hélice.

On remarque que ce système intervient dans le fonctionnement de la turbine, par la variation du calage de manière prépondérante depuis le démarrage et dans le régime de régulation de vitesse jusqu'au phénomène de décrochage aérodynamique de la turbine.

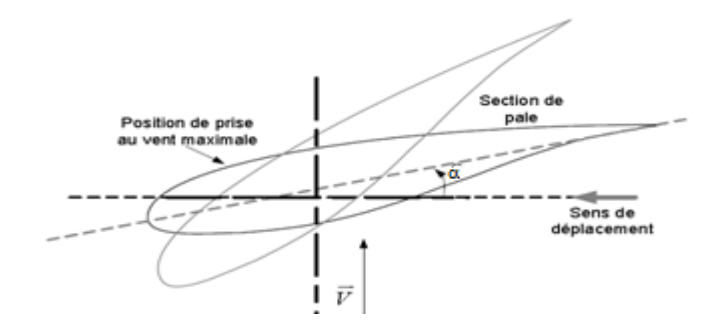

**Figure II-7 :** Système d'orientation des pales "pitch"

#### **II-7-b/ Système à décrochage aérodynamique ou système «** *stall » :***[2]**

Il utilise une méthode passive. L'augmentation de la vitesse relative du vent s'accompagne automatiquement d'une diminution de l'angle de calage afin de permettre le décrochage aérodynamique de la turbine aux vitesses du vent plus grandes que la vitesse nominale. En comparaison avec les turbines à angle de calage variable, les avantages sont les suivants :

— une structure plus simple du rotor ;

— une maintenance plus aisée et un contrôle simple et efficace de la puissance.

Cette solution est utilisée surtout quand la génératrice et le couplage conduisent à une vitesse de rotation peu variable (génératrice asynchrone à couplage direct sur le réseau).

Ce système est simple et relativement fiable mais il manque de précision car il dépend de la masse volumique de l'air et de la rugosité des pales donc de leur état de propreté. Il peut, dans certains cas, être amélioré en autorisant une légère rotation de la pale sur elle-même (système "stall actif") permettant ainsi de maximiser l'énergie captée pour les faibles vitesses de vent. Pour les fortes vitesses de vent, la pale est inclinée de façon à diminuer l'angle de calage α et renforcer ainsi l'effet "stall" de la pale. La répercussion des variations de vitesse de vent sur le couple mécanique fournie par l'éolienne est ainsi moins importante [7].

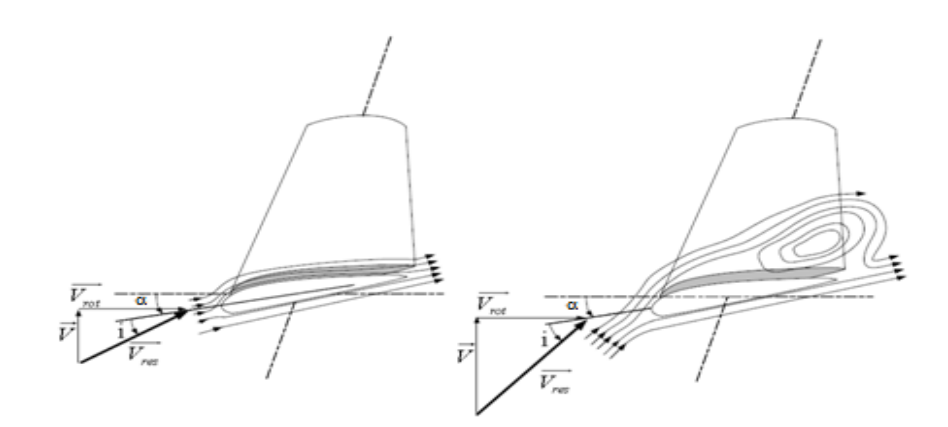

**Figure II-8 :** Système à décrochage aérodynamique ou système « *stall »*

# **II-8/ Calcul d'un aérogénérateur à axe horizontal :[5]**

Déterminer les caractéristiques d'un aérogénérateur à trois pales devant fournir 16 kW par vent de 10 m/s (vitesse de vent nominale), et ayant un rendement maximum pour une vitesse spécifique  $\lambda_0 = 7$ vitesse nominale de rotation de l'alternateur et 1500 tr/min.

### Solution

En admettant que l'alternateur et le système multiplicateur aient un rendement de 80%, la puissance qui devra être fournie sur l'arbre par vent de 10 m/s devra être égale à :

$$
P = \frac{16}{0.8} = 20
$$

En appliquant la relation :

 $P = 0.2 D<sup>2</sup> V<sup>3</sup>$  qui donne en watts la puissance maximale susceptible d'être fournie par une éolienne rapide, on obtient pour le diamètre

$$
D = \sqrt{\frac{P}{0.2 V^3}} = \sqrt{\frac{20\ 000}{0.2 \times 1000}} = 10m
$$

#### *Valeur de la vitesse de rotation*

Le rendement doit être maximal pour  $\lambda_0 = 7$  ce qui correspond à une vitesse :

$$
N = \frac{\lambda_0 V}{\pi D} = \frac{7 \times 10}{\pi D} = 2,13 \left(\frac{tr}{s}\right) = 134 \left(\frac{tr}{min}\right)
$$

#### *Rapport de multiplication*

L'alternateur devant tourner à 1500 tr/min, nous adopterons, pour le rapport de multiplication de la vitesse de rotation entre éolienne et le générateur, la valeur :

$$
k = \frac{1500}{134} = 11.2
$$

### **II-8-a/ Calcul des pales :**

*Choix des profils*- nous adopterons pour la construction des pales le profil NACA 23015. La variation des coefficients de portance et de trainée de ce profil en fonction de l'incidence est donnée par les relations suivantes :

$$
C_{z}(i) = 0,1 + 0,11 \, i \, pour \, i < 10^{\circ}
$$
\n
$$
C_{z}(i) = 1,5 - 0,0188 \, (i - 14)^{2} \, pour \, 10^{\circ} < i < 15^{\circ}
$$
\n
$$
C_{x}(i) = 0,007 + 0,0055(C_{z}(i) - 0,22)^{2} \, pour \, i < 10^{\circ}
$$
\n
$$
C_{x}(i) = 0,0125 + 0,16(C_{z}(i) - 1,1)^{2} \, pour \, i > 10^{\circ}
$$
\n
$$
(II - 37)
$$

L'incidence optimale pour ce type de profil est de l'ordre de 6°.

Nous choisirons comme loi de variation de l'angle d'incidence en fonction de la distance à l'axe, l'expression :

$$
i = 12.75 - 7.5 \frac{r}{R}
$$
 (II - 38)

L'angle d'incidence varie donc de 5,25° à l'extrémité de la pale (r =R), et 12° à la distance r =0,1 R de l'axe.

La détermination des angles d'inclinaison et de la quantité  $(Cz pL)/r$  a été effectuée selon la méthode classique à l'aide d'Excel 2007 par l'utilisation des formules précédentes.

La loi de variation de l'angle d'inclinaison ayant été fixée, les angles de calage  $\alpha = I - i$  et les largeurs de pale pour les différents profils se trouvent automatiquement déterminés.

Les résultats sont rassemblés dans le tableau suivent.

| r/R          | λ   |            |       | $\alpha$       | Cz(i<10°) | $Cz(10^{\circ}$ <i 15°)<="" <="" th=""><th>Cz</th><th>Czpl/r</th><th></th></i> | Cz       | Czpl/r     |            |
|--------------|-----|------------|-------|----------------|-----------|--------------------------------------------------------------------------------|----------|------------|------------|
| 0,1          | 0,7 | 36,6718306 | 12    | 24,67183063    | 1,42      | 1,4248                                                                         | 1,4248   | 4,97460403 | 0,5819067  |
| 0,2          | 1,4 | 23,6916596 | 11,25 | 12,44165964    | 1,3375    | 1,357825                                                                       | 1,357825 | 2,11819402 | 0,51999681 |
| 0,3          | 2,1 | 16,9754535 | 10,5  | 6,475453526    | 1,255     | 1,2697                                                                         | 1,2697   | 1,09505684 | 0,4312266  |
| 0,4          | 2,8 | 13,1024486 | 9,75  | 3,35244858     | 1,1725    | 1,160425                                                                       | 1,1725   | 0,65431392 | 0,3720335  |
| 0,5          | 3,5 | 10,6301689 | 9     | 1,630168923    | 1,09      | 1,03                                                                           | 1,09     | 0,43133082 | 0,32976362 |
| 0,6          | 4,2 | 8,9282408  | 8,25  | 0,678240805    | 1,0075    | 0,878425                                                                       | 1,0075   | 0,30453046 | 0,30226348 |
| 0,7          | 4,9 | 7,68965897 | 7,5   | 0,189658968    | 0,925     | 0,7057                                                                         | 0,925    | 0,22601733 | 0,2850669  |
| 0,8          | 5,6 | 6,74969517 | 6,75  | $-0,000304833$ | 0,8425    | 0,511825                                                                       | 0,8425   | 0,17419963 | 0,27568685 |
| 0,9          | 6,3 | 6,01279741 | 6     | 0,012797407    | 0,76      | 0,2968                                                                         | 0,76     | 0,13827301 | 0,27290725 |
| $\mathbf{1}$ | 7   | 5,41998541 | 5,25  | 0,169985409    | 0,6775    | 0,060625                                                                       | 0,6775   | 0,11237168 | 0,2764371  |

**Tableau II-1 :** calcule des pales (sous Excel 2007)

L'examen du tableau montre que la largeur L de la pale diminue de façon régulière et progressive de l'axe vers l'extrémité.

Cependant, on peut noter que l'angle de calage  $\alpha$  passe par un minimum pour r =0,8 R puis croît ensuite. Pour éviter cette petite « anomalie » et facilité la construction, nous prendrons entre r =0,8R et l'extrémité de la pale α=0 ; ce qui nous amène à remplacer les deux dernière lignes du tableau par les suivantes.

|  |  |  | $0.9$   6,3   6,01279741   6,01279741   0   0,76140772   0,300646382   0,76140772   0,13827301   0,27240269 |  |  |
|--|--|--|----------------------------------------------------------------------------------------------------|--|--|
|  |  |  | 1 7 5.41998541 5.41998541 0 0 0.6961984 0.116006973 0.6961984 0.11237168 0.2690126                          |  |  |

**Tableau II-2 :** correction des deux dernières lignes du tableau II-1

## **II-9 : conclusion :**

Dans un contexte lié à la modélisation d'un système de conversion d'énergie cinétique du vent en énergie mécanique avec un rendement acceptable, nous avons développé une étude et un modèle simplifié d'un aérogénérateur. Donc, nous avons calculé les efforts dus à l'action d'air sur une aile en mouvement. Et d'après les résultats de calcul des propriétés d'un profile on a trouvé que l'efficacité d'un aérogénérateur est liée directement au rapport Cx/Cz . Ce rapport qui représente le quotient entre la trainée et la portance, joue un rôle principal à l'amélioration du coefficient de puissance Cp.

Par conséquent, la conception des pales est la première étape vers une éolienne rentable. Ensuite, la deuxième étape, qui est la commande d'angle de calage des pales afin d'extraire le maximum de la puissance dans une large gamme des vitesses du vent.

### **III-1/ Introduction :**

Le terme de machine synchrone regroupe toutes les machines dont la vitesse de rotation de l'arbre de sortie est égale à la vitesse de rotation du champ tournant. Pour obtenir un tel fonctionnement, le champ magnétique rotorique est généré soit par des aimants, soit par un circuit d'excitation. La position du champ magnétique rotorique est alors fixe par rapport au rotor, ce qui impose en fonctionnement normal une vitesse de rotation identique entre le rotor et le champ tournant statorique.

Cette famille de machine regroupe en fait plusieurs sous familles, qui vont de l'alternateur de plusieurs centaines de mégawatts au moteur de quelques watts, en passant par les moteurs pas à pas. Néanmoins, la structure de toutes ces machines est relativement proche. Le stator est généralement constitué de trois enroulements triphasés répartis, tel que les forces électromotrices générées par la rotation du champ rotorique soient sinusoïdales où trapézoïdales. Les stators, notamment en forte puissance, sont identiques à ceux d'une machine asynchrone.

Il existe trois grandes familles de rotor, ayant pour rôle de générer le champ d'induction rotorique. Les rotors bobinés à pôles lisses, les rotors bobinés à pôles saillants ainsi que les rotors à aimants

Dans ce chapitre nous aborderons la modélisation de la machine synchrone à aimant permanant et à pôles lisse, ainsi que la présentation des caractéristiques principales de cette machine [7].

### **III-2/ Machine synchrone à aimants permanents [8]:**

Les machines à aimants permanents sont de plus en plus utilisées dans diverses applications pour les raisons suivantes :

- bon rendement
- fort couple massique
- fort couple volumique
- peu de pertes au rotor
- pas de système balais collecteur
- bon facteur de puissance
- pas ou peu d'entretien
- simplicité de fabrication

#### **III-2-a/ Composition de la MSAP [9]:**

La machine synchrone triphasée comporte un stator fixe et un rotor tourne autour de l'axe de symétrie de la machine. Dans les encoches régulièrement réparties sur la surface interne du stator sont logés trois enroulements identiques, à p paires de pôles ; leurs axes sont distants entres eux d'un angle électrique égale à 2π/3. La structure du rotor est réalisée par un enroulement monophasée excité en courant continu, ou par un aiment permanent. La roue est conçue soit à pôles lisses ou à pôles saillants. Il sera admis que pour cette dernière structure, la machine pourrait être munie d'enroulements amortisseurs qui ont pour rôle :

- Permettent à la machine de s'opposer à des régimes de déséquilibres.
- Augmenter le couple électromagnétique.

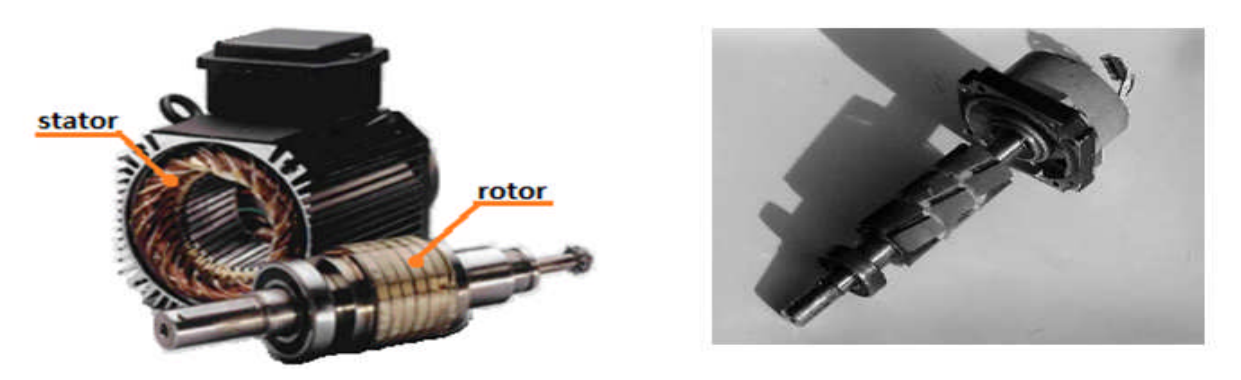

**Figure III-1 :** La constitution de la MSAP

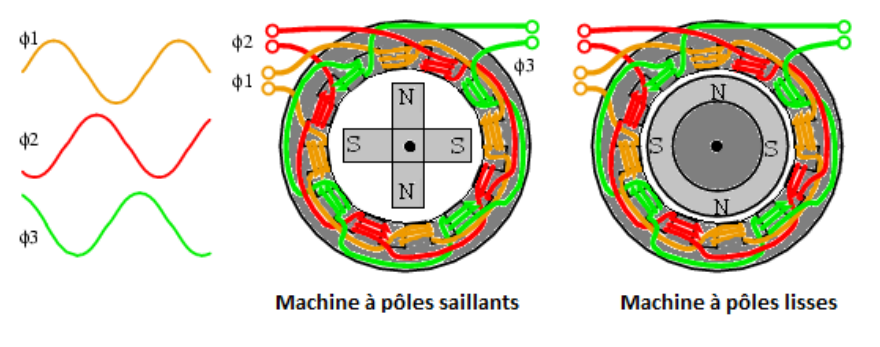

**Figure III-2** : Les deux types de la MSAP selon le rotor

### **III-2-b/ Le nombre de pôles de la machine [1]:**

Le nombre de pôles d'un alternateur est imposé par la vitesse du rotor et par la fréquence du courant à produire. Ainsi, considérons un conducteur de l'induit devant lequel se déplacent les pôles nord et les pôles sud du rotor. Si la tension induite dans ce conducteur prend une série de valeurs positives pendant le passage d'un pôle nord, elle prendra une série de valeurs égales, mais négatives, pendant le passage d'un pôle sud. Chaque fois qu'une paire de pôles se déplace devant un conducteur, la tension induite décrit donc un cycle complet. On en déduit que la fréquence est donnée par l'équation :

$$
f = \frac{p n}{120} \tag{III-1}
$$

Où

 $f = fréquence de la tension induite [Hz]$ 

p = nombre de pôles du rotor

 $n =$  vitesse du rotor  $[tr/min]$ 

#### **III-2-c/ Le stator :**

Du point e vue électrique, le stator d'un alternateur est identique à celui d'un moteur asynchrone triphasé. Il se compose d'un noyau feuilleté ayant la forme d'un cylindre vide et comportant des encoches dans lesquelles sont logés les conducteurs d'un enroulement triphasé. L'enroulement est toujours raccordé en étoile et le neutre est accessible pour permettre sa mise à la terre. On préfère la connexion en étoile à celle en triangle pour les raisons suivantes :

1- La tension par phase étant seulement  $1/\sqrt{3}$ , ou 58 % de celle entre les lignes, on peut réduire l'épaisseur de l'isolant dans les encoches. Cela permet de grossir la section des conducteurs et, par conséquent, la puissance de la machine.

2- Lorsque l'alternateur est en charge, la tension induite par phase se déforme de sorte que la forme d'onde n'est plus tout à fait sinusoïdale. Cette distorsion est due principalement à la présence des tensions de troisième harmonique qui se superposent à la tension fondamentale. Avec une connexion en étoile, les troisièmes harmoniques n'apparaissent pas entre les files de ligne, car elles s'annulent. Par contre, si l'on utilise une connexion en triangle, ces tensions s'additionnent et provoquent la circulation d'un courant dans le triangle et, par conséquent, occasionnent des pertes Joule supplémentaires.

#### **III-2-d/ Le rotor :**

Si l'on fait tourner le rotor, les lignes de flux produites par les pôles des aimants balaient les trois enroulements du stator et induisent dans ceux-ci des tensions triphasées. Les rotors sont à pôles saillants ou à pôles lisses selon qu'ils sont entraînés à basse vitesse par des turbines hydrauliques ou à haute vitesse par des turbines à vapeur.

#### **III-2-e/ Circuit équivalant d'un générateur synchrone :**

On peut représenter un alternateur triphasé par un circuit qui montre trois tensions induites  $E_0$ , correspondant à chacune des phases. Chaque phase contienne une résistance R en série avec une réactance X<sub>s</sub> au moins 10 fois plus grand que la valeur de R. On peut donc négliger la résistance, ce qui donne le circuit simple de la Figure III-3. Évidemment, on doit tenir compte de cette résistance en ce qui concerne les pertes et l'échauffement du stator.

Selon le type de construction de l'alternateur, la valeur de la réactance synchrone peut varier entre 0,8 et 2 fois l'impédance de la charge nominale. Malgré cette impédance interne élevée, l'alternateur peut débiter des puissances très importantes, car la réactance synchrone ne consomme aucune puissance active.

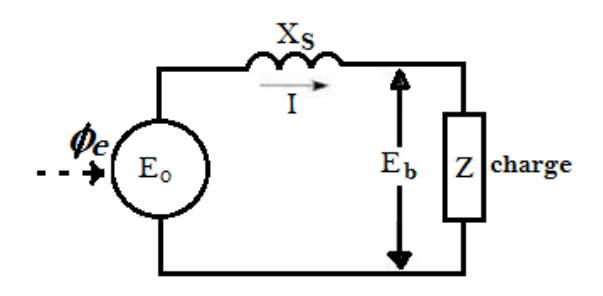

**Figure III-3 :** Le circuit équivalant d'une phase de la MSAP

#### *Détermination de la valeur de*  $X_s$ :

On peut déterminer la valeur de la réactance synchrone au moyen d'un essai à vide et d'un essai en court circuit avec la même excitation.

$$
X_s = \frac{E_n}{I_{sc}} \tag{III-2}
$$

Où

 $X_s$  = réactance synchrone, par phase [ $\Omega$ ]

 $E_n$  = tension nominale, ligne à neutre [V]

 $I_{sc}$  = courant de court circuit [A]

### *f.é.m. induite*

Un enroulement de l'induit (stator) soumis au champ magnétique tournant de l'entrefer est le siège d'une f.é.m. e(t) de valeur efficace E.

$$
E = KN\Phi f \tag{III-3}
$$

 $E: f.e.m.$  induit  $(V)$ 

K : coefficient de Kapp (caractéristique de la machine)

N : nombre de conducteurs d'une phase de la machine (1 spire = 2 conducteurs)

Ф : flux maximum à travers un enroulement (Wb)

f : fréquence du courant statorique.

En triphasé le stator comporte trois enroulements ou phases. On obtient trois f.é.m. e1(t) e2(t) et e3(t) de même valeur efficace E et déphasées de  $2\pi/3$ .
## *Diagrammes de Fresnel*

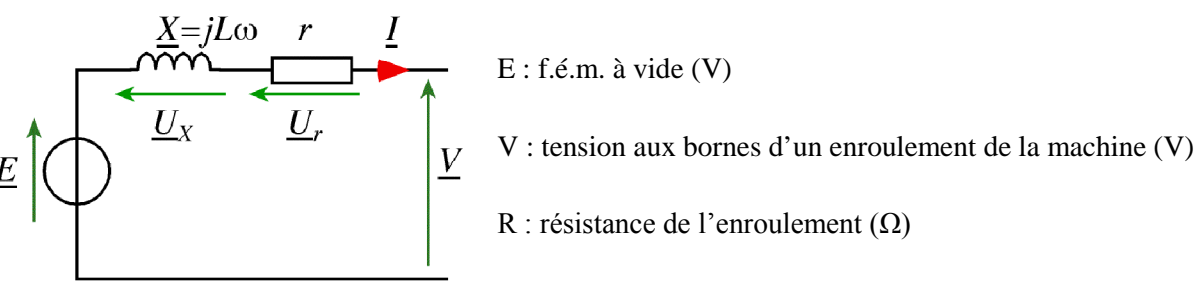

X : réactance synchrone (Ω)

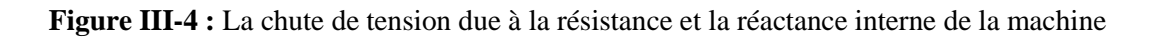

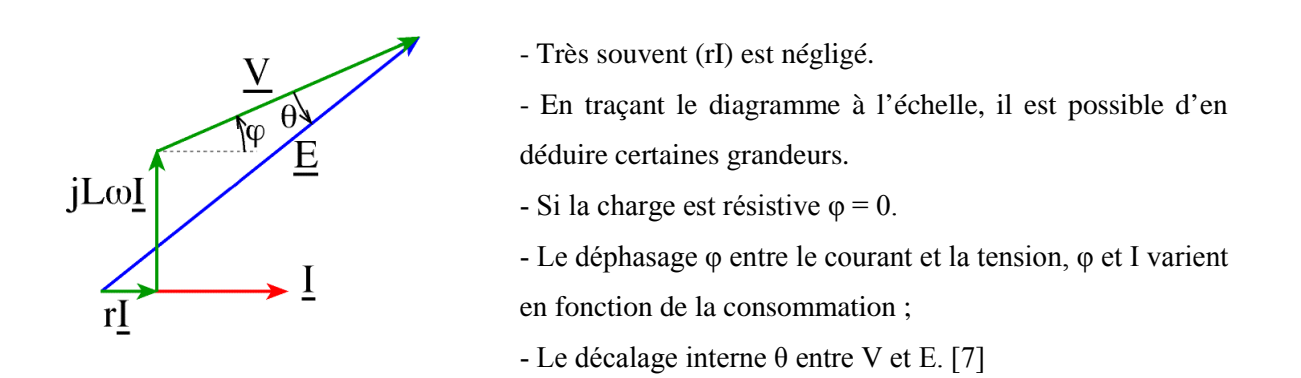

**Figure III-5 :** Le diagramme de Fresnel

# **III-2-f/ GSAP en charge [1]:**

Lorsque la GSAP alimente une charge, on s'intéresse à la tension à ses bornes en fonction du courant de charge. Pour un facteur de puissance donné de la charge, on trace la variation de la tension aux bornes de la machine en fonction du courant de charge, gardant au même temps le flux d'excitation et la vitesse de rotation constants.

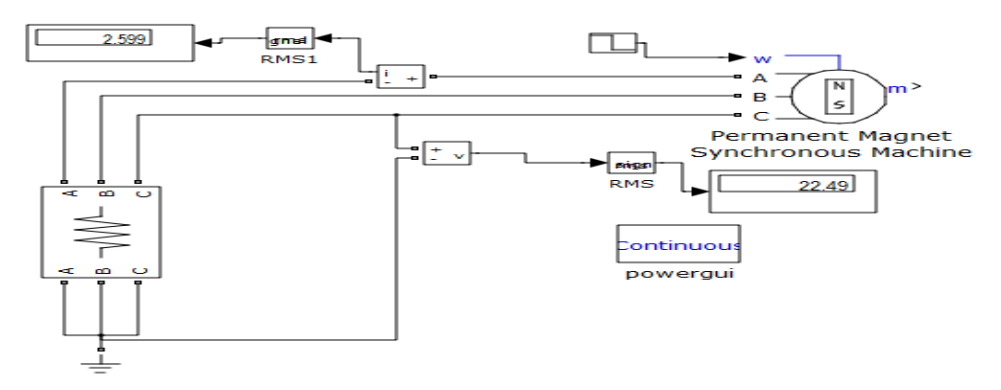

**Figure III-6 :** Le modèle sous MATLAB SIMULINK de la GSAP en charge

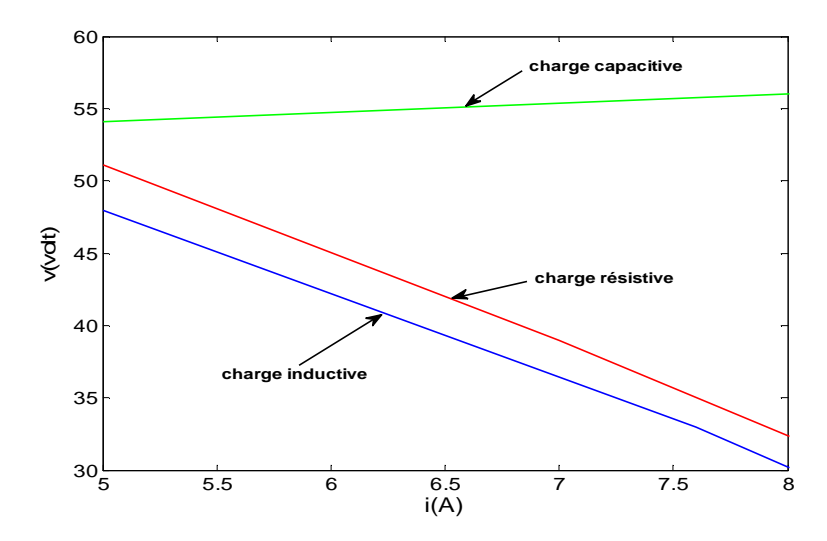

**Figure III-7 :** La variation de la tension aux bornes de la GSAP en fonction du courant de charge

On remarque que la chute de tension aux bornes de la GSAP en fonction du courant varie d'une charge à l'autre selon le type. Une charge inductive provoque une chute de tension plus importante qu'une charge résistive. Par contre, une charge capacitive n'incite aucune chute de tension.

## **III-3/ La transformation de Park :**

Sur la figure III-8 ; le vecteur de la f.m.m (fm) est la somme vectorielle des trois vecteurs  $\sin_a$ ,  $\sin_b$ ,  $\sin_c$ portés respectivement par les trois axes triphasés a, b, c. Ce même vecteur  $\overrightarrow{fm}$  peut être décomposé sur deux axes perpendiculaires d (axe direct) et q (axe de quadrature) en deux f.m.m.  $\text{fm}_d$  et  $\text{fm}_q$ . θ est l'angle entre l'axe triphasé a et l'axe diphasé d.

La valeur algébrique de  $\{fm_d\}$  et  $fm_q$  sont calculables par la projection de la somme :

$$
\overrightarrow{\text{fm}}_a + \overrightarrow{\text{fm}}_b + \overrightarrow{\text{fm}}_c \tag{III-4}
$$

Sur l'axe d et q, on obtient la relation suivante :

$$
\begin{bmatrix} \text{fm}_d \\ \text{fm}_q \end{bmatrix} = \begin{bmatrix} \cos\theta & \cos\left(\theta - \frac{2\pi}{3}\right) & \cos\left(\theta + \frac{2\pi}{3}\right) \\ -\sin\theta & -\sin\left(\theta - \frac{2\pi}{3}\right) & -\sin\left(\theta + \frac{2\pi}{3}\right) \end{bmatrix} \begin{bmatrix} \text{fm}_a \\ \text{fm}_b \\ \text{fm}_c \end{bmatrix}
$$
(III - 5)

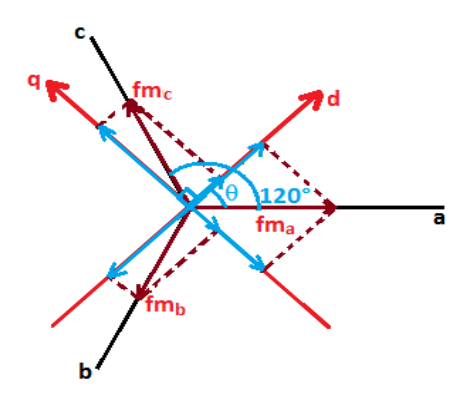

**Figure III-8 :** La projection d'un système triphasé (a, b, c) sur un système diphasé (d, q)

Ce système d'équations n'étant pas inversible, il faut lui rejoindre une équation supplémentaire. Pour cela, on introduit fm<sub>0</sub> proportionnelle à la composante homopolaire des f.m.m. quand les courants sont sinusoïdaux :

$$
fm_o = k_o[fm_a + fm_b + fm_c]
$$
 (III – 6)

D'où l'équation matricielle :

$$
\begin{bmatrix} \text{fm}_d \\ \text{fm}_q \\ \text{fm}_o \end{bmatrix} = \begin{bmatrix} \cos\theta & \cos\left(\theta - \frac{2\pi}{3}\right) & \cos\left(\theta + \frac{2\pi}{3}\right) \\ -\sin\theta & -\sin\left(\theta - \frac{2\pi}{3}\right) & -\sin\left(\theta + \frac{2\pi}{3}\right) \\ k_o & k_o & k_o \end{bmatrix} \begin{bmatrix} \text{fm}_a \\ \text{fm}_b \\ \text{fm}_c \end{bmatrix}
$$
(III - 7)

 $\text{fm}_d$ ,  $\text{fm}_q$ ,  $\text{fm}_0$  Sont supposées engendrées respectivement par les courants i<sub>d</sub>, i<sub>q</sub>, i<sub>0</sub>

Des coefficients de proportionnalité entre f.m.m. et courants (nombres fictifs de spires  $n_1, n_2$  sont définis :

$$
fm_a = n_1 i_a ; fm_b = n_1 i_b; fm_c = n_1 i_c ; fm_d = n_2 i_d ; fm_q = n_2 i_q; fm_o = n_2 i_o
$$
 (III - 8)

Par substitution, il vient :

$$
\begin{bmatrix} i_d \\ i_q \\ i_o \end{bmatrix} = \frac{n_1}{n_2} \begin{bmatrix} \cos\theta & \cos\left(\theta - \frac{2\pi}{3}\right) & \cos\left(\theta + \frac{2\pi}{3}\right) \\ -\sin\theta & -\sin\left(\theta - \frac{2\pi}{3}\right) & -\sin\left(\theta + \frac{2\pi}{3}\right) \\ k_o & k_o & k_o \end{bmatrix} \begin{bmatrix} i_a \\ i_b \\ i_c \end{bmatrix} \tag{III-9}
$$

Les systèmes de courants triphasés d'espace  $i_{a,b,c}$  et diphasés d'espace  $i_{d,q}$  sont déclarés équivalents lorsqu'ils créent la même force magnétomotrice d'entrefer ; la composante d'indice (o) ne participe pas à cette création de sorte que l'axe homopolaire peut être choisi arbitrairement orthogonal au plan d, q.

On remarquera qu'il n'est pas fait mention du caractère sinusoïdal ou non de ces courants. Il nous reste à lever l'indétermination sur les valeurs à attribuer à  $n_1/n_2$  et à  $k_0$ 

## **III-3-a/ Transformation initiale de Park [10]:**

Dans cette première détermination des coefficients  $n_1/n_2$  et à  $k_0$ , i<sub>0</sub> est identifié à la composante homopolaire lorsque les courants  $i_{a,b,c}$  sont sinusoïdaux :

$$
i_o = \left(\frac{1}{3}\right)(i_a + i_b + i_c) = \frac{n_1}{n_2}k_o(i_a + i_b + i_c) \to \frac{n_1}{n_2}k_o = \frac{1}{3}
$$
 (III - 10)

Une autre équation est donc nécessaire ; lorsque les courants sinusoïdaux triphasés sont équilibrés, i<sub>a,b,c</sub> et i<sub>d,q</sub> sont les projections sur les axes des phases du même vecteur tournant I de module I.

Par la transformation tri/diphasée, on tire :

$$
i_{d} = \left(\frac{n_{1}}{n_{2}}\right)\left(\frac{3}{2}\right)I\cos(\omega t - \theta)
$$
 (III – 11)

Et on déduit par identification :

$$
\left(\frac{n_1}{n_2}\right) = \frac{2}{3}; \ k_0 = \frac{1}{2} \tag{III-12}
$$

Des matrices de passage, directe  $[P_0]$  et inverse  $[P_0]^{-1}$  sont ainsi définies :

$$
\begin{bmatrix} i_d & i_q & i_o \end{bmatrix}^t = [P_0][i_a & i_b & i_c]^t; \ [i_a & i_b & i_c]^t = [P_0]^{-1} \begin{bmatrix} i_d & i_q & i_o \end{bmatrix}^t \tag{III-13}
$$

Soit :

$$
[P_0] = \left(\frac{2}{3}\right) \begin{bmatrix} \cos\theta & \cos\left(\theta - \frac{2\pi}{3}\right) & \cos\left(\theta + \frac{2\pi}{3}\right) \\ -\sin\theta & -\sin\left(\theta - \frac{2\pi}{3}\right) & -\sin\left(\theta + \frac{2\pi}{3}\right) \\ \frac{1}{2} & \frac{1}{2} & \frac{1}{2} \end{bmatrix}
$$
 (III - 14)

$$
[P_0]^{-1} = \begin{bmatrix} \cos\theta & -\sin\theta & 1\\ \cos\left(\theta - \frac{2\pi}{3}\right) & -\sin\left(\theta - \frac{2\pi}{3}\right) & 1\\ \cos\left(\theta + \frac{2\pi}{3}\right) & -\sin\left(\theta + \frac{2\pi}{3}\right) & 1 \end{bmatrix}
$$
(III - 15)

- 34 -

Un résultat fondamental de cette transformation appliquée au régime permanent sinusoïdal est que, si le repère d, q tourne à la pulsation ω,  $i_d$  et  $i_q$  sont constants. La même transformation définira des flux et des tensions d'axe d, q, o.

Le choix du fait de l'égalité des amplitudes ne conduit pas à l'égalité des puissances, mais présente l'intérêt de l'interprétation physique des projections d'un même vecteur dans les deux systèmes d'axe et aussi d'exprimer les équations avec les mêmes coefficients en valeurs réduites.

## **III-3-b/ Transformation de Park modifiée :**

Cette seconde détermination des coefficients repose sur l'invariance de la puissance instantanée  $p_e$  dans les deux systèmes de représentation, ce qui, de toute évidence, conduit à leur équivalence physique.

$$
p_e = v_a i_a + v_b i_b + v_c i_c = v_d i_d + v_q i_q + v_o i_o \tag{III-16}
$$

Posons :

$$
\begin{bmatrix} x_{dqo} \end{bmatrix} = \begin{bmatrix} x_d \\ x_q \\ x_o \end{bmatrix} et \begin{bmatrix} x_{abc} \end{bmatrix} = \begin{bmatrix} x_a \\ x_b \\ x_c \end{bmatrix}
$$
 (III - 18)

Avec  $x = (i, v, \varphi)$ où  $\varphi$  est le flux d'induction totalisé dans l'enroulement. Soit [P] la matrice de transformation directe, de telle sorte que :

$$
\left[x_{dqo}\right] = [P][x_{abc}] \tag{III-19}
$$

Dans ces conditions, la puissance instantanée a pour expression :

$$
p_e = [v_{abc}]^t [i_{abc}] = [v_{dqo}]^t [i_{dqo}]
$$
 (III – 20)

En explicitant les grandeurs  $[x_{dq0}]$  dans le référentiel d'origine, on obtient :

$$
[\nu_{abc}]^t[i_{abc}] = [[P][\nu_{abc}]]^t[P][i_{abc}] = [\nu_{abc}]^t[P]^t[P][i_{abc}] \qquad (III-21)
$$

Et  $[P]$  doit satisfaire à la relation :

$$
[P]^t[P] = [I] \tag{III-22}
$$

Ainsi la matrice de transformation  $[P]$ doit être orthogonale puisque :

$$
[P]^t = [P]^{-1} \tag{III-23}
$$

- 35 -

*Chapitre III/ Modélisation de la machine synchrone à aimants permanents*

Et on en déduit :

$$
\left(\frac{n_1}{n_2}\right) = \sqrt{\frac{2}{3}} \quad ; \quad k_0 = \frac{1}{\sqrt{2}} \tag{III - 24}
$$

D'où les deux matrices de passage directe et inverse :

$$
[P_0] = \sqrt{\left(\frac{2}{3}\right)} \begin{bmatrix} \cos\theta & \cos\left(\theta - \frac{2\pi}{3}\right) & \cos\left(\theta + \frac{2\pi}{3}\right) \\ -\sin\theta & -\sin\left(\theta - \frac{2\pi}{3}\right) & -\sin\left(\theta + \frac{2\pi}{3}\right) \\ \frac{1}{\sqrt{2}} & \frac{1}{\sqrt{2}} & \frac{1}{\sqrt{2}} \end{bmatrix} \tag{III} - 25
$$

$$
[P_0]^{-1} = \sqrt{\left(\frac{2}{3}\right)} \begin{bmatrix} \cos\theta & -\sin\theta & \frac{1}{\sqrt{2}}\\ \cos\left(\theta - \frac{2\pi}{3}\right) & -\sin\left(\theta - \frac{2\pi}{3}\right) & \frac{1}{\sqrt{2}}\\ \cos\left(\theta + \frac{2\pi}{3}\right) & -\sin\left(\theta + \frac{2\pi}{3}\right) & \frac{1}{\sqrt{2}} \end{bmatrix} \tag{III} - 26
$$

### **Remarque**

- Dans la suite du mémoire, c'est cette transformation modifiée qui sera utilisée afin de conserver l'équivalence énergétique.

- Pour éviter le signe moins dans la tension  $v_q$ , on inverse la direction de l'axe q.

## **III-4/ Exemple de simulation sous MAtlab-simulink de la transformation de PARK :**

On a un système triphasé équilibré de tensions  $v_a$   $v_b$   $v_c$  et de courants  $i_a$   $i_b$   $i_c$ :

$$
v_a = \text{Vsin}(\omega t) \qquad i_a = \text{Isin}(\omega t - \varphi)
$$
  
\n
$$
v_b = \text{Vsin}\left(\omega t - \frac{2\pi}{3}\right) \qquad i_b = \text{Isin}\left(\omega t - \frac{2\pi}{3} - \varphi\right)
$$
  
\n
$$
v_c = \text{Vsin}\left(\omega t + \frac{2\pi}{3}\right) \qquad i_c = \text{Isin}\left(\omega t + \frac{2\pi}{3} - \varphi\right)
$$
  
\n(III - 27)

Tel que :

 $\omega = 2\pi 50$ ;  $V = 220$ ;  $I = 10$ ;  $\varphi = \pi/8$ 

La transformation de ce système triphasé à un système diphasé d, q est donnée par le modèle suivant :

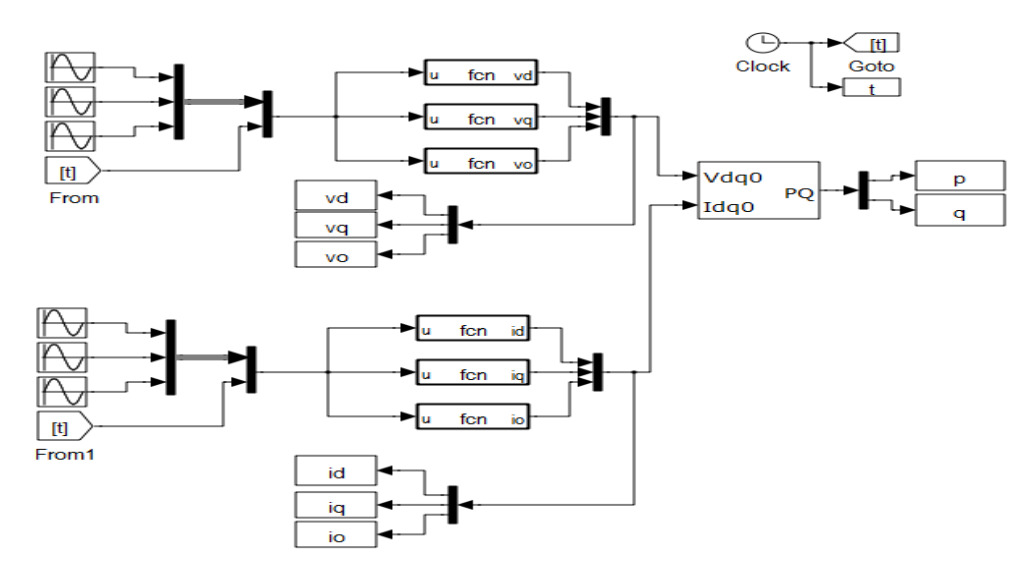

**Figure III-9 :** Le modèle de la transformation de PARK modifiée sous MATLAB SIULINK

On prend le cas où le repère diphasé d, q tourne en 50 Hz, c.-à-d. que l'angle θ =  $ωt$ . Donc ; les grandeurs  $v_d$ ,  $v_g$ ,  $i_d$ ,  $i_g$  sont continues.

Les résultats de simulation sont présentés dans les figures (III-10-a, b, c).

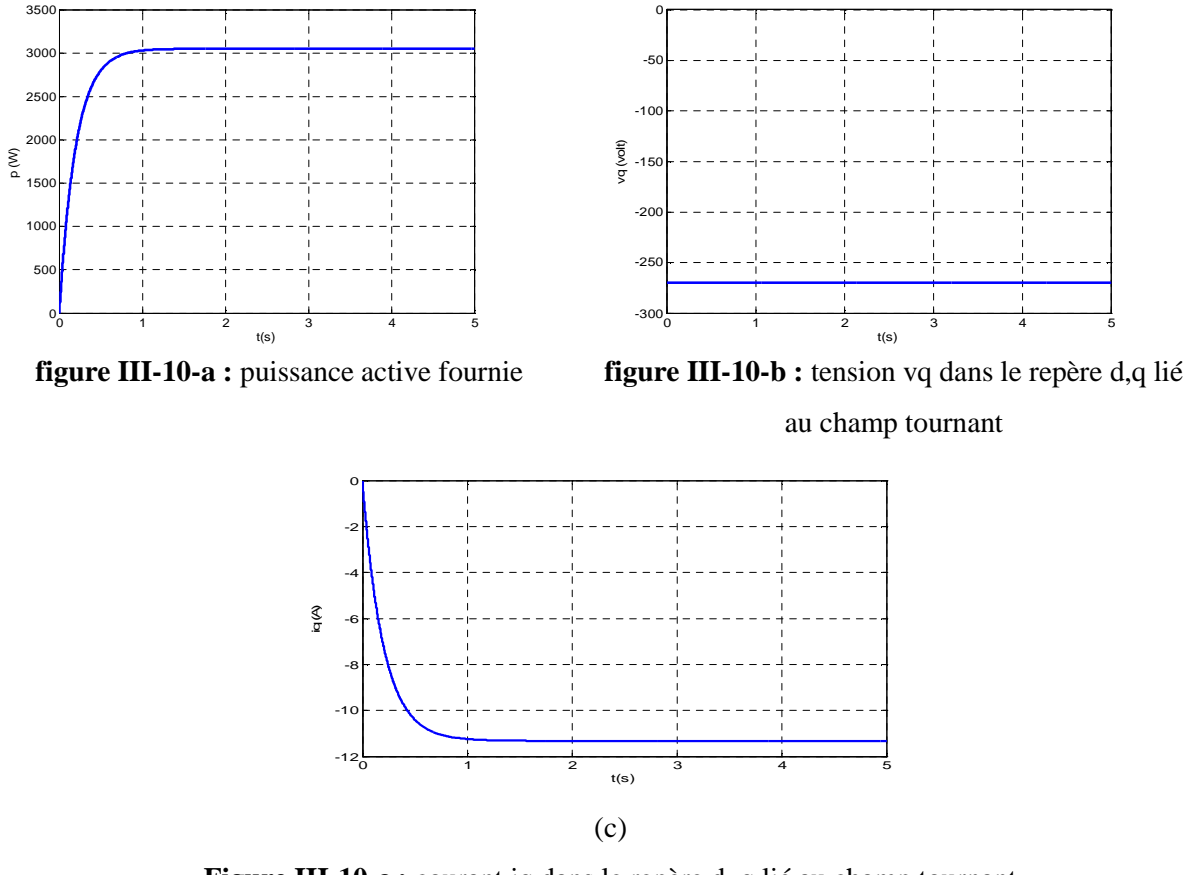

**Figure III-10-c :** courant iq dans le repère d, q lié au champ tournant

On remarque que la tension et le courant dans le repère d, q lié au champ tournant sont continue par ce que la vitesse de rotation du repère est égale à la fréquence de ces grandeurs. On remarque aussi que la puissance est conservée après la transformation de PARK.

## **III-5/ Modélisation de la MSAP [11] :**

La machine synchrone à aimants permanant peut être représentée par le schéma suivant :

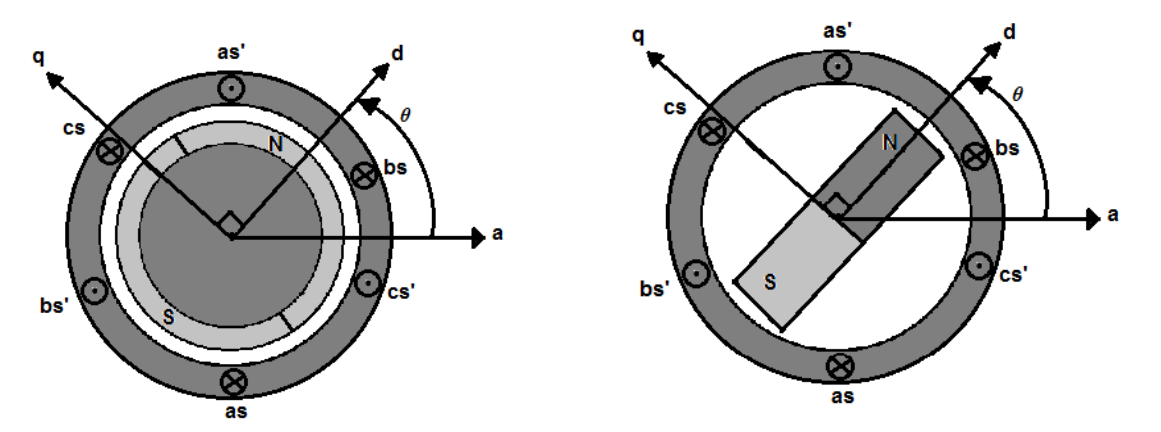

**Figure III-11 :** La représentation schématique d'une machine synchrone à aimants posés sur la surface du rotor

Afin d'obtenir une formulation plus simple et de réduire la complexité du modèle de la machine, l'établissement de son modèle mathématique sera développé sur la base des hypothèses à savoir que :

- La machine possède une armature symétrique non saturée, les inductances propre et mutuelle sont indépendants des courants qui circulent dans les différents enroulements.

- La distribution des forces électromotrices, le long de l'entrefer, est supposée sinusoïdale.

- Les pertes fer et l'effet amortisseur sont négligés.

- La perméabilité des aimants est considérée comme voisine de celle de l'air.

L'excitation étant faite par un aimant permanent, telle que le flux d'excitation est considéré comme constant, par ailleurs, l'aimant est considéré comme un enroulement sans résistance ni inductance propre et mutuelle, mais comme source de flux.

## **III-5-a/ Equations de tension et flux :**

Les tensions, flux et courants triphasés dans le stator, sont écrits avec les notations vectorielles suivantes [ $V_s$ ], [ $\emptyset_s$ ], [ $I_s$ ] respectivement.

L'équation tension dans le référentiel du stator s'écrit :

$$
[\nu_s] = [R_s][i_s] + \frac{d}{dt}[\emptyset_s]
$$
 (III – 28)

Avec :

$$
[v_s] = [v_{as} \, v_{bs} \, v_{cs}]^T \,, [i_s] = [i_{as} \, i_{bs} \, i_{cs}]^T \,, [\emptyset_s] = [\emptyset_{as} \, \emptyset_{bs} \, \emptyset_{cs}]^T \tag{III-29}
$$

$$
[R_s] = \begin{bmatrix} R_s & 0 & 0 \\ 0 & R_s & 0 \\ 0 & 0 & R_s \end{bmatrix}
$$
 (III - 30)

$$
R_s
$$
: Résistance des enroulements du stator.

Les flux du stator et du rotor ont pour expression :

$$
[\phi_s] = [L_{ss}][i_s] + [\phi_f]
$$
 (III-31)

Et

$$
\left[\emptyset_f\right] = \emptyset_{sf} \begin{bmatrix} \cos(\theta) \\ \cos\left(\theta - \frac{2\pi}{3}\right) \\ \cos\left(\theta + \frac{2\pi}{3}\right) \end{bmatrix}
$$
 (III - 32)

Où :

 $\emptyset_{sf}$ : Valeur crête (constante) du flux crée par l'aimant permanent à travers les enroulements du stator.

 $\theta$ : Position absolue du rotor en degré électrique.

 $[L_{ss}]$ : Étant la matrice des inductances du stator.

Dans la machine à pôles saillants, la matrice des inductances propres du stator  $[L_{ss}]$  est en fonction de la position. Elle contient deux termes :  $[L_{s0}]$  qui est constant, et  $[L_{s2}(\theta)]$  qui est en fonction de l'angle  $\theta$  =  $p\theta_m$ ,  $\theta$  étant l'angle électrique et  $\theta_m$  est la position mécanique du rotor par rapport au stator.

$$
[L_{ss}] = [L_{s0}] + [L_{s2}(\theta)] \tag{III-33}
$$

Le terme  $[L_{s0}]$  à pour expression :

$$
[L_{s0}] = \begin{bmatrix} L_{s0} & M_{s0} & M_{s0} \\ M_{s0} & L_{s0} & M_{s0} \\ M_{s0} & M_{s0} & L_{s0} \end{bmatrix}
$$
 (III - 34)

Le terme  $[L_{s2}(\theta)]$  s'écrit, dans le cadre de la théorie du premier harmonique :

$$
[L_{s2}(\theta)] = L_{s2} \begin{bmatrix} \cos(2\theta) & \cos 2\left(\theta - \frac{2\pi}{3}\right) & \cos 2\left(\theta + \frac{2\pi}{3}\right) \\ \cos 2\left(\theta - \frac{2\pi}{3}\right) & \cos 2\left(\theta + \frac{2\pi}{3}\right) & \cos(2\theta) \\ \cos\left(\theta + \frac{2\pi}{3}\right) & \cos(2\theta) & \cos\left(\theta - \frac{2\pi}{3}\right) \end{bmatrix}
$$
(III - 35)

Les inductances propre et mutuelle  $L_{s0}$ ,  $M_{s0}$  et  $L_{s2}$  sont des constantes. En introduisant l'équation de flux, on aura :

$$
[v_s] = [R_s][i_s] + \frac{d}{dt}([L_{ss}][i_s] + [\phi_f])
$$
 (III - 36)

On remarque que l'équation précédente est non linéaire et couplée. Pour supprimer ce problème on adopte des changements de variable et des transformations qui réduisent la complexité du système. Dans ce cas nous procédons à la Transformation de Park, qui consiste à transformer les enroulements immobiles (a, b, c) par des enroulements (d, q) tournent avec le rotor.

Les équations électriques dans le repère de Park :

$$
v_d = R_s i_d + \frac{d}{dt} \phi_d - \omega \phi_q
$$
 (III - 37)

$$
v_q = R_s i_q + \frac{d}{dt} \phi_q + \omega \phi_d \tag{III-38}
$$

Tel que :

$$
\varphi_d = L_d i_d + \varphi_f \tag{III-39}
$$

$$
\emptyset_q = L_q i_q \tag{III-40}
$$

On remplace les équations de flux dans les équations de tension :

$$
v_d = R_s i_d + L_d \frac{d}{dt} i_d - \omega L_q i_q
$$
 (III - 41)

$$
v_q = R_s i_q + L_q \frac{d}{dt} i_q + \omega L_d i_d + \omega \phi_f \tag{III-42}
$$

 $L_d$   $et$   $L_q$  : sont les inductances propre des axes d et q respectivement telle que :

$$
L_{ab} = L_d + L_q + (L_q - L_d)\cos(2\theta + \frac{\pi}{3})
$$
 (III - 43)

 $L_{ab}$ : L'inductance mesurée entre les deux phases a et b (la phase c est ouverte).

- Pour une machine à pôles lisses, il n'y a pas de variation de l'inductance en fonction de  $\theta$ , donc :

$$
L_d = L_q = \frac{L_{ab}}{2} \tag{III-44}
$$

- Pour une machine à pôles saillants, on aura :

$$
L_d = \frac{\max(L_{ab})}{2} \quad et \quad L_q = \frac{\min(L_{ab})}{2}
$$
 (III - 45)

## **III-5-b/ La puissance et le couple électromagnétique :**

La puissance dans ce cas est :  $p_e = v_d i_d + v_q i_q$ 

$$
p_e = \underbrace{R_s \left(i_d^2 + i_q^2\right)}_{(1)} + \underbrace{\left(i_d \frac{d}{dt} \phi_d + i_q \frac{d}{dt} \phi_q\right)}_{(2)} + \underbrace{\omega \left(\phi_d i_q - \phi_q i_d\right)}_{(3)} \tag{III-46}
$$

- Le terme (1) représente les pertes joules.

- Le terme (2) représente la puissance magnétique emmagasinée.

- le terme (3) représente la puissance électromagnétique échangée entre le stator et le rotor. Sachant que :

$$
P_e = \Omega C_e \tag{III-47}
$$

Alors :

$$
C_e = p(\phi_d i_q - \phi_q i_d) \tag{III-48}
$$

L'équation de mouvement de la machine est donnée par :

$$
J\frac{d\Omega}{dt} = C_e - C_r - f\Omega
$$
 (III - 49)

A partir des équations on déduit le modèle complet de la MSAP dans le repère liée au rotor.

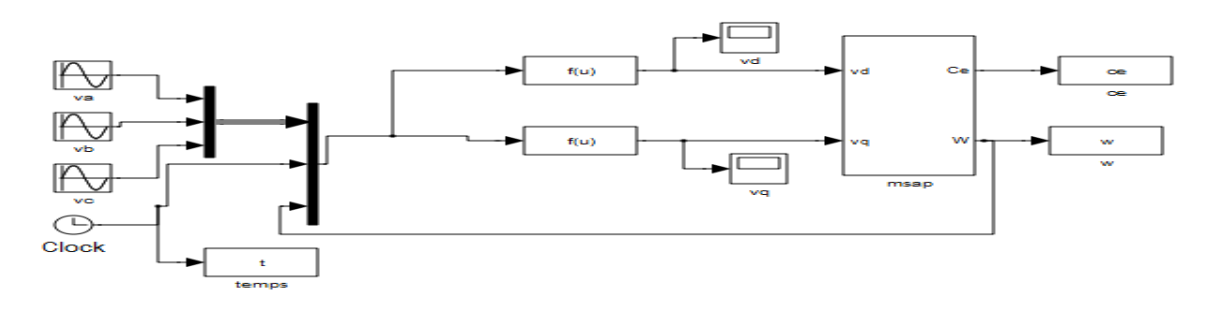

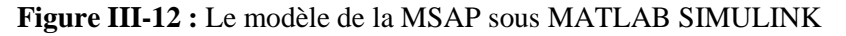

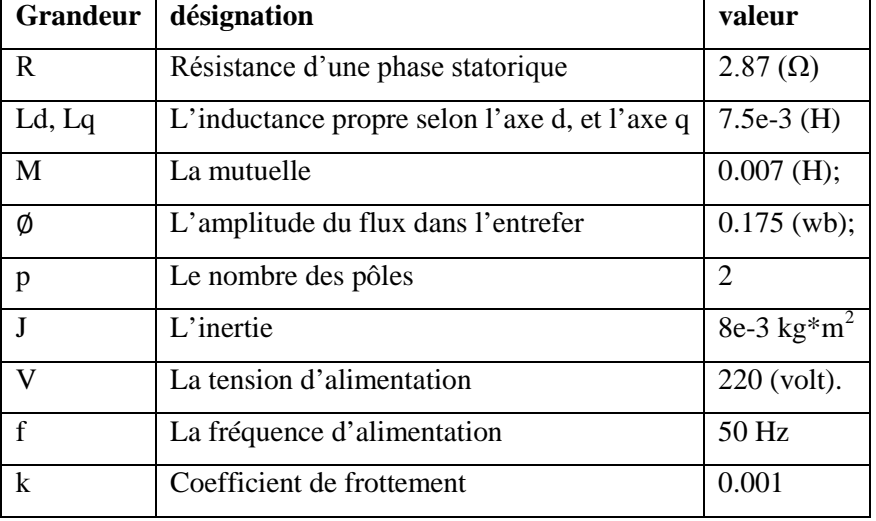

# *\*Paramètres de la machine*

## *\*Résultats de simulation :*

Les figures (III-13), (III-14) et (III-15) représentent respectivement le couple, la vitesse de rotation et le couple en fonction de la vitesse de la MSAP.

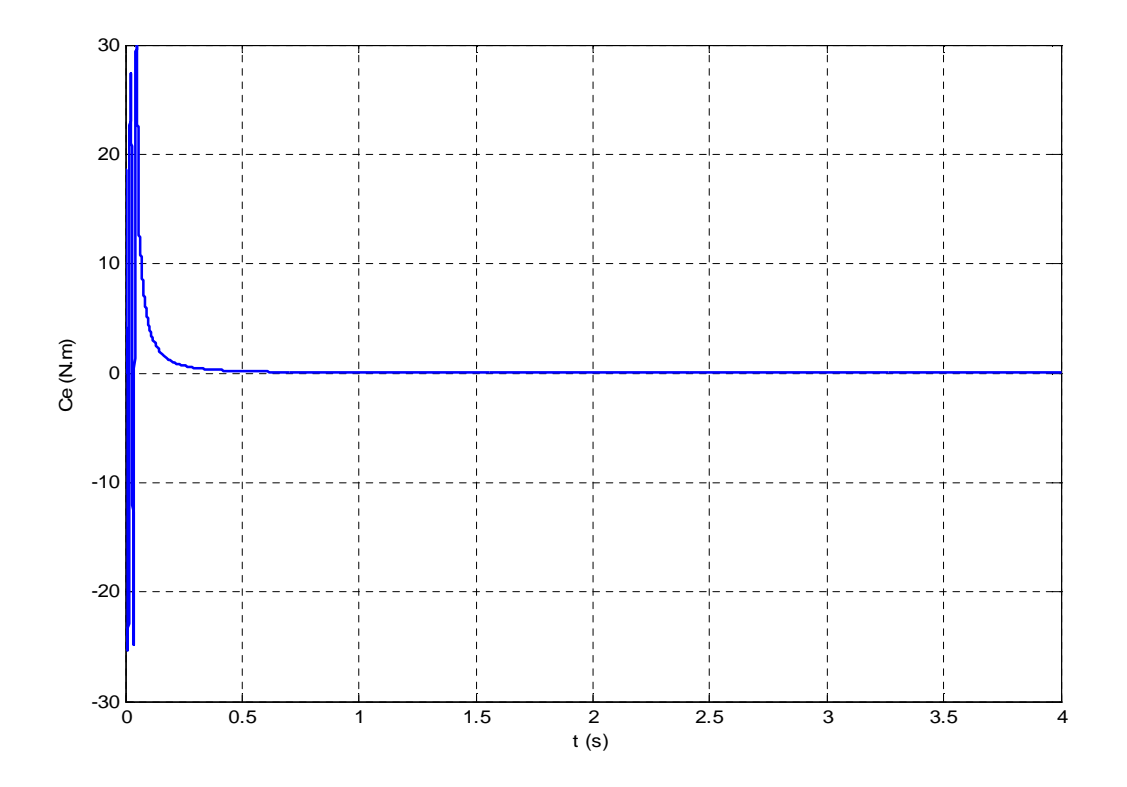

**Figure III-13 :** couple moteur de la MSAP

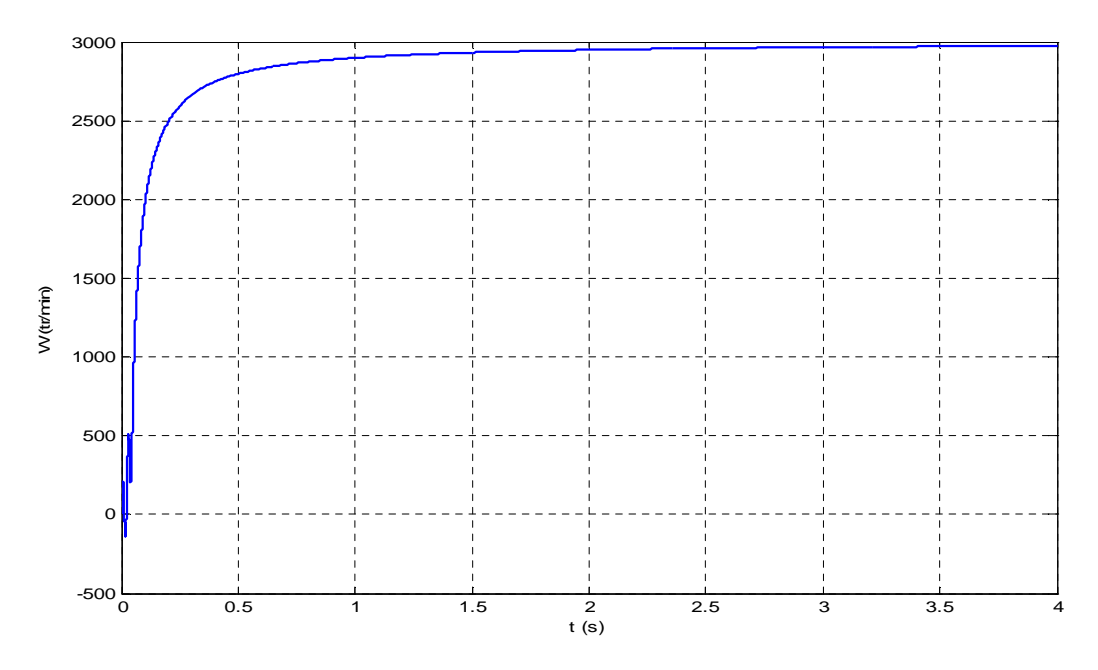

**Figure III-14 :** vitesse de rotation de la MSAP

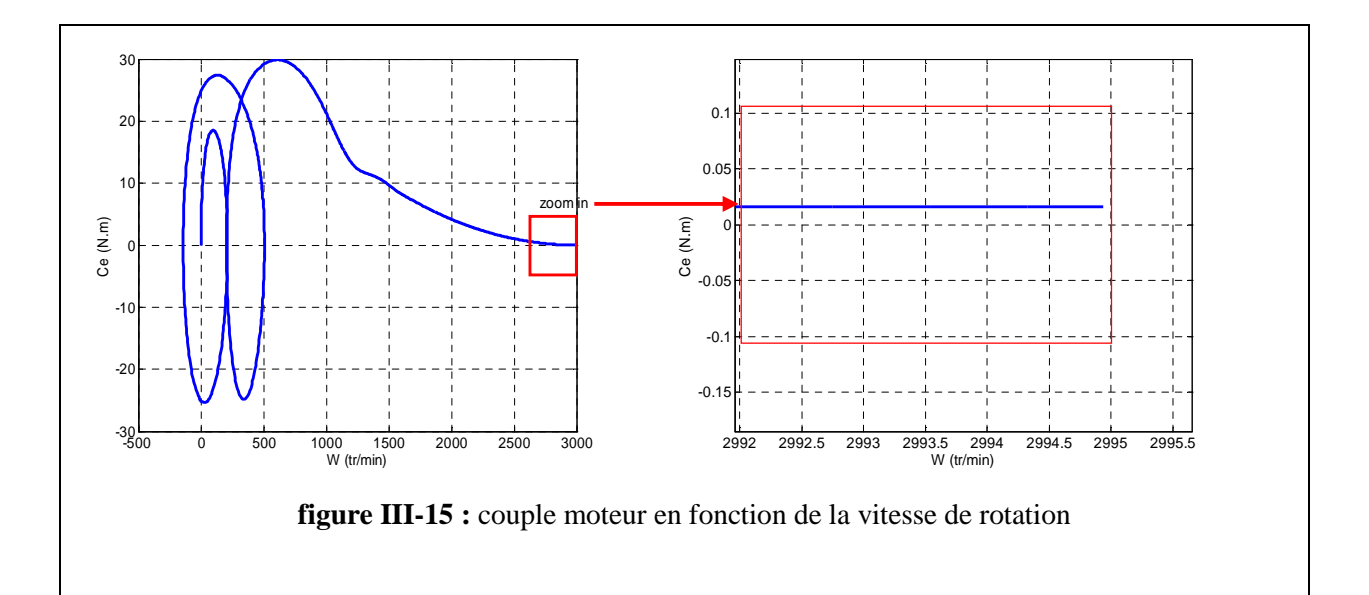

## *\*Interprétation des résultats :*

D'après les paramètres de la machine et la figure III-14 : on a remarqué que la vitesse de rotation de la machine est égale à celle du champ tournant (3000 tr/min). Les figures III-13 et III-15 indiquent que le couple moteur de la MSAP tend vers zéro pour une vitesse de rotation très proche de celle de synchronisme. Cette valeur de couple est due au frottement.

## **III-5-c/ Fonctionnement générateur :**

Pour passer au fonctionnement générateur il suffit d'inverser le sens de courant, calculer la tension comme sortie à partir des équations du modèle. Au fonctionnement à vide le courant est nul, mais au fonctionnement en charge le courant est imposé par cette dernière. La vitesse dans ce cas est une entrée. Les paramètres de la machine sont les même sauf que le flux est devenu 0.7 wb.

Le modèle du générateur synchrone à aimants permanents est représenté par la figure (III-15)

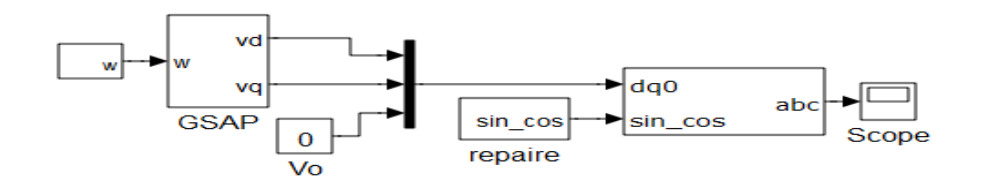

**Figure III-16 :** Le modèle de la GSAP sous MATLAB SIMULINK

Dans le cas du fonctionnement générateur on s'intéresse à l'amplitude et la fréquence de la tension fournie par la GSAP. Comme on s'intéresse aussi à la chute de tension due à une charge donnée. Donc, on trace la tension aux bornes de générateur à vide et après en charge pour des différentes valeurs de la vitesse de rotation appliquée à la machine.

### *\*Résultats de simulation :*

Les figures (III-17), (III-18), (III-19) représentent les résultats de simulation sous les conditions suivantes : une vitesse de rotation égale à 10 (tr/min) à vide, 25 (tr/min) à vide, 25 (tr/min) en charge après 2(s).

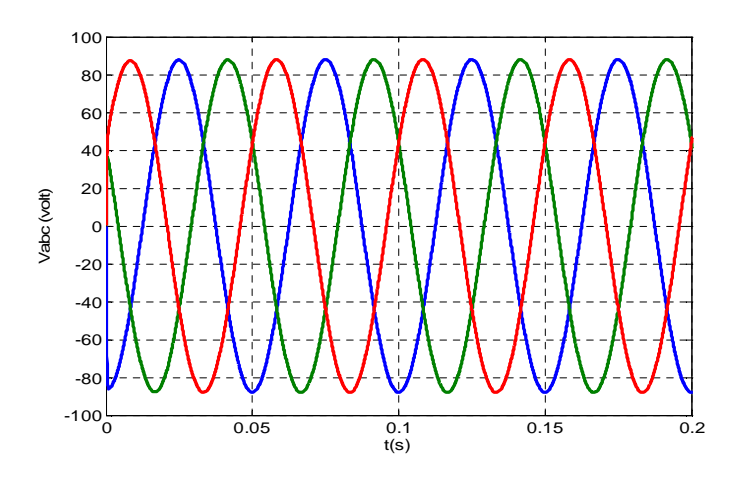

**Figure III-17 :** Les trois tensions abc de la GSAP pur  $n = 10$  (tr/s)

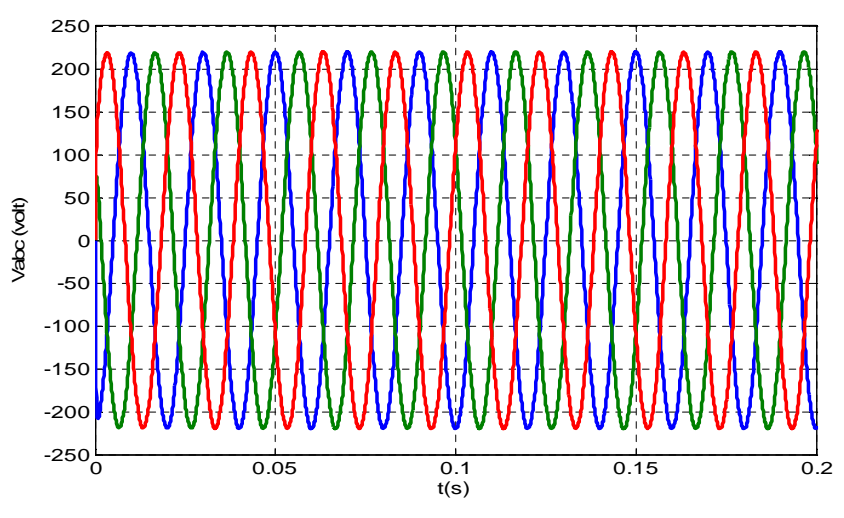

**Figure III-18 :** Les trois tensions abc de la GSAP pur  $n = 25$  (tr/s)

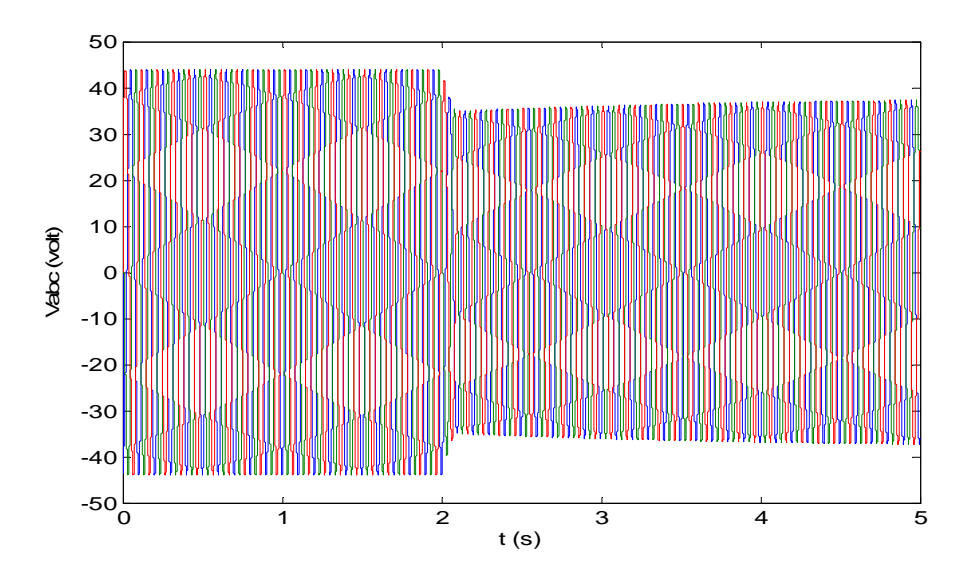

**Figure III-19 :** Les trois tensions abc de la GSAP pur  $n = 25$  (tr/s) et une charge 5(A) à t = 2(s)

# *Interprétation des résultats :*

Les figures (III-18) et (III-19) montrent la proportionnalité entre la vitesse de rotation du générateur et l'amplitude et la fréquence de la tension fournie. Dans la figure III-19 on remarque qu'il y a une chute de tension lorsqu'on charge la GSAP par ce que le couple résistant augmente (équation III-49). Pour éviter ce problème il faut faire un contrôle du couple moteur qui entraine la génératrice.

## **III-6/ Conclusion :**

Dans ce chapitre, nous nous sommes attachés à réaliser une étude générale d'une machine synchrone pour les deux types de fonctionnement moteur et générateur, en régime permanent ou transitoire, normal. Pour ce faire, nous avons toujours veillé à partir des formules théoriques de base afin d'effectuer des démonstrations relativement complètes en voyant clairement qu'elles ont été les hypothèses simplificatrices permettant de résoudre les différents cas étudiés dans ce chapitre.

En parallèle de cette étude théorique, nous avons pu modéliser la machine de telle manière à vérifier par simulation (logiciel MATLAB) que les courbes obtenues viennent confirmer la théorie. Et que la tension de sortie de ce type des machines au fonctionnement génératrice dépend de la vitesse de rotation du rotor parce que le flux donné par l'aimant est constant.

En fin, la démarche de la modélisation de la machine synchrone à aimant permanant on été abordées, dans une vue d'utiliser cette machine dans la production d'énergie électrique par les éoliennes. Comme il faut noter que la transformation de PARK, quant à elle, facilite considérablement l'étude des machines synchrones.

### **IV-1/ Introduction :**

Les Convertisseurs électroniques, associés aux machines à courant alternatif, sont de nos jours très largement utilisés comme une interface de connexion avec le réseau pour profiter au maximum des capacités de ces machines. En premier lieu, les progrès en matière de semi-conducteur ont permis la réalisation des convertisseurs statiques de plus en plus performants. En second lieu, l'évolution des techniques numériques de commande, permet désormais d'exécuter en temps réel des algorithmes complexes de contrôle des convertisseurs.

Dans ce chapitre on abordera l'étude et la modélisation d'un redresseur triphasé à deux étages à diodes, relié à travers un bus continu avec un onduleur de tension triphasé à commande MLI.

Ces deux convertisseurs ont le rôle de connecter la GSAP avec une charge quelconque, ou avec un réseau électrique. De même on a la possibilité d'emmagasiner une partie de l'énergie électrique fournie par la génératrice à partir du bus continu sans passer par l'onduleur.

## **IV-2/ structure de puissance des convertisseurs [1]:**

Les Convertisseurs électroniques, que ce soit redresseur ou onduleur de tension ou de courant, constitués essentiellement de composants semi-conducteur. Ces composant électronique peuvent être commandés ou non pour le redressement, mais entièrement commandés à l'ouverture et à la fermeture dans le cas des onduleurs. Par exemple, MOSFET pour les basses tensions et faibles puissances (≤ 30 kVA), IGBT pour les moyennes tensions et puissances ( $\leq 1000 \text{ kVA}$ ), ou GTO pour les hautes tensions et fortes puissances (≤ 30000 kVA). Ceci est représenté par la Figure IV-1 qui montre l'évolution en matière de puissance apparente et fréquence de commutation, en particulier, de ces composants entre les années 1990 et 2000 [12].

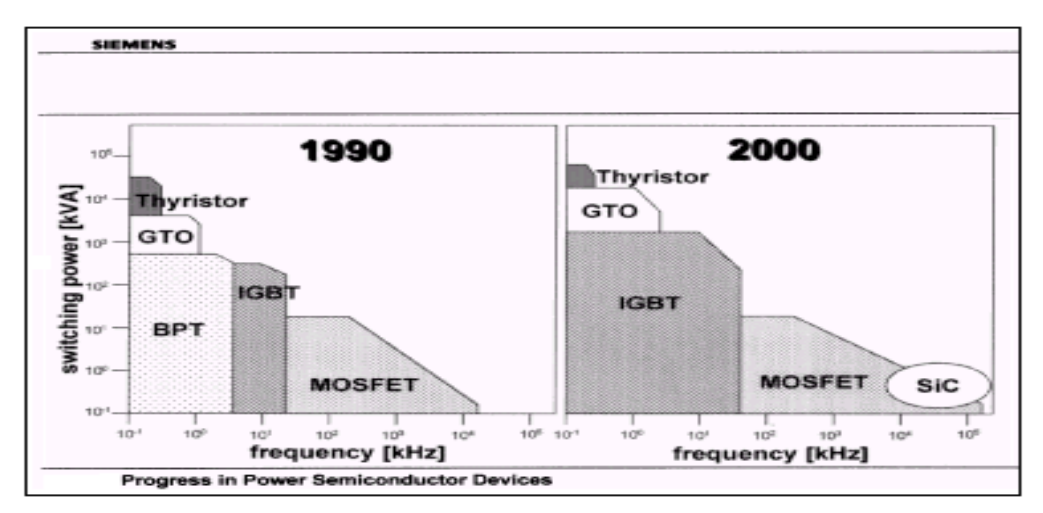

**Figure IV-1 :** progrès dans la technologie des semi-conducteurs

Le thyristor est une valve dont on peut commander la conduction. Comme la diode, il possède une anode et une cathode, mais il possède, en plus, une troisième électrode appelée gâchette. La gâchette permet de retarder l'amorce de la conduction.

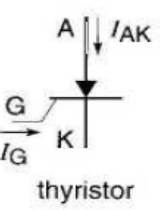

**Figure IV-2 :** Symbole de thyristor

- Le GTO est un thyristor commandé à l'ouverture et à fermeture. La conduction est initiée en injectant un courant positif dans la gâchette. Afin de maintenir la conduction dans le GTO, le courant d'anode ne doit pas baisser en dessous d'un seuil appelé courant de maintien. Le courant d'anode est bloqué en injectant un courant négatif substantiel dans la gâchette pendant quelques microsecondes. Afin d'assurer le blocage, le courant injecté dans la gâchette doit être environ le tiers du courant circulant dans l'anode.

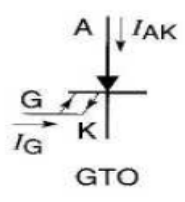

**Figure IV-3 :** Symbole de GTO

- Le MOSFET de puissance est un semi-conducteur à trois bornes qui s'appellent drain D, source S et grille G (Figure IV-4). Le drain est l'anode alors que la source est la cathode. L'état de ce transistor dépend de la tension appliquée sur la grille. Le courant I<sub>D</sub> dans le drain est amorcé en appliquant une tension  $E_{GS}$  positive d'environ 12 V entre la grille et la source. La conduction cesse dès qu'on diminue  $E_{GS}$ en dessous d'environ 1V.

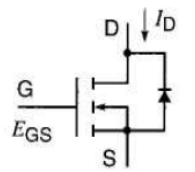

**Figure IV-4 :** Symbole de MOSFET

- L'IGBT est un transistor dont la conduction est amorcée et désamorcée en appliquant une tension appropriée sur la gâchette (la base). Comme dans un transistor conventionnel, les trois bornes sont nommées collecteur C, émetteur E et base B.

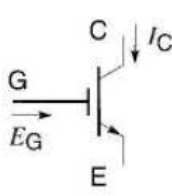

**Figure IV-5** : Symbole d'IGBT

### **IV-3/ Redresseur à diodes [13]:**

Les montages redresseurs, souvent appelés simplement redresseurs, sont les convertisseurs de l'électronique de puissance qui assurent directement la conversion alternatif-continu. Alimentés par une source alternative monophasée ou polyphasée, ils permettent d'alimenter en continu le récepteur branché à leur sortie.

On utilise un redresseur chaque fois que l'on a besoin de continu alors que l'énergie électrique est disponible en alternatif. Comme c'est sous cette seconde forme que l'énergie électrique est presque toujours générée et distribuée, les redresseurs ont un très vaste domaine d'applications.

Les redresseurs à diodes, ou redresseurs non contrôlés, ne permettent pas de faire varier le rapport entre la ou les tensions alternatives d'entrée et la tension continue de sortie. De plus, ils sont irréversibles, c'est-à dire que la puissance ne peut aller que du côté alternatif vers le côté continu.

Mais, plus à leur conception qui est très simple, ils présentent une robustesse et une capacité de travailler à des fortes puissances.

- On prend un exemple d'un onduleur de tension alimenté par une source de tension triphasé (220V), et qu'il alimente une charge RL (R=10 ohm, L=0.1H), figure (IV-6).

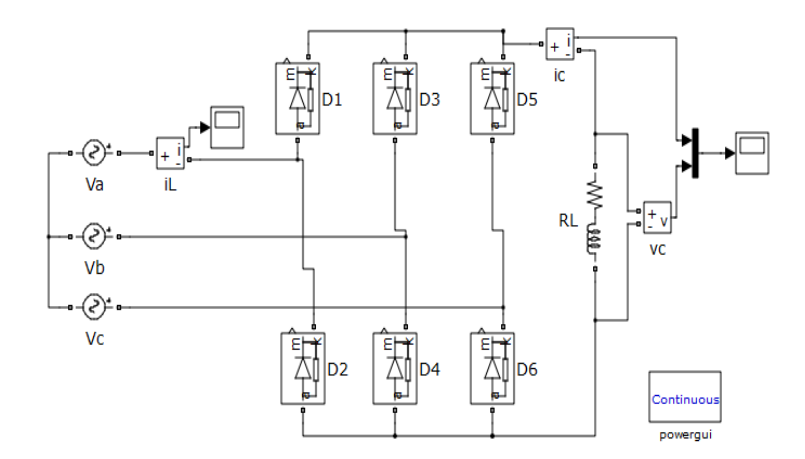

**Figure IV-6 :** Redresseur triphasé à six diodes alimente une charge RL

# *\*Résultats de simulation du montage dans la figure IV-6 :*

Les figure (IV-7), (IV-8), (IV-9) et (IV-10) représente la tension redressée, le courant d'une phase d'alimentation de redresseur, le courant côté charge et les phases de conduction de chaque diode respectivement.

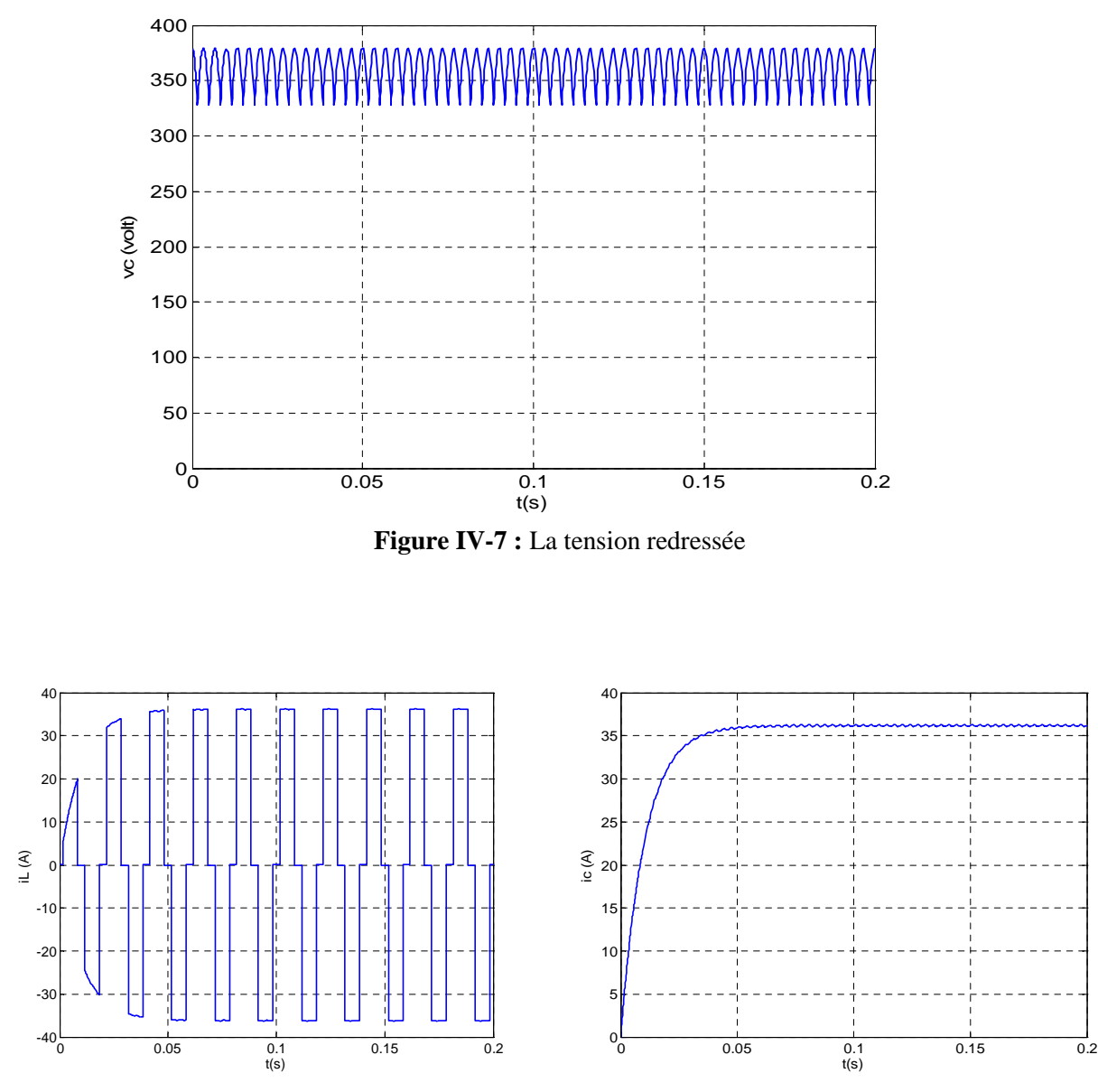

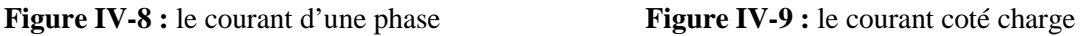

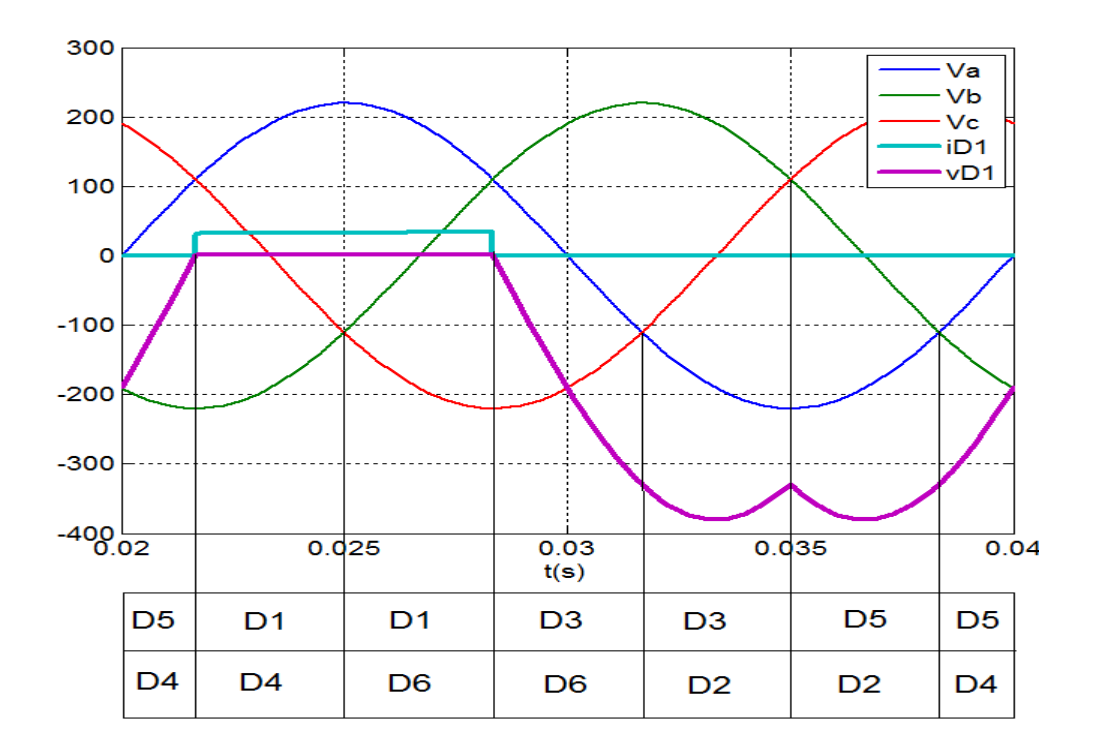

**Figure IV-10 :** les phases de conduction de chaque diode

La tension redressée est la tension composée, comme indique les deux figures (IV-7) et (IV-10).

La règle pour déterminer les diodes passantes est très simple

- pour le commutateur à cathode commune, la diode dont l'anode est au potentiel le plus élevé conduit, d'où la dénomination « plus positif ».

- pour le commutateur à anode commune, la diode dont la cathode est au potentiel négatif le plus faible conduit, d'où la dénomination « plus négatif ».

Chaque diode conduit ainsi pendant un tiers de période (on dira que l'indice de commutation de ce montage est  $q = 3$ ) tandis que la tension redressée se compose de six portions de sinusoïdes par période (on dira que l'indice de pulsation est  $p = 6$ ).

### **IV-3-a/ La tension redressée :**

La tension redressée Vc est périodique de période *T/6*. Entre 0 et *T/6*, cette tension a pour expression :

$$
V_c = V_{max} \cos(\omega t) \tag{IV-1}
$$

Avec :

 $V_{max}$ : est l'amplitude maximale de la tension composée.

*T* : La période de la tension redressée.

La valeur moyenne de la tension redressée sans capacité de filtrage est :

$$
V_{cmoy} = \frac{6}{T} \int_{-T/12}^{T/12} V_c \, dt = 0.95 V_{max} \tag{IV-2}
$$

La valeur efficace de la tension redressée, toujours sans capacité de filtrage, est :

$$
V_{\text{ceff}} \sqrt{\frac{6}{T} \int_{-T/12}^{T/12} V_c^2 dt = 0.94 V_{max}}
$$
 (IV - 3)

### **IV-3-b/ Facteur de forme :**

La valeur du facteur de forme caractérise la tension redressée. Plus cette valeur est proche de l'unité, plus la tension obtenue est voisine d'une grandeur continue. Ce coefficient sert à comparer des montages redresseurs différents entre eux.

Par définition, on nomme facteur de forme le rapport :

$$
F = \frac{U_{\text{eff}}}{U_0} \tag{IV-4}
$$

Le facteur de forme du redresseur précédent égale : 1,0008.

Avec : V=220(volt) ; R=10(ohm) ; L=0,1 (H)

## **IV-3-c/ La capacité de filtrage :**

La capacité de filtrage « C » va permettre d'obtenir une tension quasi continue figure (IV-11) et (IV-14).

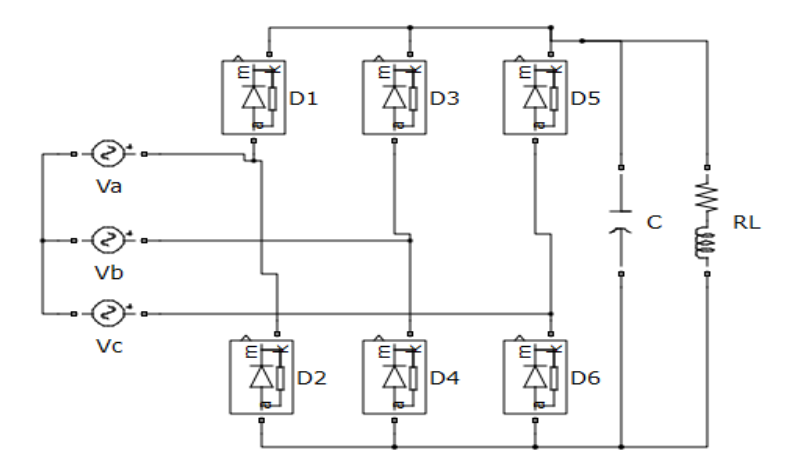

**Figure IV-11 :** Redresseur à capacité de filtrage

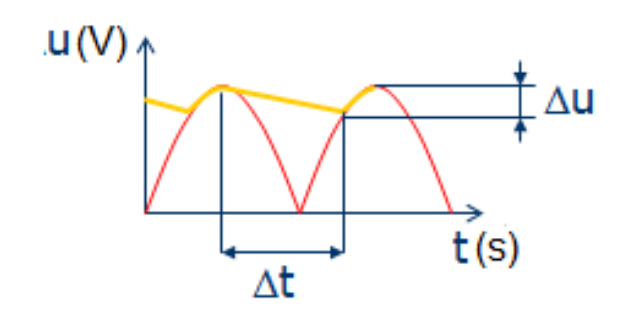

**Figure IV-12 :** L'effet de la capacité de filtrage sur la tension de sortie

- On va calculer la capacité de filtrage pour que la tension à la sortie du redresseur de la figure IV-11 ne descende pas au dessous de 370 V pour un courant de 36,3A.

- Dans un condensateur on a :

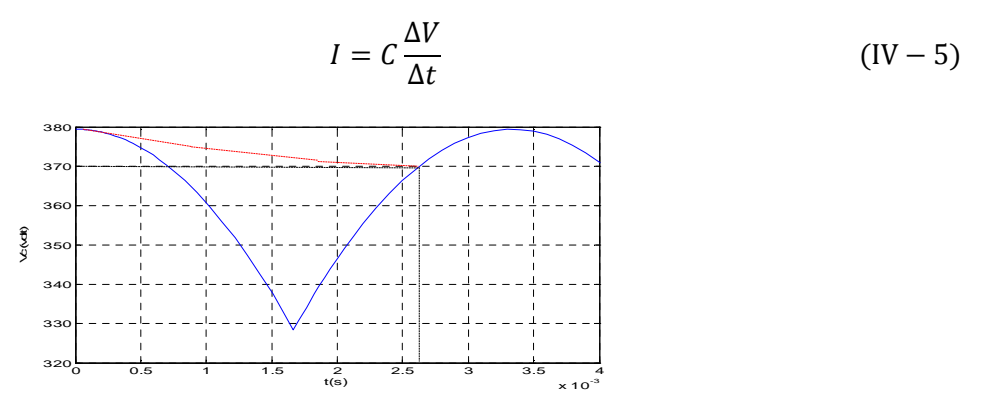

**Figure IV-13 :** la décharge de la capacité de filtrage

-D'après la figure IV-13 on a :  $\Delta V = 10V$  et  $\Delta t = 2.7$ ms ; alors on aura :

$$
C = I \frac{\Delta t}{\Delta V} = 0.0098(F)
$$

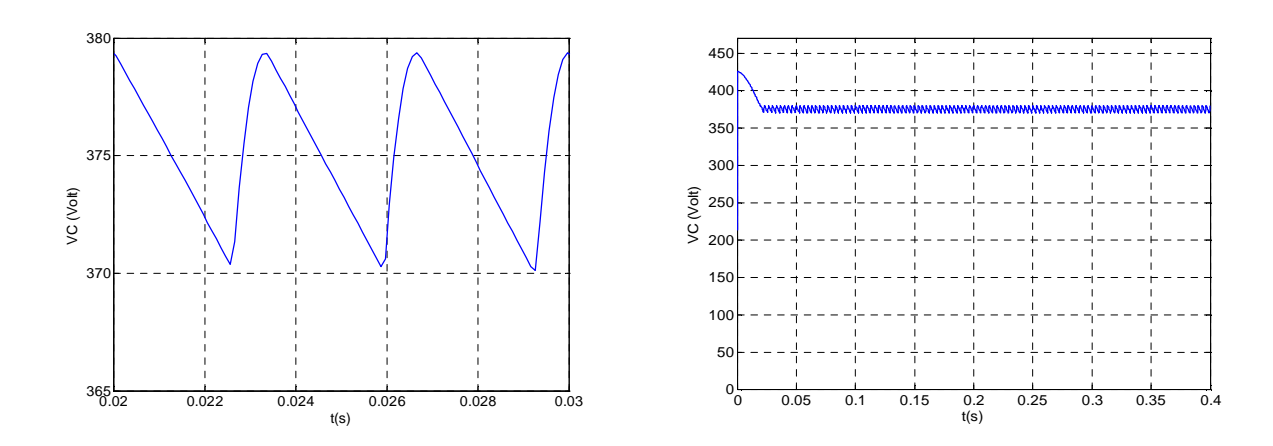

**Figure IV-14 :** La tension filtrée à la sortie du redresseur

## **IV-4/ Modèle du redresseur [15]:**

Pour l'étude de l'ensemble (génératrice - redresseur) figure (IV-15), on s'intéressera uniquement au comportement dynamique des variables électriques et mécaniques de la machine. Afin de faciliter la modélisation et réduire le temps de simulation, on modélise le redresseur par un ensemble d'interrupteurs idéaux: c'est-à-dire résistance nulle à l'état passant, résistance infinie à l'état bloqué, commutation instantanée.

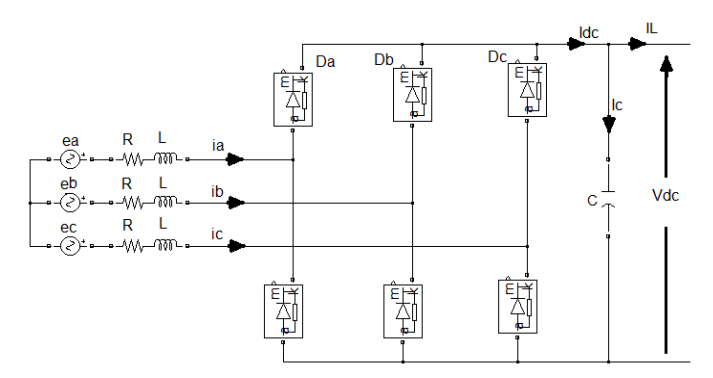

**Figure IV-15 :** l'assemblage du MSAP et le redresseur

Pour le modèle dynamique du système, on va diviser l'étude du convertisseur en trois parties: le coté alternatif, la partie discontinue composée par les interrupteurs et le coté continu. Dans ce contexte, la fonction des interrupteurs est d'établir une liaison entre le côté alternatif et le bus continu; ces interrupteurs étant complémentaires, leur état est défini par la fonction suivante figure (IV-15) et (IV-11) :

$$
D_{ab} = 1 \begin{cases} D_1 & \text{est passante} \\ D_4 & \text{essante} \end{cases}; \quad D_{ba} = 1 \begin{cases} D_3 & \text{est passante} \\ D_2 & \text{essante} \end{cases}
$$
\n
$$
D_{ac} = 1 \begin{cases} D_1 & \text{est passante} \\ D_6 & \text{est passante} \end{cases}; \quad D_{ca} = 1 \begin{cases} D_5 & \text{est passante} \\ D_2 & \text{essante} \end{cases}
$$
\n
$$
D_{bc} = 1 \begin{cases} D_3 & \text{est passante} \\ D_6 & \text{essante} \end{cases}; \quad D_{cb} = 1 \begin{cases} D_5 & \text{est passante} \\ D_4 & \text{essante} \end{cases}
$$

$$
V_{dc} = D_{ab}(v_a - v_b) + D_{ba}(v_b - v_a) + D_{ac}(v_a - v_c) + D_{ca}(v_c - v_a) + D_{bc}(v_b - v_c) + D_{cb}(v_c - v_b)
$$
 (IV – 6)

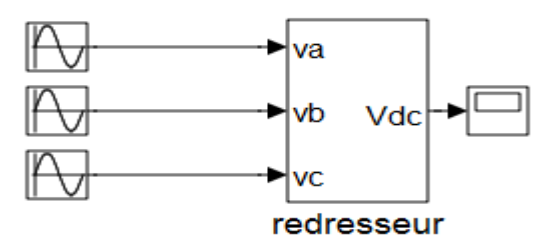

**Figure IV-16 :** Le modèle de redresseur sous SIMULINK

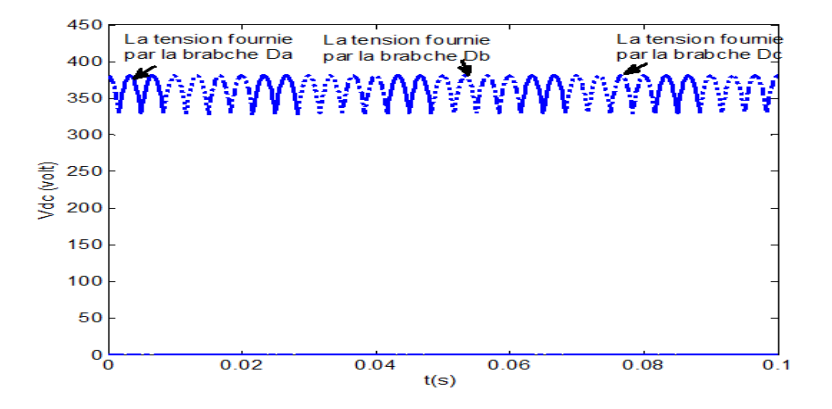

**Figure IV-17 :** Les partitions de la tension Vdc

On remarque que chaque branche participe par un tiers dans la tension redressée Vdc.

$$
V = 220 (volt), f = 50 (Hz)
$$

Finalement, on déduit l'équation de la tension dans le bus continue:

$$
C\frac{dV_{Dc}}{dt} = I_{dc} - I_L
$$
 (IV – 7)

D'où en multipliant les deux membres de l'équation par  $V_{dc}$ :

$$
C V_{dc} \frac{dV_{bc}}{dt} = V_{dc} I_{dc} - V_{dc} I_L
$$
 (IV – 8)

C'est-à-dire que l'on a un bilan de puissance :

$$
\frac{dw_c}{dt} = P_r - P_a \tag{IV-9}
$$

Ainsi, connaissant la puissance active fournie par le redresseur  $P_r$  et la puissance active  $P_a$  absorbée par l'onduleur, on en déduit la variation d'énergie contenue dans le condensateur C, d'où il en résulte la valeur de l'énergie dans ce condensateur  $w_c$  et donc la valeur de la tension dans l'étape continue :

$$
V_{dc} = \sqrt{2\frac{W_c}{C}}\tag{IV-10}
$$

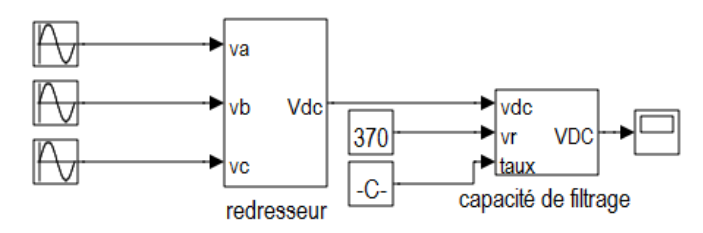

**Figure IV-18 :** modèle de redresseur plus la capacité de filtrage

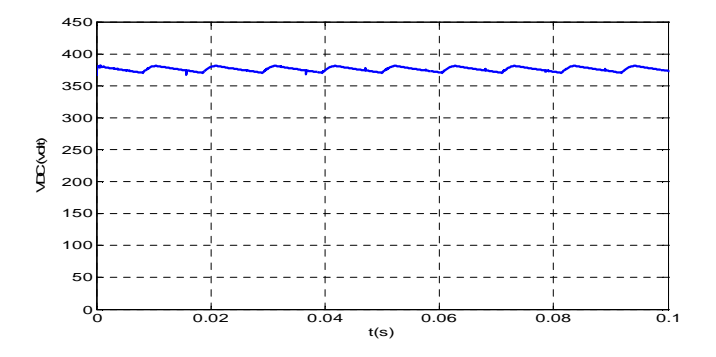

**Figure IV-19 :** la tension redressée après filtrage

On remarque que la tension redressée est plus proche d'une valeur constante représente l'amplitude de la tension composée amont qui est dans notre cas 380 volt.

### **IV-5/ L'onduleur [14] :**

L'onduleur est un convertisseur statique assurant la conversion continu-alternatif. Si on dispose à l'entrée d'une tension continue, grâce à des semi-conducteurs, on relie chacune des bornes du récepteur une tension tantôt positive, tantôt négative. Par une séquence adéquate de commande des semi-conducteurs, il est donc possible de produire à la sortie du l'onduleur une tension alternative de valeur moyenne nulle. Cette tension peut comporter un ou plusieurs créneaux par alternance suivant qu'il s'agit d'une commande à un créneau par alternance ou d'une commande par Modulation de Largeur d'Impulsions (Pulse Width Modulation, en anglo-saxon).

On distingue plusieurs types d'onduleurs :

Selon la source :

t

- onduleurs de tension,
- onduleurs de courant ;

Selon le nombre de phases (monophasé, triphasé, etc.),

Selon le nombre de niveaux (2,3, etc.).

## **IV-5-a/ Onduleur de tension à commande pleine onde**

La commande des transistors ce fait à l'aide des générateurs des impulsions synchronisés pour créer la tension convenable.

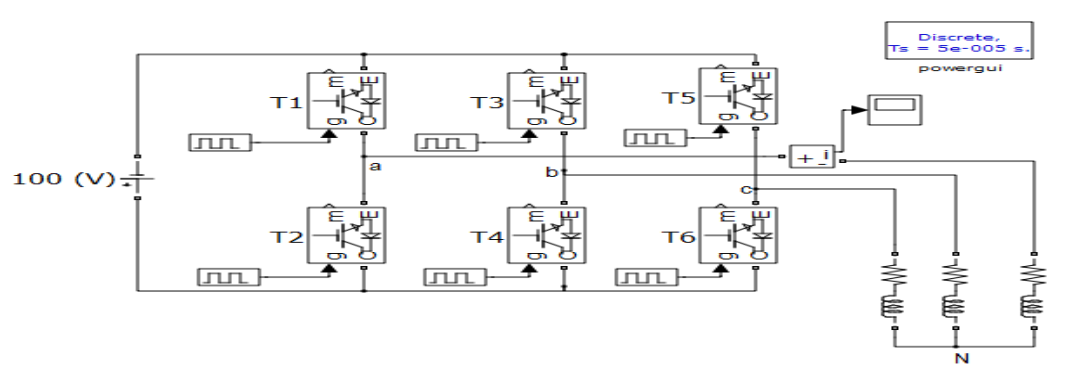

**Figure VI-20 :** Onduleur de tension triphasé à commande pleine onde alimente une charge RL

La commande de chaque bras de pont est complémentaire et les commandes des différents bras sont décalées de 120°. On va créer une tension alternative d'une valeur efficace  $\frac{2}{3}$  $\frac{2}{3}$ 100 (V) et d'une fréquence de 1 Hz pour alimenter une charge RL.

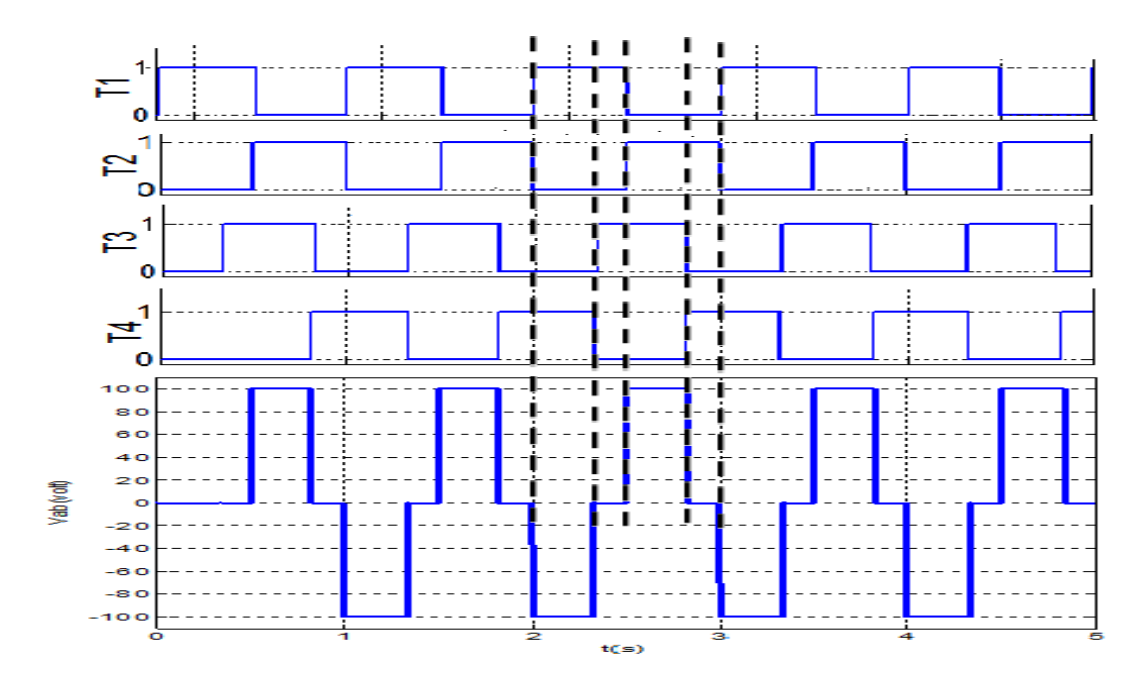

**Figure IV-21 :** la tension composée Vab

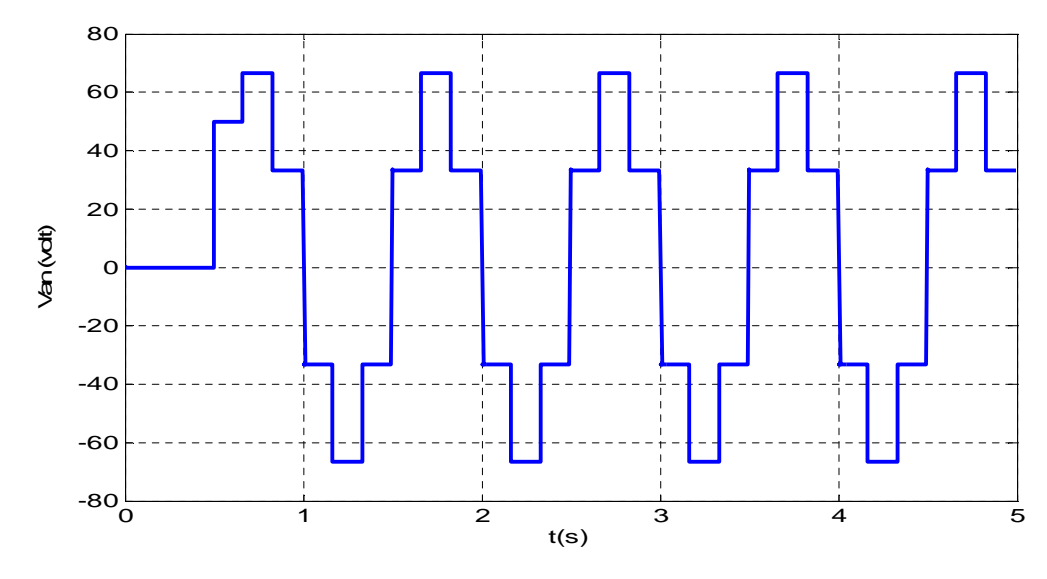

**Figure IV-22 :** la tension simple Van

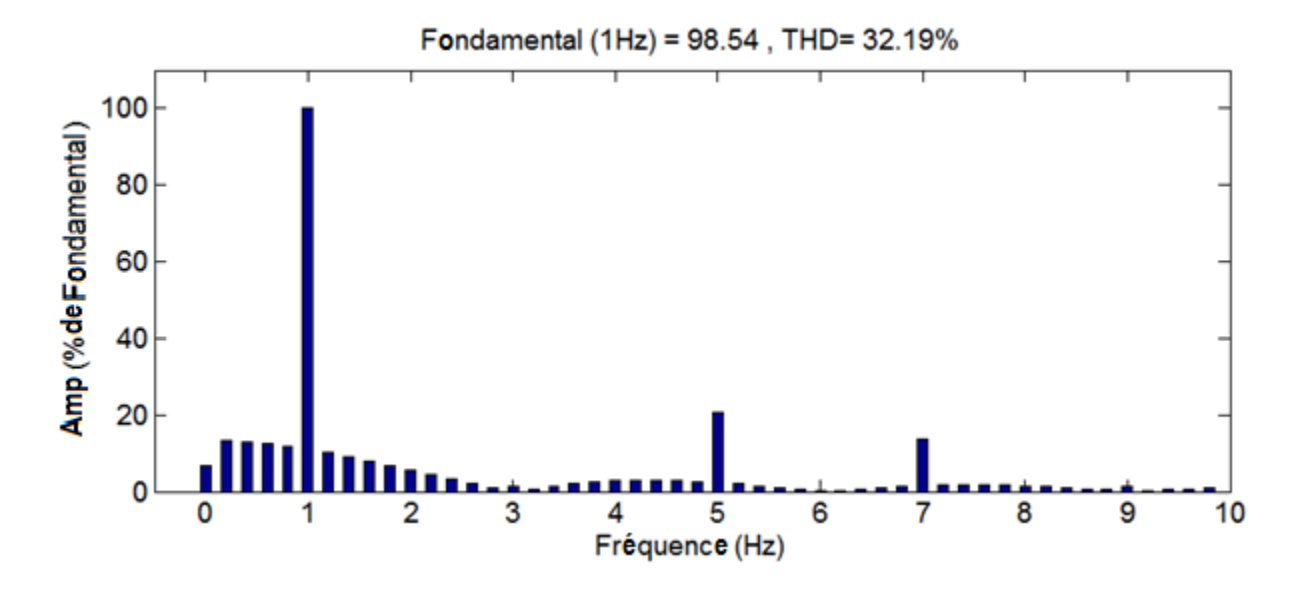

**Figure IV-23 :** Le spectre de la tension Vab

La tension en sortie du convertisseur continu/alternatif n'est pas sinusoïdale. En effet, les semiconducteurs travaillant en commutation, la tension de sortie sera toujours constituée de « morceaux » de tension continue.

Cette tension non sinusoïdale peut être considérée comme la somme d'un fondamental (que l'on souhaite) et de tensions de fréquences multiples de celle du fondamental, les harmoniques (que l'on ne souhaite pas). Ces tensions harmoniques provoquent la circulation de courants harmoniques.

Dans notre onduleur, on obtient un système de tensions triphasées. On remarque que les harmoniques de rangs multiples de trois ont disparus.

Pour rapprocher à la forme sinusoïdale et au même temps réduire l'effet des harmoniques, il nécessite une commande plus efficace, c'est la commande par MLI (Modulation de Largeur d'Impulsion).

### **IV-5-b/ Modulation de Largeur d'Impulsion [17]:**

La modulation est le processus de variation d'une caractéristique d'une porteuse à l'aide d'une information. En Electronique de Puissance, cette information est l'amplitude, la fréquence et la phase d'une tension ou d'un courant. Le contrôle de l'impulsion du courant ou de la tension permet d'obtenir un signal d'amplitude donnée. Cette variation est obtenue par deux techniques différentes :

- la technique de comparaison d'une modulante et d'une dent de scie (technique appelée aussi intersective)

- la technique directe numérique (DDT – Direct Digital Technique) ou technique sans porteuse.

Dans les premiers travaux Schönung et Stemmler T1, T3 et T5 ont été déterminés par comparaison d'une porteuse triangulaire et d'une modulante sinusoïdale. L'obtention d'un signal modulé ayant de bonnes performances, nécessite que la fréquence de la porteuse soit plus grande que celle de la modulante.

Le principe développé par Schönung et Stemmler est mentionné dans la littérature sous le nom de SPMW (Sinusoidal PWM), Figure IV-19. Lorsque le signal sinusoïdal de référence dépasse le signal triangulaire, le signal modulé est 1. Dans ce cas, T1=1, par exemple, si on considère le premier bras de l'onduleur. Sinon, le signal modulé est 0. Donc :

Ti=0, si modulante **i** < porteuse.

Ti=1, si modulante  $i \ge$  porteuse.

La SPWM a été fréquemment utilisée à cause de la flexibilité de sa réalisation pratique analogique, mais son implantation numérique est plus compliquée. Les instants d'intersection de la dent de scie avec la modulante sont solutions d'équations transcendantes. Un grand nombre d'échantillons de la modulante doit être sauvegardé dans une mémoire ROM pour pouvoir obtenir une bonne précision du signal modulé. Ceci justifie l'apparition de la MLI régulière ou échantillonnée**.** La modulante sinusoïdale est échantillonnée par un échantillonneur bloqueur. Sa valeur reste constante pendant une période d'échantillonnage (Te). La tension modulée moyenne résultante est égale à sa référence constante pendant Te.

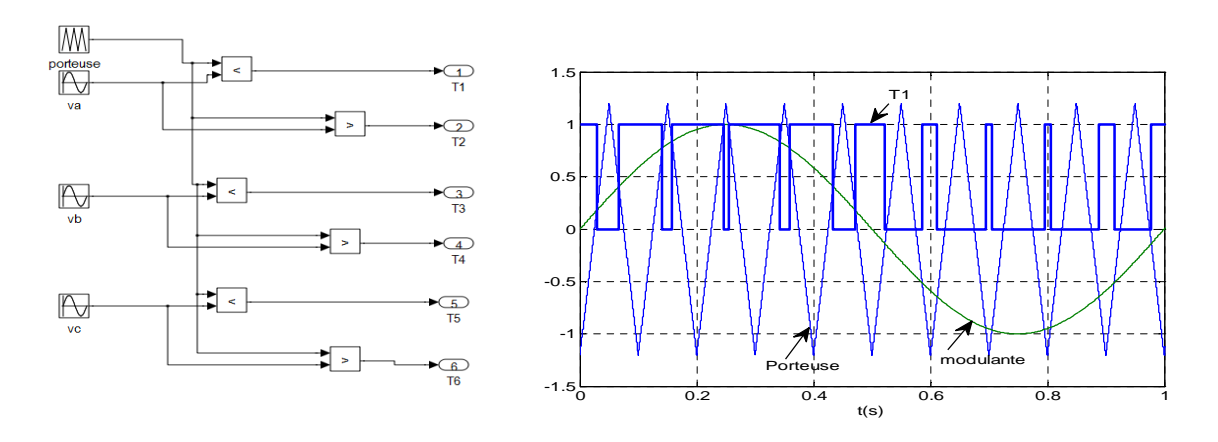

**Figure IV-24 :** Principe de la SPMW (sinusoïdale)

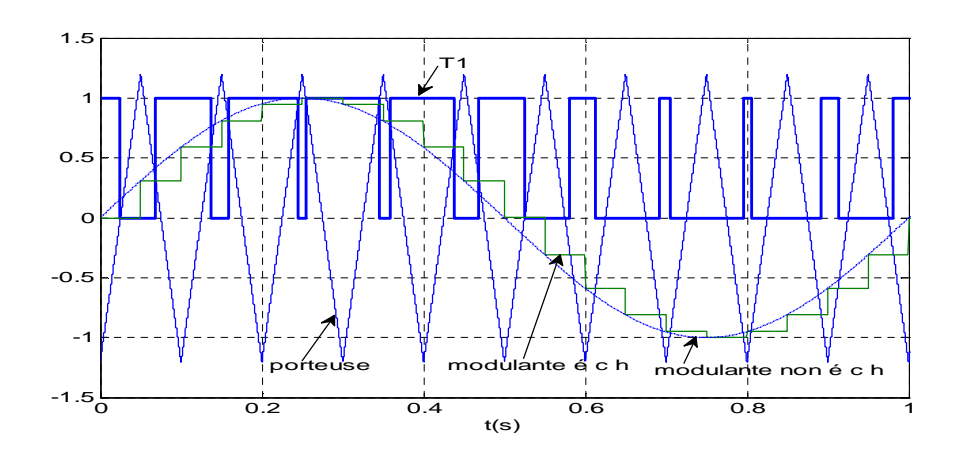

**Figure IV-25 :** MLI régulière ou échantillonnée

L'échantillonnage introduit un retard de Te/2 de la tension modulée par rapport à la tension de référence, ainsi qu'une augmentation des harmoniques de la tension modulée. Pour réduire le taux d'harmoniques, il convient de choisir une fréquence f<sub>PWM</sub> de valeur élevée (50 Hz) par rapport à celle de la modulante.

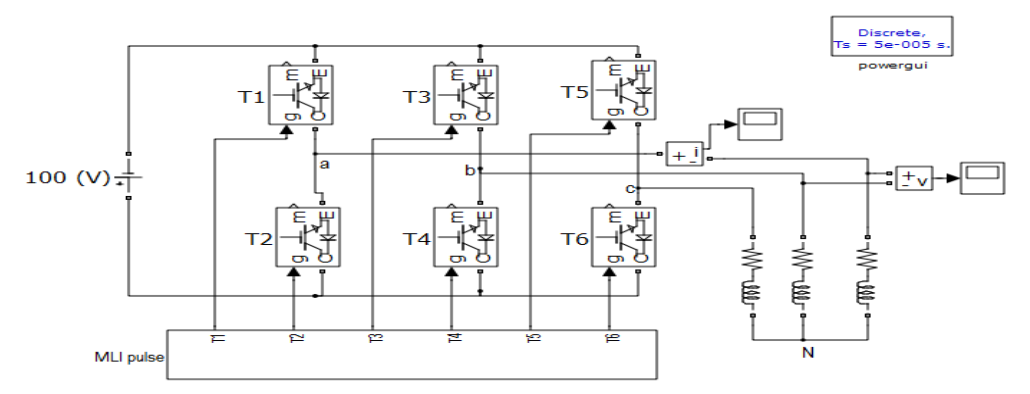

**Figure IV-26 :** Onduleur de tension triphasé à commande MLI alimente une charge RL

Pour générer la commande des transistors on utilise le modèle de la figure IV-24, pour les deux cas de la commande MLI (MLI régulière, MLI sinusoïdale).

Les figures (IV-27-(a, b)) et (IV-28) représentent les résultats de simulation d'un onduleur à deux nivaux commandé par MLI régulière alimente une charge RL.

Les figures (IV-29-(a, b)) et (IV-30) représentent les résultats de simulation d'un onduleur à deux nivaux commandé par MLI sinusoïdale alimente une charge RL.

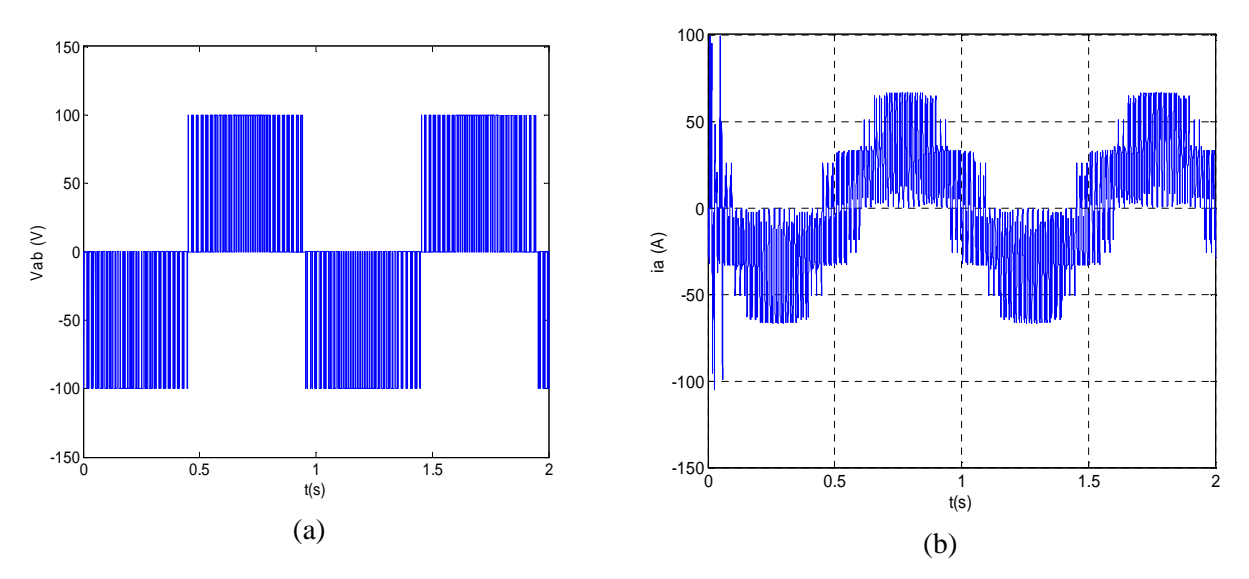

**Figure IV-27 :** l'allure de courant « ia » et de tension « Vab » avec la commande MLI régulière

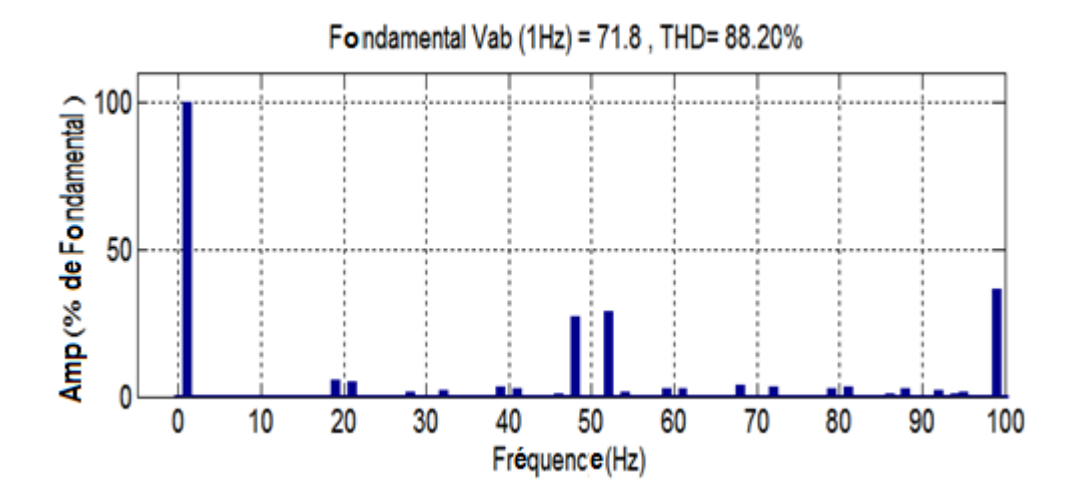

**Figure IV-28 :** Spectre de la tension ondulée par MLI régulière

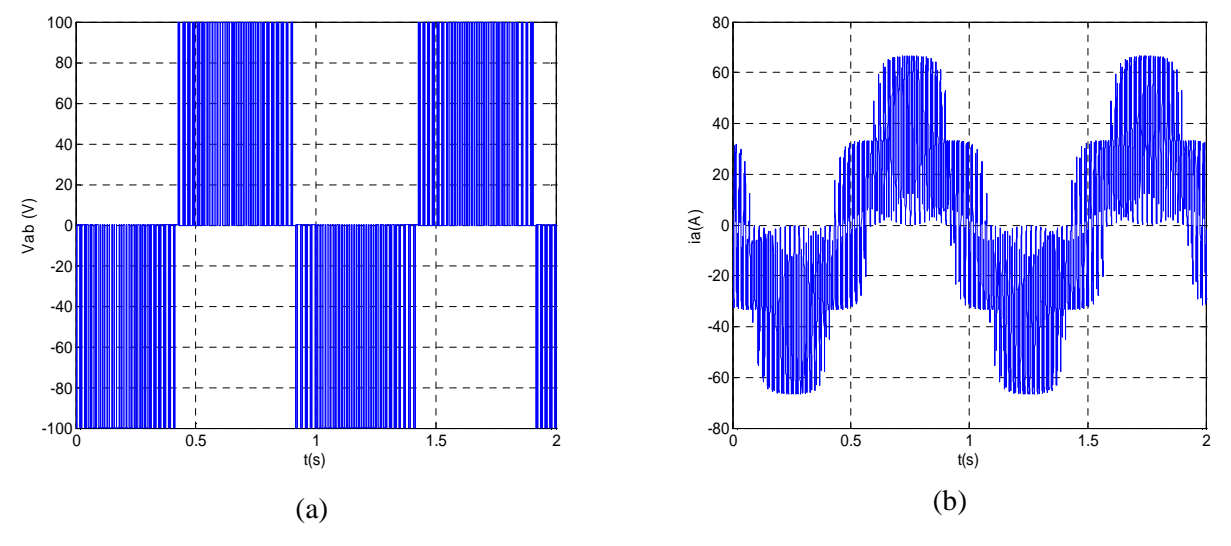

**Figure IV-29 :** l'allure de courant « ia » et de tension « Vab » avec la commande MLI sinusoïdale

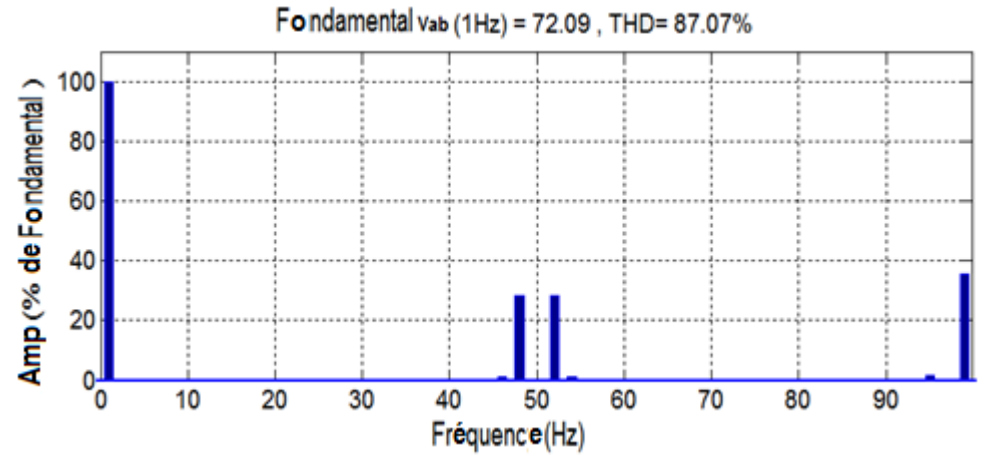

**Figure IV-30 :** Spectre de la tension ondulée par MLI sinusoïdale

Le spectre de la tension est composé du fondamental de référence et des harmoniques dus au découpage. Beaucoup d'études ont été faites dans le but de calculer la valeur de ces harmoniques dont nous donnons quelques résultats. Les premiers harmoniques d'une tension onduleur résultante d'une MLI apparaissent autour de la fréquence de la porteuse.

## **IV-6/ modélisation de l'onduleur [16]:**

L'onduleur de tension peut être représenté selon la figure (IV-26), où Ti (i=1, 2, 3, 4, 5, 6) sont des transistors MOSFET. On peut exprimer les tensions en ligne en fonction de la tension dans l'étape continue et de l'état des commutateurs. On définit pour ça les variables  $(S_a, S_b, S_c)$  en fonction de l'état des commutations dans les trois branches :

## **Branche1 :**

 $S_a = 0$  si  $T_1$  est en position *off* et  $T_2$  est à *on*.  $S_a = 1$  si  $T_1$  est en position *on* et  $T_2$  est à *off*.

## **Branche2 :**

 $S_b = 0$  si  $T_3$  est en position *off* et  $T_4$  est à *on*.  $S_b = 1$  si  $T_3$  est en position *on* et  $T_4$  est à *off*.

## **Branche 3 :**

 $S_c = 0$  si  $T_5$  est en position *off* et  $T_6$  est à *on*.  $S_c = 1$  si  $T_5$  est en position *on* et  $T_6$  est à *off*.

Les tensions composées à la sortie du convertisseur s'expriment alors par :

$$
u_{ab} = V_{DC}(S_a - S_b)
$$
  
\n
$$
u_{bc} = V_{DC}(S_b - S_c)
$$
  
\n
$$
u_{ca} = V_{DC}(S_c - S_a)
$$
\n
$$
(VI - 11)
$$

On déduit les expressions des tensions simples :

$$
v_a = \frac{1}{3} (u_{ab} - u_{ca}) = \frac{V_{DC}}{3} (2S_a - S_b - S_c)
$$
  
\n
$$
v_b = \frac{1}{3} (u_{bc} - u_{ab}) = \frac{V_{DC}}{3} (2S_b - S_c - S_a)
$$
  
\n
$$
v_c = \frac{1}{3} (u_{ca} - u_{bc}) = \frac{V_{DC}}{3} (2S_c - S_a - S_b)
$$
 (VI - 21)

Donc le modèle sous SIMULINK sera alors comme indique la figure (IV-31).

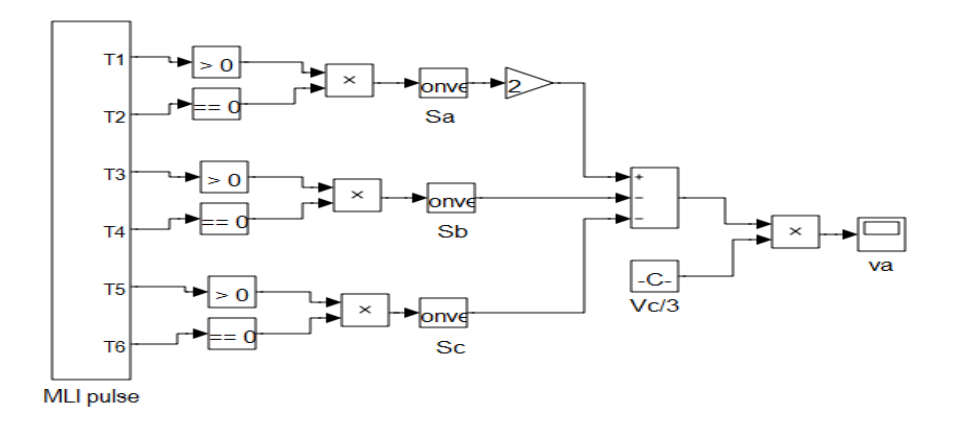

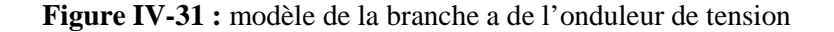

Les impulsions des transistors Ti (i=1, 2, 3, 4, 5, 6) sont générées par MLI sinusoïdale comme indique la figure IV-24.

La figure IV-32 représente la tension composée Vab entre les deux branches Sa et Sb de l'onduleur.

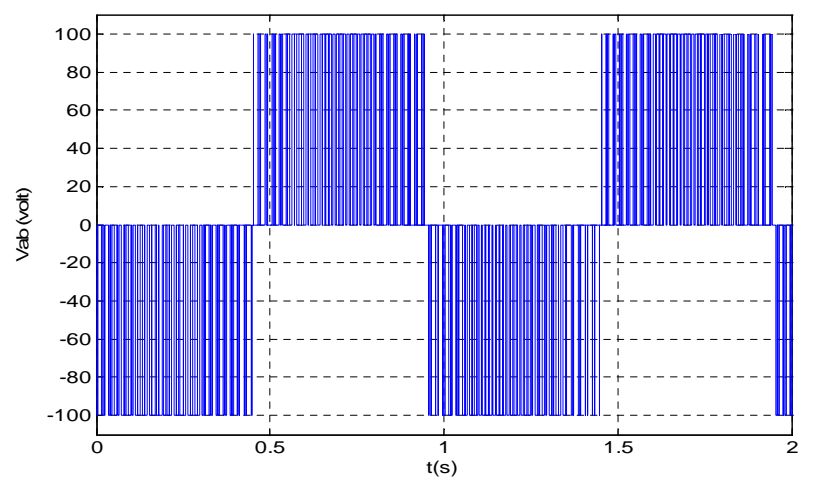

**Figure IV-32 :** l'allure de la tension composée Vab

Ainsi, connaissant les états de commutation et la tension dans l'étape continue, on retrouve les tensions fournies par l'onduleur

Jusqu'à présent on suppose que la tension dans l'étape continue était constante, mais elle va réellement dépendre des puissances transférées dans le redresseur et l'onduleur.

## **IV-7/ l'association onduleur-redresseur :**

La conversion de l'énergie vers le réseau ou vers une charge se fait à travers ces deux convertisseurs. Après le redresseur à diode il y a le bus continu occupé d'une capacité de filtrage pour lisser la tension redressée. Le bus continu alimente un onduleur à transistor IGBT commandé par MLI sinusoïdale.

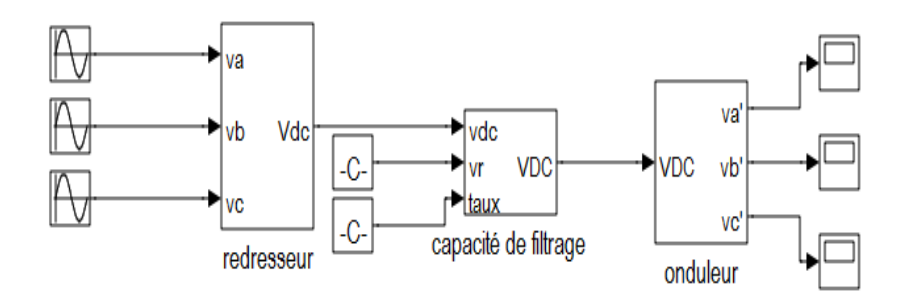

**Figure IV-33 :** Le modèle complet des deux convertisseurs

On prend :

 $v_a = 120 \sin(10t)$ ;  $v_b = 120 \sin(10t - 2\pi/3)$ ;  $v_c = 120 \sin(10t + 2\pi/3)$ ; La fréquence des tensions  $v'_a$ ;  $v'_b$ ;  $v'_c$  égale 50Hz.

La figure IV-34 représente les résultats de simulation du modèle précédent figure (IV-33) avec une capacité de filtrage permet de garder la tension au-dessus de 207 (volt).

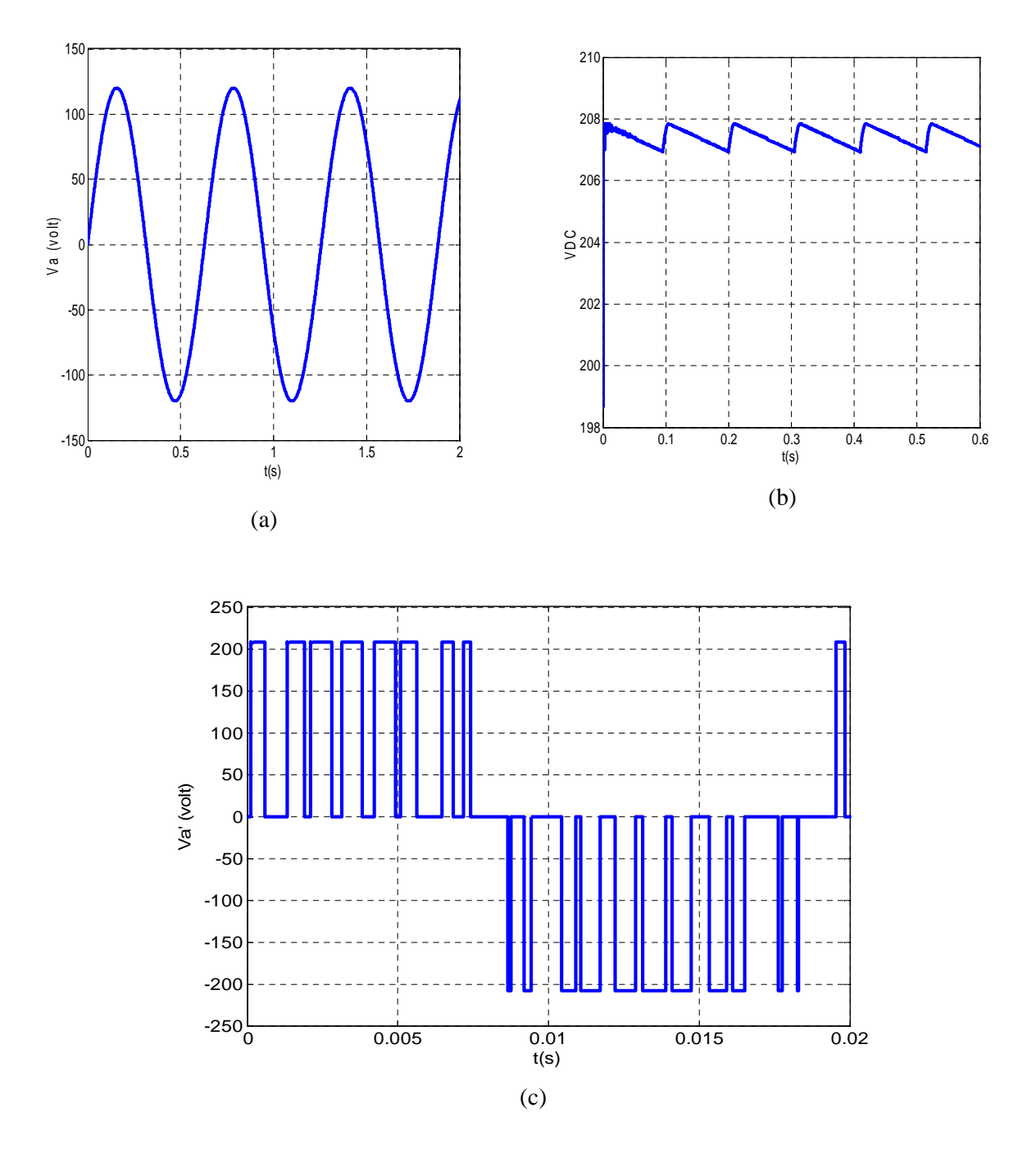

**Figure IV-34** : l'allure de la tension avant le redresseur (a), au bus continu (b) et la tension générée par l'onduleur (c)

Il faut noter que les tensions  $v'_a$ ;  $v'_b$ ;  $v'_c$  sont des tensions composées.

D'après les figures (IV-34 (a, b, c)), on a la possibilité de contrôler la fréquence et la valeur efficace de la tension ondulée. Mais on n'a pas le pouvoir d'agir sur l'amplitude des portions constituant la tension hachée.

## **VI-8/ conclusion :**

Dans ce chapitre nous avons abordé l'étude et la modélisation des convertisseurs électroniques dédiés à transférer toute la puissance générée par l'éolienne vers une charge ou vers le réseau.

La méthode de création des impulsions de commande des transistors (MLI) a été développée. Les résultats de différentes simulations réalisées ont été commentés et ont permis de valider les modèles mathématiques des convertisseurs.
chapitre.

## **V-1/ Introduction :**

Le vent est une source d'énergie renouvelable, économique, exploitable avec un bon niveau de sécurité et respectueuse de l'environnement. Dans le monde entier, les ressources d'énergie éolienne sont pratiquement illimitées. Les récents développements technologiques dans les domaines des turbines éoliennes à vitesse variable, en électronique de puissance et en commande de machines électriques tendent à rendre l'énergie éolienne aussi compétitive que l'énergie d'origine fossile [18]. Dans le but d'optimiser le système de conversion de l'énergie du vent en énergie électrique s'insert ce

La première étape est d'optimiser le fonctionnement de la turbine en vue d'extraire le maximum de l'énergie de vent. Mais, on sait que la puissance du vent n'est pas constante ce qui implique que la puissance et la tension fournie par la génératrice à aiment permanent n'est plus constante aussi. Par contre le réseau ou la charge à alimenter nécessitent une tension stable.

# **V-2/ Principe de maximisation de la puissance**

Les équations de la puissance électrique et mécanique de l'installation éolienne en régime permanent permettent à nouveau la formulation du nouvel objectif principal. Cependant, pour la fonction de la puissance mécanique, une forme plus simple est utilisée. Pour réduire les degrés de liberté du système, la vitesse du vent, seule variable non contrôlable du système, est sortie de la formulation mathématique par l'utilisation d'une forme optimale [15].

L'équation (I-10) (chapitre I) donne la puissance correspondant à une vitesse de vent  $V_1$ .

$$
P_m = \frac{1}{2}C_p(\lambda)\rho\pi R^2 v_1^3
$$
 (V-1)

D'après la figure (II-5) (chapitre II) : si le rapport de vitesse  $\lambda$  est maintenu à sa valeur optimale  $\lambda_{opt}$ , le coefficient de puissance est à sa valeur maximale  $C_{pM} = C_p(\lambda_{opt})$ , ainsi que la puissance de l'éolienne. Mais plus de maintenir λ à sa valeur maximale, il faut que les pales présentent la plus grande finesse possible pour obtenir des performances élevées, à grande vitesse spécifique. Pour une vitesse spécifique  $\lambda$  donnée, le coefficient de puissance est d'autant plus élevé que la valeur de tg $\epsilon$  est faible. Il sera maximal pour l'incidence qui rendra tgε minimale [5].

$$
P_m^{\text{opt}} = \frac{1}{2} C_{\text{pM}} \rho \pi R^2 v_1^3 \tag{V-2}
$$

On pose  $\frac{1}{2}$   $\rho \pi R^2 = 1$ , pour simplifier l'équation précédente, on aura alors  $P_m^{opt}$ en fonction de  $(C_{pM}, v_1^3)$ seulement. D'autre part, si la vitesse spécifique supposée maintenue à la valeur optimale, on isole la

vitesse du vent pour la remplacer dans l'équation de la puissance mécanique maximale V-2, on obtient l'équation V-3.

$$
P_m^{\text{opt}} = \left(\frac{(1+k)(1-k^2)}{(1+h)} \cdot \frac{1-\text{tge} \cdot \text{cotgl}}{1+\text{tge} \cdot \text{tgl}}\right) \left(\frac{R}{\lambda_{opt}}\right)^3 \Omega^3 \tag{V-3}
$$

On obtient donc une forme analytique de la puissance mécanique maximale de la turbine éolienne en fonction de sa vitesse de rotation Ω uniquement.

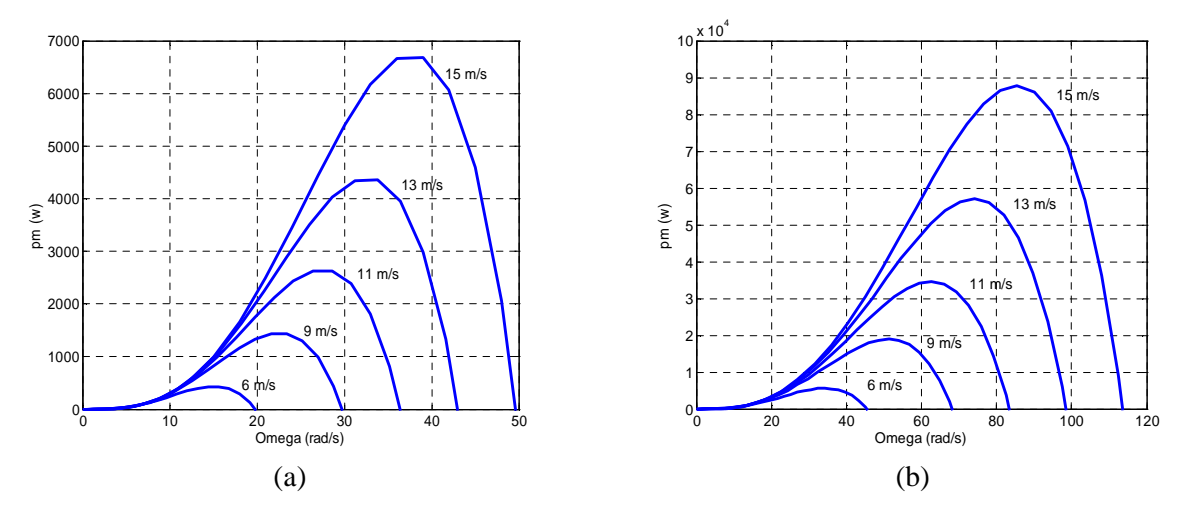

**Figure V-1 :** puissance mécanique en fonction de oméga pour Cx/Cz = 0.2 (a) et 0.09 (b)

La figure précédente montre l'influence du rapport Cx/Cz sur l'efficacité de la turbine, comme elle nous offre une information très importante, c'est la relation entre le rapport Cx/Cz et la vitesse spécifique optimale de la turbine. On remarque la différence entre les deux vitesses de rotation de la turbine pour une même vitesse du vent. Ce qui nous donne deux différentes valeur de  $\lambda_{\text{out}}$ .

# **V-2-a/ Détermination pratique de l'angle de calage :**

Il n'existe pas de méthode établie et unique pour le choix des angles d'incidence et par conséquent définir les pales.

Celles-ci peuvent évidemment être calculées en choisissant pour angle d'incidence en toutes les sections, l'incidence optimale correspondant à la finesse maximale. La valeur de la quantité Cz pL étant connue pour tous les profils, la détermination de la largeur L n'offre aucune difficulté, étant donné que les termes Cz et p sont, eux-mêmes, connus. La connaissance de l'angle d'inclinaison I et de l'angle d'incidence i entraîne immédiatement celle de l'angle de calage  $\alpha$  ( $\alpha$ =I-i).

La valeur de Cz pour l'incidence optimale est, en effet, relativement faible pour les profiles habituels et celle de la quantité Cz pL est très grande au voisinage de l'axe par suite des faibles valeurs de  $\lambda$ .

En pratique, on ne dépasse pas pour les profiles habituellement utilisés (NACA 4415, 4418, 23012, 23015) une incidence de 10 à 12° à la distance 0,2R (R, désignant le rayon de l'éolienne).

I. SHEFTER dans son remarquable ouvrage « wind powered machine » traduit du russe en anglais par les soins de la NASA indique que l'incidence normale adopter pour des profils situés à la distance 0,2 R de l'axe, doit être telle que la largeur de ces profils soit comprise entre 1,3 et 1,7 fois la largeur à l'extrémité. On peut choisir, par exemple, pour loi de variation de l'incidence en fonction de r une loi linéaire entre l'extrémité de la pale où l'incidence sera choisie égale à la valeur optimale et la distance 0,2 R où on se fixera un maximum à ne pas dépasser.

Une autre possibilité consiste à adopter une hélice à pas constant pour tous les profils :

$$
H = 2\pi r \tan \alpha = 2\pi R \tan \alpha_0 \tag{V-4}
$$

L'angle de calage  $\alpha_0$  à l'extrémité de l'aile est choisi égal ou voisin de I<sub>0</sub> − *i* optimale.

 $I_0$  désignant l'angle d'inclinaison à l'extrémité dans les conditions optimales de fonctionnement (figure II-3).

La connaissance de  $\alpha$  qui en résulte (tg  $\alpha = \frac{R}{r}$  $\frac{\mathbf{A}}{\mathbf{r}}$ tg $\alpha_0$ ) permet alors de déterminer, I étant connu, l'angle d'incidence pour toute valeur de r et donc la largeur L à adopter pour les différents profils.

Si la loi de variation de l'angle d'incidence a été bien choisie. La réduction de rendement n'est pas très importante car les surfaces balayées par unité de longueur de pale diminuent de plus en plus lorsque l'on se rapproche de l'axe (on peut d'ailleurs pallier facilement cet inconvénient en augmentant légèrement le diamètre) [5].

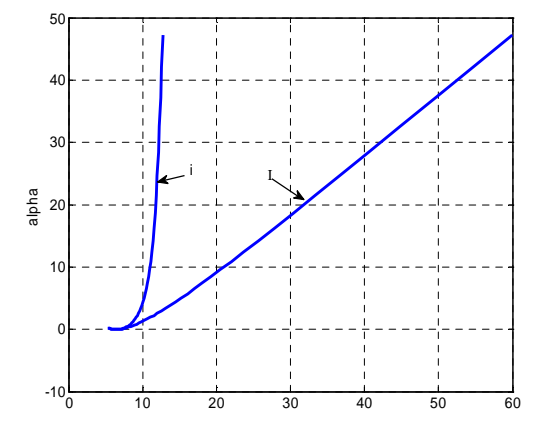

**Figure V-2** : variation de l'angle de calage en fonction de i et I

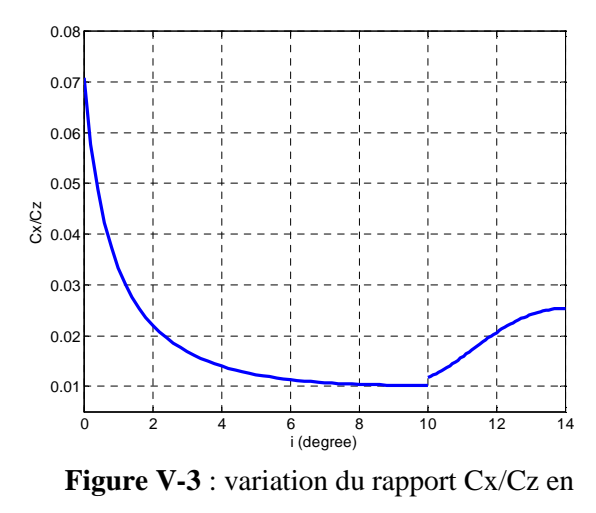

fonction de i  $(0^{\circ}$  <i <15°)

Donc, pour chaque valeur de α on trouve le rapport  $Cx/Cz$ 

# **V-2-b/ Détermination pratique de λ optimale :**

conséquence sur le rapport Cx/Cz.

Les figures V-2, V-3, II-4 et le tableau II-1 montrent que, pour des rapports Cx/Cz plus petites la turbine possède une vitesse spécifique plus élevée et au même temps un bon coefficient de puissance. Le rapport entre la trainée et la portance est fixe à son valeur optimale par construction. Mais lorsqu'on veut faire réduire la vitesse de rotation de la turbine, on agit sur l'angle de calage et par

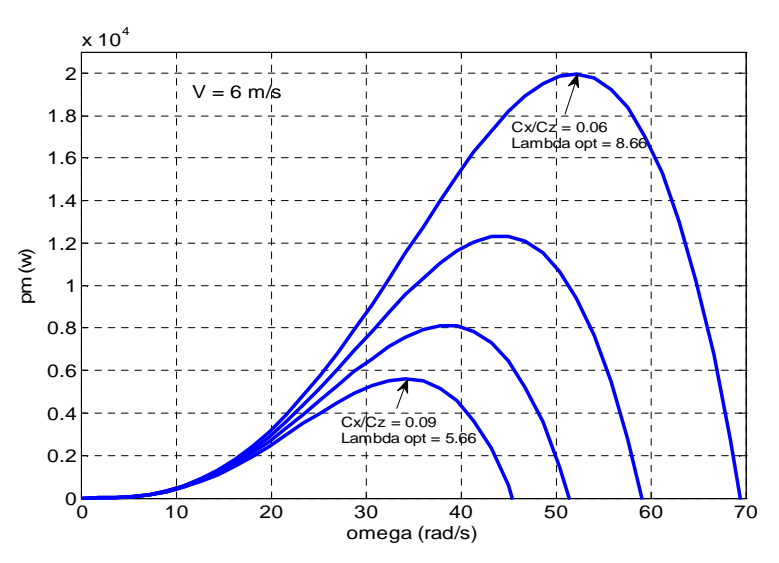

**Figure V-4** : variation de  $\lambda_{opt}$  en fonction du rapport Cx/Cz

# **V-3/ Comparaison avec la turbine du MATLAB SIMULINK**

On prend la turbine du MATLAB SIMULINK pour faire la comparaison avec les résultats obtenu à partir de la simulation du modèle développé dans le deuxième chapitre.

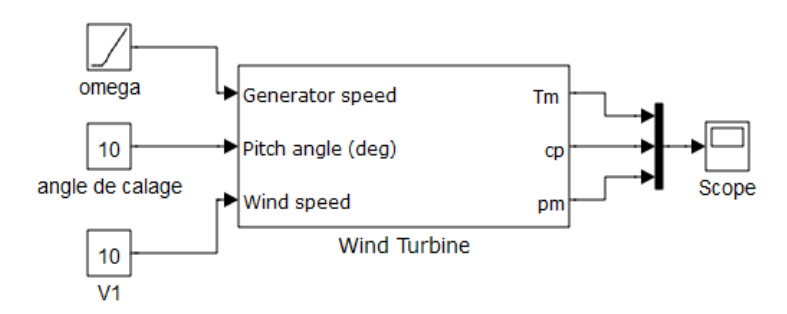

**Figure V-5 :** Turbine du MATLAB SIMULINK powersystems

Les figure (V-6,(a, b)) et (V-7) représente la variation de la puissance fournie par la turbine éolienne (figure V-5) pour trois conditions différentes notées au-dessous de chaque figure.

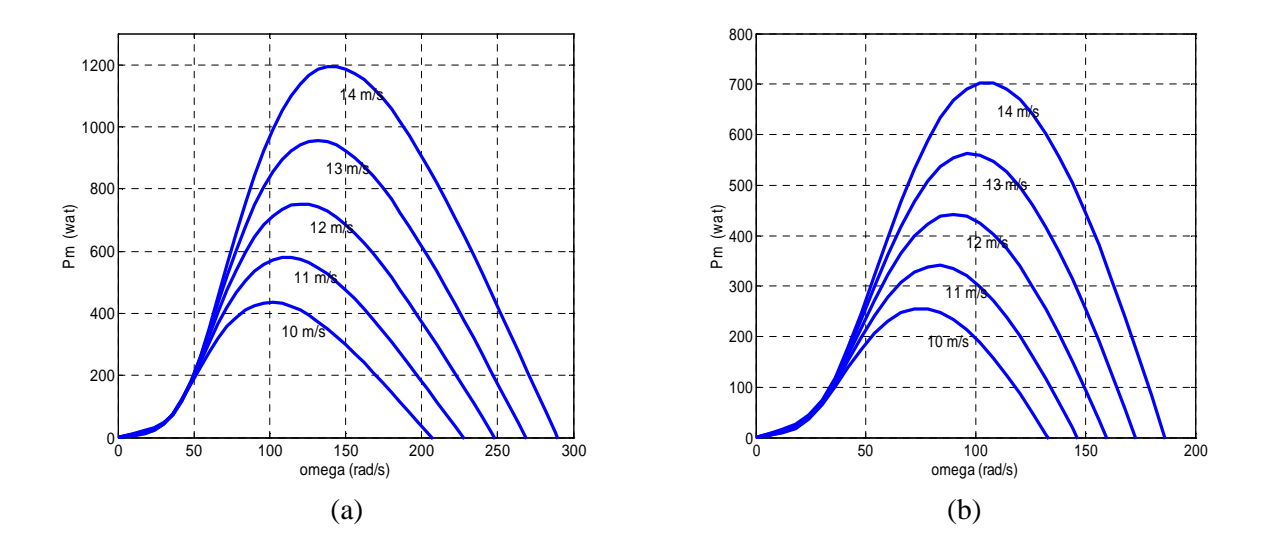

**Figure V-6 :** Puissance mécanique en fonction de oméga pour un pitch angle =  $2^{\circ}$  (a) et 10<sup>°</sup> (b)

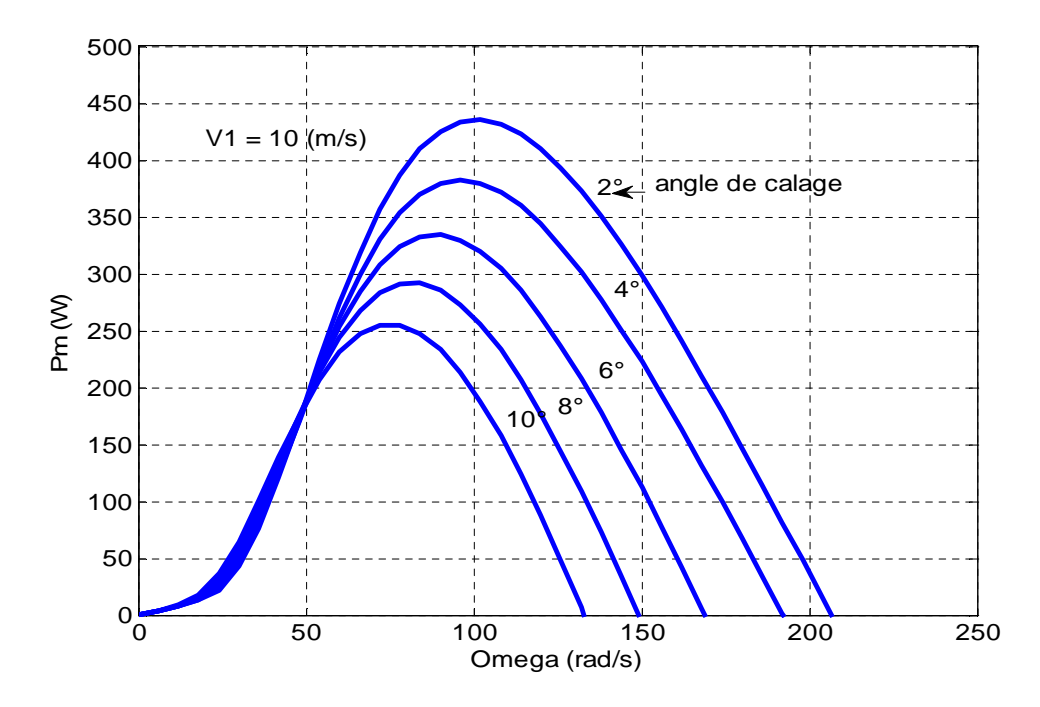

**Figure V-7** : Variation de  $\lambda_{opt}$  en fonction de l'angle de calage

On remarque la correspondance entre les résultats du modèle et de la turbine originale dans MATLAB. Les deux figures V-6-a et V-6-b montrent que pour une vitesse spécifique donnée, la vitesse de rotation de la turbine varie proportionnellement à la vitesse du vent, qui est le cas dans la figure V-1. La figure V-7 indique que chaque valeur de l'angle de calage correspond à une valeur de la vitesse spécifique d'une manière inversement proportionnelle.

#### **V-4/ Les méthodes d'optimisations [4] :**

Les méthodes d'optimisation peuvent être scindées en deux grandes familles selon le mode de recherche de l'optimum.

### **V-4-a/ Les méthodes déterministes :**

Comme leur nom l'indique, pour un problème donné et pour un point de départ donné, ces méthodes convergent toujours vers le même optimum en parcourant de la même manière l'espace des solutions. Cette famille peut être, à son tour, scindée en deux sous-familles :

- Les méthodes gradient : La recherche de l'optimum est orientée à l'aide du calcul des dérivées partielles de la fonction objectif, permettant de « plonger » rapidement dans la direction de l'optimum le plus proche. Parmi ces méthodes nous citons notamment la technique de la plus grande pente (*steepest descent*), les méthodes de Newton ou quasi-Newton (BFGS ou DFP), la méthode de Levenberg-Marquardt (Rao, 1996).

- Les méthodes géométriques ou heuristiques : Ces méthodes utilisent uniquement les valeurs de la fonction objectif. Elles explorent l'espace des solutions par essais successifs en recherchant les directions les plus favorables. Comme pour les méthodes gradient, la convergence des méthodes géométriques reste « locale » mais la robustesse est meilleure, en particulier si la fonction à optimiser est faiblement bruitée ou discontinue. Le principal inconvénient de ces méthodes réside dans l'augmentation du coût de calcul lorsque le nombre de variables de conception augmente. Parmi les heuristiques les plus couramment employées, nous trouvons les méthodes de Hooke and Jeeves (Bianchi et al, 1995), de Nelder et Mead, de Rosenbrock et de Powell (Kone, 1993).

## **V-4-b/ Les méthodes stochastiques :**

Les méthodes stochastiques sont basées sur une prospection aléatoire de l'espace des solutions à l'aide de règles de transition probabilistes. Ainsi, pour des optimisations distinctes avec les mêmes configurations de départ, le trajet vers l'optimum peut être différent ! Parmi les algorithmes stochastiques couramment utilisés pour la conception de systèmes de conversion d'énergie, le recuit simulé (Theodore Manikas, 1996) et les algorithmes génétiques (Deb, 2001) sont sans doute les plus populaires.

- Les algorithmes génétiques : L'algorithme génétique est une technique d'optimisation inspirée de la sélection naturelle et de la génétique. L'algorithme part d'un ensemble de solutions possibles initialisé aléatoirement dans l'espace de recherche. Les individus sont représentés par leurs variables de conception ou par un codage de celles-ci (chromosome).

# **V-5/ le couple de l'éolienne :**

En supposant que les conditions sont optimales, alors l'équation (V-3) permet le calcul de la valeur du couple optimal :

$$
C_t^{opt} = \left(\frac{(1+k)(1-k^2)}{(1+h)} \cdot \frac{1-\text{tgc} \cdot \text{cotgl}}{1+\text{tgc} \cdot \text{tgl}}\right) \left(\frac{R}{\lambda_{opt}}\right)^3 \Omega^2 \tag{V-5}
$$

# **V-6/ modèle combiné de l'installation :**

Le modèle complet de l'installation contient l'ensemble des trois modèles, celui de la turbine, de la machine et des convertisseurs électronique.

Le couplage entre la génératrice et la turbine est donné par l'équation suivante :

$$
(J_t + J_g)\frac{d\Omega}{dt} = C_t - C_g - f\Omega
$$
 (V - 6)

Tel que :

 $J_t$ ,  $C_t$ : L'inertie et le couple de la turbine respectivement

 $J_g$ ,  $C_g$ : L'inertie et le couple de la génératrice respectivement

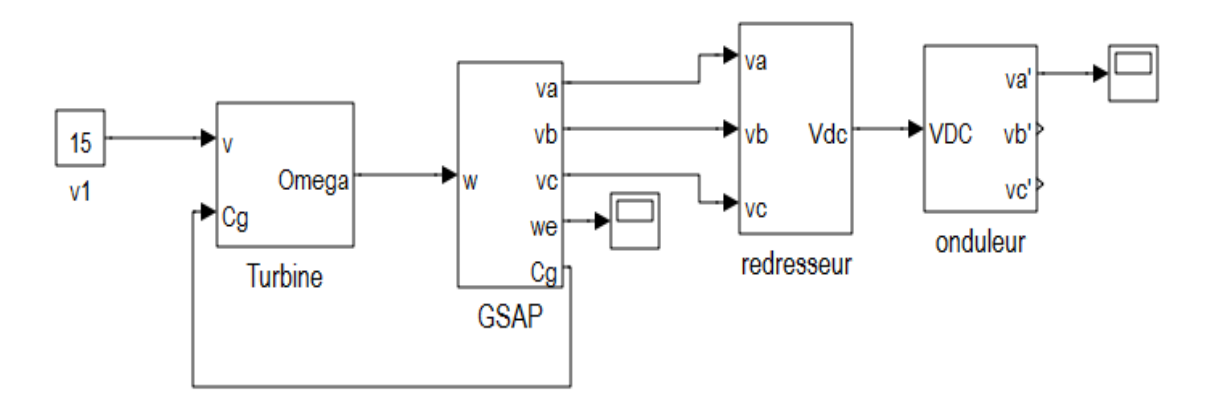

**Figure V-8** : Modèle combiné de l'installation éolienne

#### *\*Résultats de simulation :*

Les figures (V-9), (V-10), (V-11), (V-12) représentent les résultats de simulation d'une turbine éolienne entraine une génératrice synchrone à aimants permanents sous une vitesse du vent égale à 15m/s. le GSAP alimente une charge à travers un redresseur à diode et un onduleur à commande MLI pour générer une tension à fréquence et à valeur efficace contrôlables.

La charge est appliquée a  $t = 15s$  pour montrer l'influence de la charge sur la vitesse de rotation de l'ensemble turbine, génératrice.

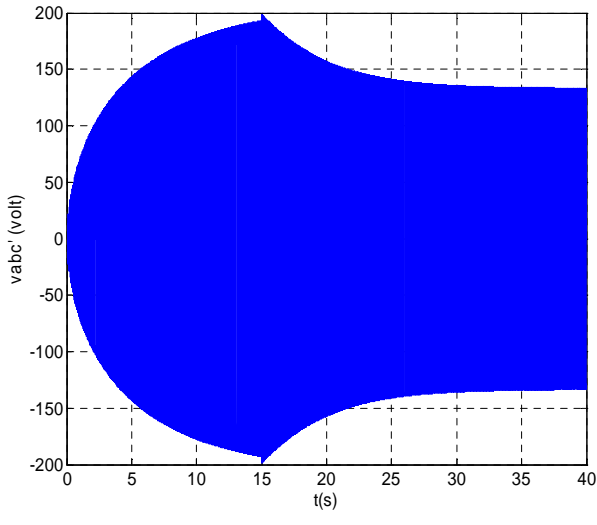

**Figure V-9 :** l'allure de la tension de sortie de l'installation chargée après 15 (s)

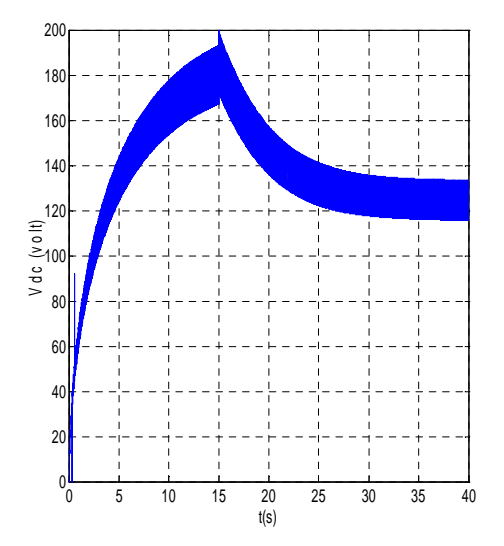

**Figure V-10 :** l'allure de la tension du bus

continu

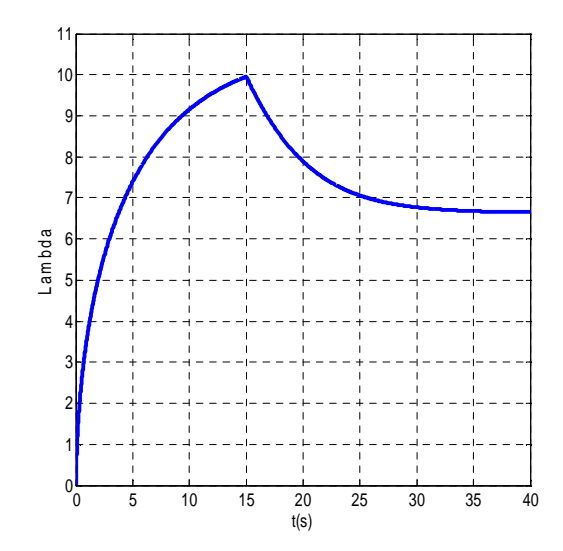

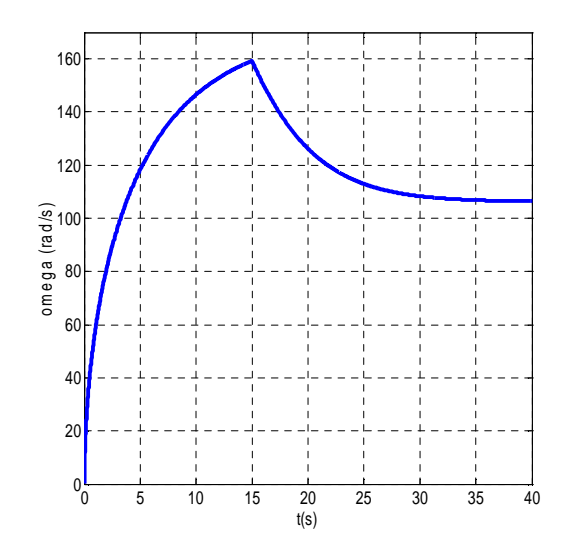

**Figure V-11 :** l'allure de la vitesse spécifique **Figure V-12 :** l'allure de la vitesse de rotation de la turbine et la génératrice

D'après les figures V-6, V-7 on remarque que la vitesse de rotation de la turbine diminue lorsqu'on charge la génératrice, la diminution de la vitesse de rotation est due au couple résistant. Cela, provoque la diminution de la vitesse spécifique. Alors, l'optimisation se fait pour une charge déterminée.

Si la vitesse du vent varie, la puissance fournie par l'installation varie à sont tour.

Parmi les solutions pour résoudre ce problème de la stabilité de la tension du bus continu est l'utilisation d'un système de stockage.

# **V-7/ Stockage de l'énergie dans les réseaux électriques [19] :**

L'électricité ne peut être stockée facilement et nécessite sa transformation sous une autre forme d'énergie (chimique, thermique, potentielle, mécanique, etc.). Le stockage de l'énergie électrique constitue une des composantes d'un futur développent durable. Il y a plusieurs méthodes de stockage d'énergie pouvant être différenciées en deux catégories :

- Stockage à long terme (temps de stockage supérieur à 10 min).
- Stockage à court terme (temps de stockage inférieur à 10 min).

# **V-7-a/ Stockage d'énergie sous forme d'énergie potentielle de l'eau :**

Nommée aussi stockage par pompage hydraulique, est une méthode utilisée depuis 1929, étant la plus vieille technologie de stockage dans les centrales. En effet, jusqu'à 1970, c'était la seule option disponible sur le marché pour stocker de grandes quantités d'énergie. Un tel système comporte deux réservoirs situés à des hauteurs différentes. L'eau est pompée du réservoir inférieur au réservoir supérieur, ou elle est stockée. En fonction de la demande, l'eau peut revenir au réservoir inférieur, mais en traversant une ou plusieurs turbines hydrauliques transformant l'énergie potentielle de l'eau en énergie mécanique en énergie électrique. De tels systèmes peuvent fournir jusqu'à 1000 MW, mais ils sont conditionnés par les contraintes géographiques, géologiques, environnementales et le coût assez élevé de leur construction.

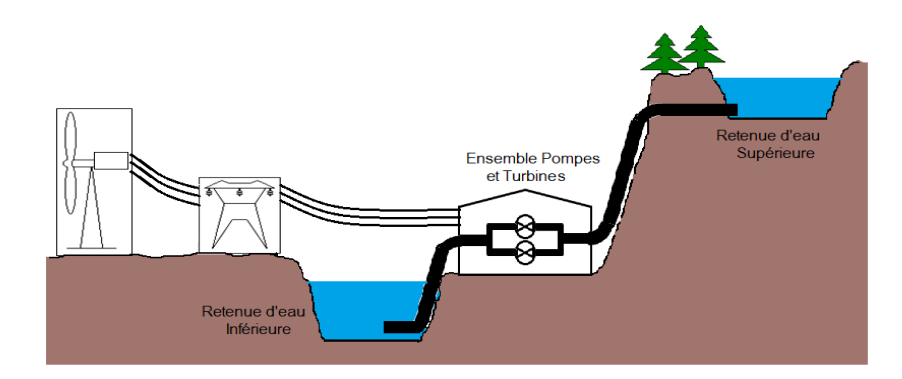

**Figure V-13:** Schéma de principe du système de stockage par pompage d'eau

# **V-7-b/ Stockage d'énergie sous forme d'énergie chimique :**

Le stockage d'énergie sous forme chimique dans les batteries électrochimiques et de loin la technique la plus répandue pour le stockage de l'énergie électrique. En fonction du type de batterie, différentes réactions chimiques sont provoquées en utilisant l'énergie électrique et en la stockant sous forme d'énergie chimique. En fonction de la demande, des réactions chimiques inversées produisent de l'électricité. Le premier et le plus utilisé sur le marché a été l'accumulateur au plomb dont plusieurs améliorations le rendent encore compétitif sur le marché. Etant disponibles sur une plage de puissance très érendue (quelque watts jusqu'aux modules de quelques MW), les batteries électrochimiques peuvent être utilisées dans une large variété d'applications. En 1994, un système d'accumulateurs chimiques capable de fournir 20 MW sur 40 minutés a été installé à Puerto Rico pour améliorer le contrôle de la fréquence et de la tension du réseau électrique. Un autre exemple de grande taille, constitué d'un accumulateur électrochimique pouvant fournir 40 MW sur 7 minutes (ou 27 MW durant 15 minutes), a été installé en Alaska en 2003 afin de soutenir le réseau électrique.

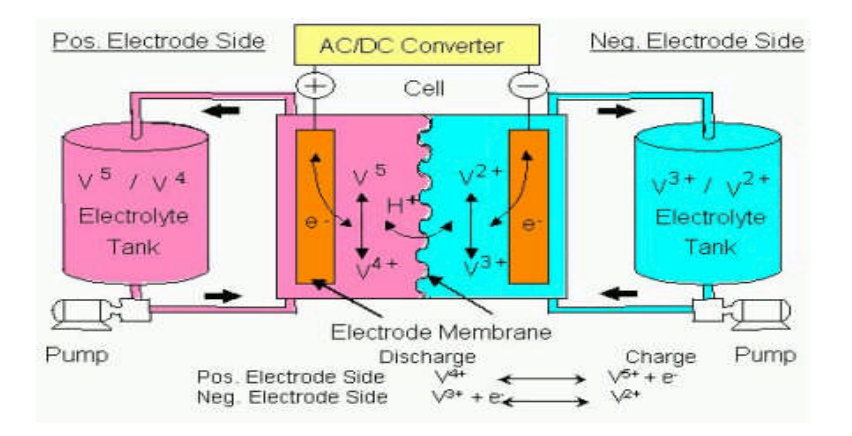

**Figure V-14 :** Schéma de principe du système de stockage au vanadium<sup>10</sup>

# **V-7-c/ Stockage d'énergie cinétique dans une masse tournante appelée volant d'inertie :**

Les systèmes inertiels de stockage d'énergie (SISE) figure (V-15) ont été redécouverts depuis quelques années. Un SISE comporte un volant d'inertie couplé à une machine électrique pouvant fonctionner dans deux régimes : moteur ou générateur. Les SISEs ont des constantes de temps de quelques minutes jusqu'à plusieurs heures, en fonction de leur conception.

Les SISEs ont trouvé une application spécifique dans le domaine d'amélioration de la qualité de l'énergie électrique, pour maintenir la fréquence et la tension du réseau dans les limites imposées par les règlements. En raison de leur dynamique élevée, de leur bon rendement et de leur longue période de vie, les SISEs sont bien adaptés pour stocker l'énergie pendant des périodes courtes, ce qui suffit pour améliorer la qualité de l'énergie. Dans une analyse faite sur la capacité du stockage a augmenté la pénétration des éoliennes dans le réseau. Le système le plus rentable de stockage est le SISE, si la période de stockage ne dépasse pas 10 min. de plus, il est montré que l'association d'un SISEs de 300 KW à une éolienne de 1 MW peut augmenter le revenu de 14000€/an. Il y a encore d'autres techniques de stockage d'énergie.

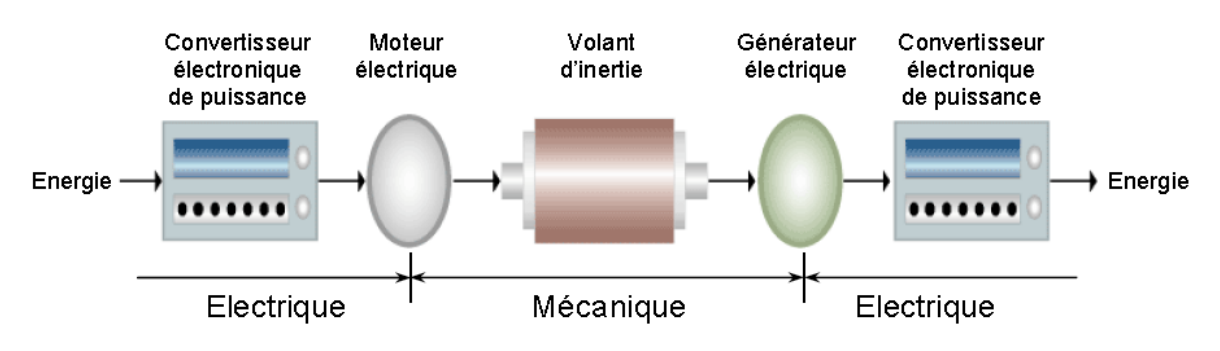

**Figure V-15 :** schéma de principe d'un système de stockage par volant d'énertie

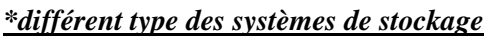

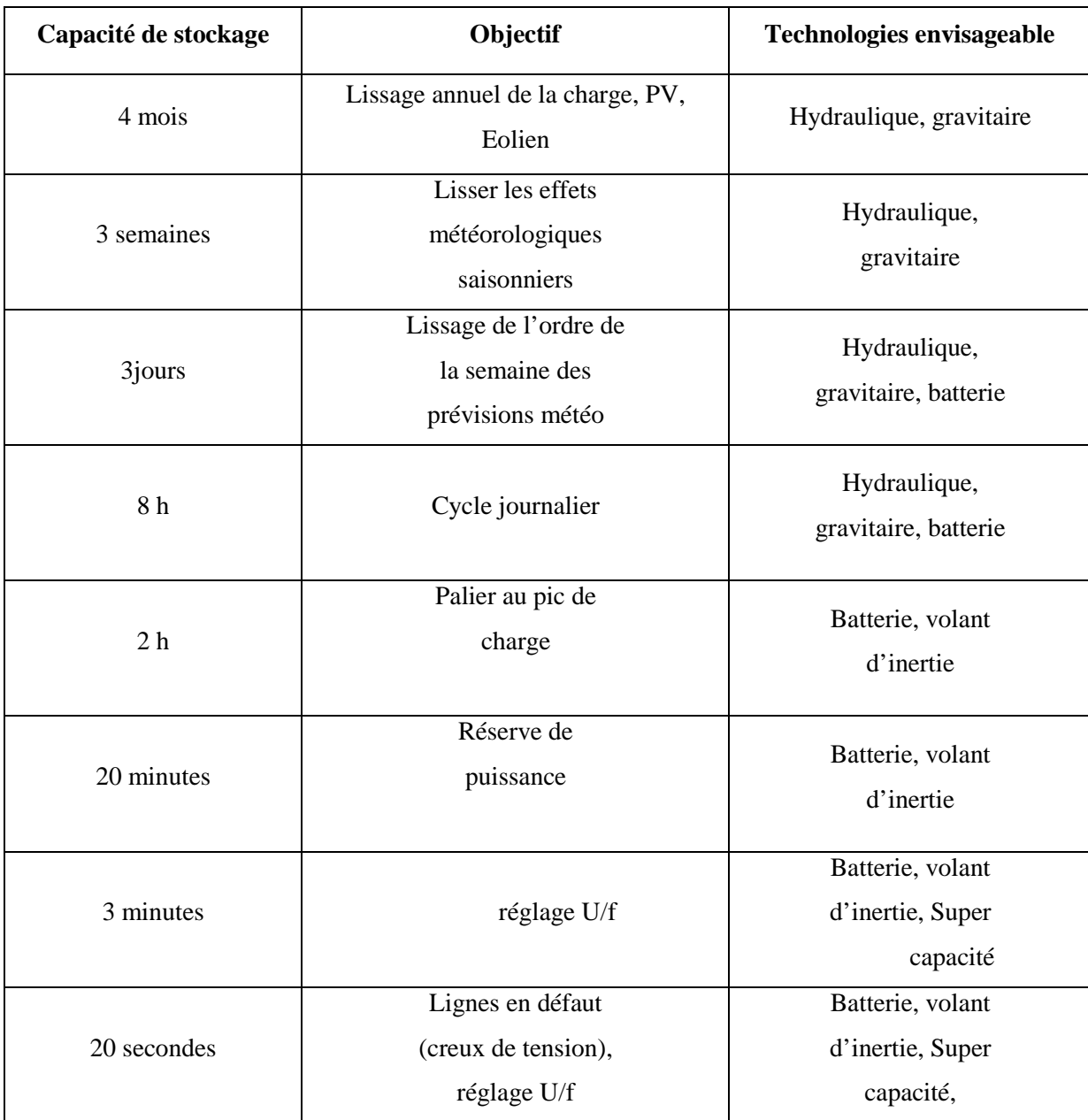

**Tableau V-1 :** Utilisation du stockage avec les sources de productions intermittentes

# **V-8/ Modélisation d'un système de stockage dans le cadre de l'étude [20]:**

Dans le cadre de ces travaux, un modèle mathématique simplifié et générique d'un système de stockage a été choisi afin de faire abstraction de la technologie choisie.

Deux modèles de stockage peuvent être identifiés.

- Un modèle physique qui permet d'étudier le comportement du système de stockage.

- Un modèle économétrique du système qui permet d'étudier les aspects économiques.

D'un point de vue technique un système de stockage peut être caractérisé par :

- $* P_{max}$ : puissance maximale de charge/décharge
- $* W_{max}$ : énergie stockée maximale
- $*\eta$ : rendement du système de stockage
- $* \tau_{ch}$ : constante de temps de charge
- $* \tau_{dch}$ : constante de temps de décharge
- $*$   $P_{\text{chmax}}$ : puissance maximale de charge
- $*$   $P_{dchmax}$ : puissance maximale de décharge

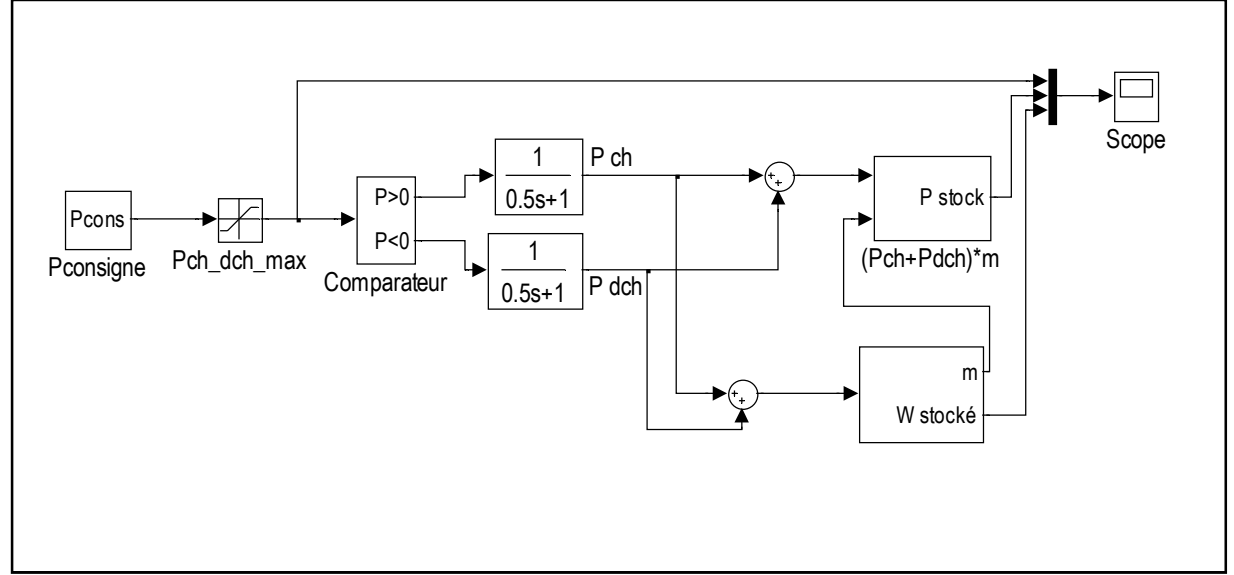

**Figure V-16 :** modèle d'un système de stockage

La puissance du système de stockage  $P_{stock}$  est donnée par :

$$
P_{stock} = m\left(\frac{1}{\tau_{ch} S + 1} P_{cons} + \frac{1}{\tau_{dch} S + 1} P_{cons}\right) \tag{V-7}
$$

Et l'énergie stockée dans le système de stockage  $W_{stock}$ sera :

$$
W_{stock} = \int P_{ch} \eta_{ch} dt + \int P_{dch} \eta_{dch} dt
$$
 (V – 8)

$$
-78 -
$$

$$
\text{Avec } P_{dchmax} < P_{cons} < P_{chmax} \text{ et } m = \begin{cases} 1; \ W_{stock} < W_{max} \text{ et } P_{cons} > 0 \\ 1; \ W_{stock} < W_{max} \text{ et } P_{cons} < 0 \\ 0 & 0 \end{cases} \tag{V-9}
$$

Afin d'illustrer le fonctionnement du modèle, le réseau présenté à la Figure V-17 est simulé. Les principales caractéristiques du système de stockage sont données dans le Tableau V-2. La puissance de consigne (Figure V-18) imposée au système de stockage est déterminée de manière à obtenir un cycle de charge et de décharge complet. La Figure V-20 montre l'évolution de l'énergie stockée dans le système, la Figure V-19 montre la puissance échangée avec le réseau.

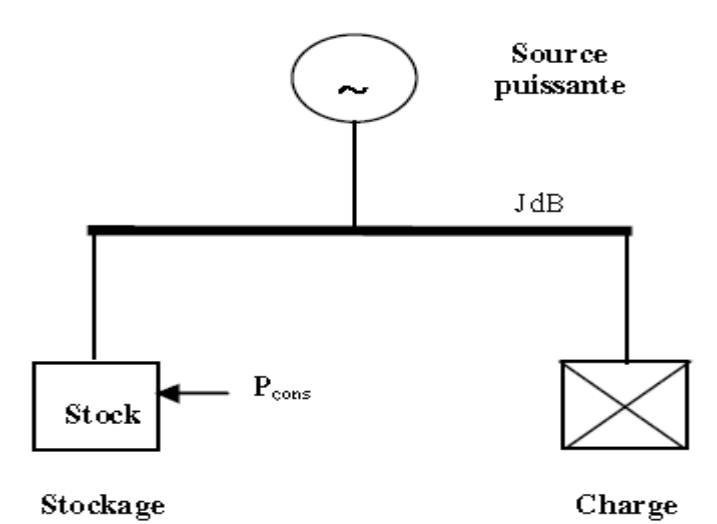

**Figure V-17 :** Schéma du réseau simulé

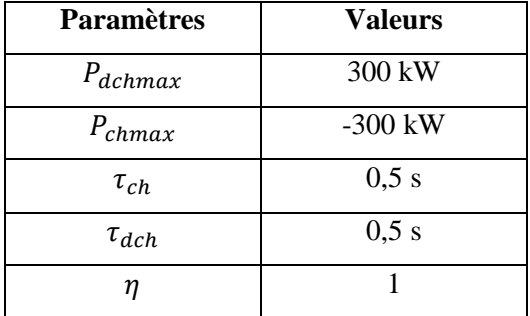

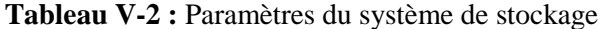

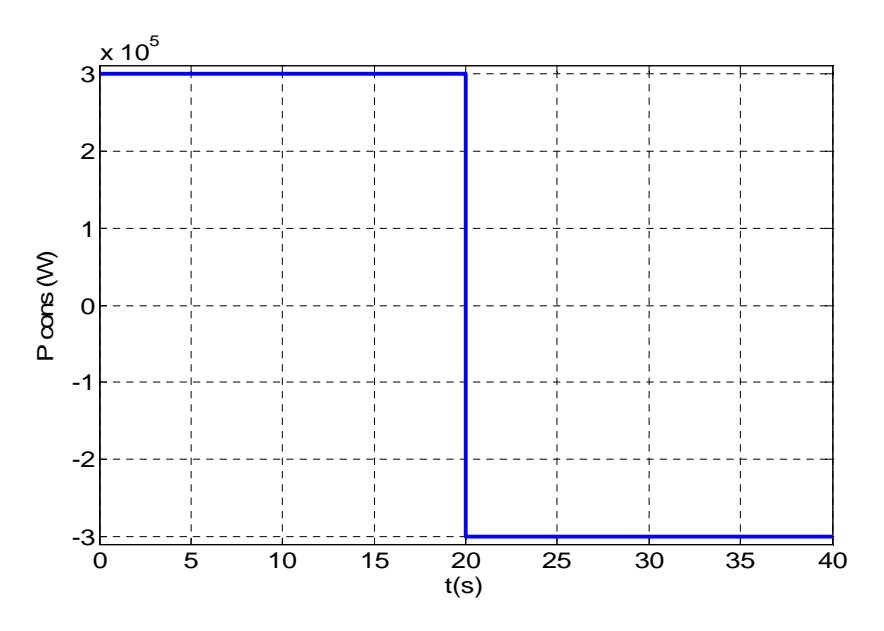

**Figure V-18 :** La puissance de référence

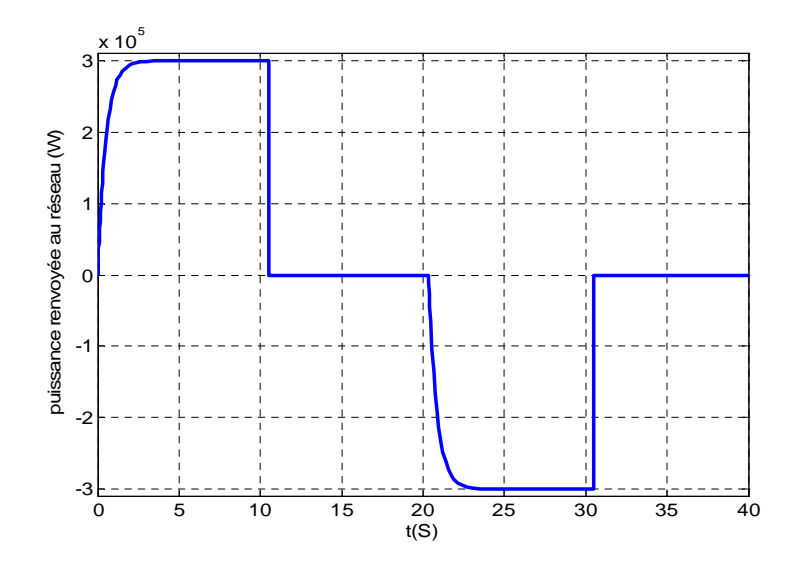

**Figure V-19 :** la puissance échangée avec le réseau

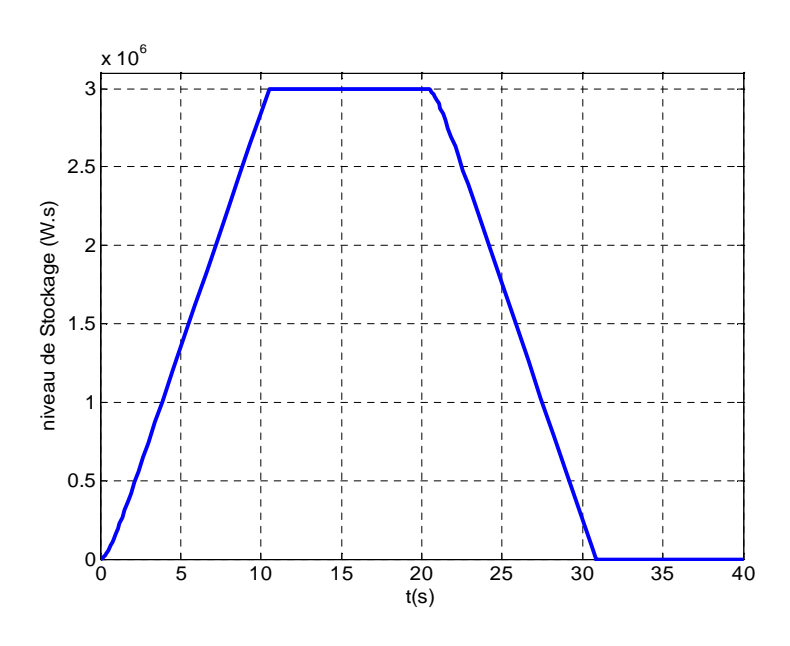

**Figure V-20 :** l'évolution de l'énergie stockée dans le système

Pour un cycle complet de charge et de décharge, 4 zones de fonctionnement apparaissent :

 $* t = 0 s$  à  $t = 10 s$  (zone 1) la consigne de puissance demandée est respectée ce qui permet de charger le stockage.

 $* t = 10 s$  à  $t = 20 s$  (zone 2), le stockage atteint son niveau de saturation, la puissance échangée avec le réseau devient alors nulle et la puissance de consigne ne peut plus être respectée.

 $*$  t = 20 s à t = 30 s (zone 3), la puissance de référence change de signe, le stockage va donc se décharger et la puissance de consigne sera à nouveau respectée.

 $*$  t = 30 s à t = 40 s (zone 4), le stockage atteint son niveau de saturation, la puissance échangée avec le réseau devient alors nulle et la puissance de consigne ne peut plus être respectée.

# **V-9/ Exemple d'insertion d'un système de stockage avec l'éolienne :**

On utilise un système de stockage après le pont des diodes pour emmagasiner l'énergie électrique sous forme d'énergie chimique et au même temps pour lisser la tension d'alimentation de l'onduleur. Les paramètres du système de stockage et de l'installation éolienne sont les suivants (tableau V-3):

| <b>Paramètres</b>          | <b>Valeurs</b> |
|----------------------------|----------------|
| Taux de charge             | 4s             |
| Taux de décharge           | 4s             |
| La tension max chargée     | 90v            |
| La vitesse du vent moyenne | 10m/s          |
| Le rapport Cx/Cz           | 0.001          |

**Tableau V-3 :** paramètre du système de stockage et de l'installation

-Les paramètres de la GSAP sont les mêmes du paragraphe III-5-c (chapitre 3) avec une charge de 130W.

A fin d'exploiter au maximum la puissance du vent, on a utilisé un système de stockage avec l'installation éolienne (figure V-21). Ce système de stockage permet de lisser les pics de puissance.

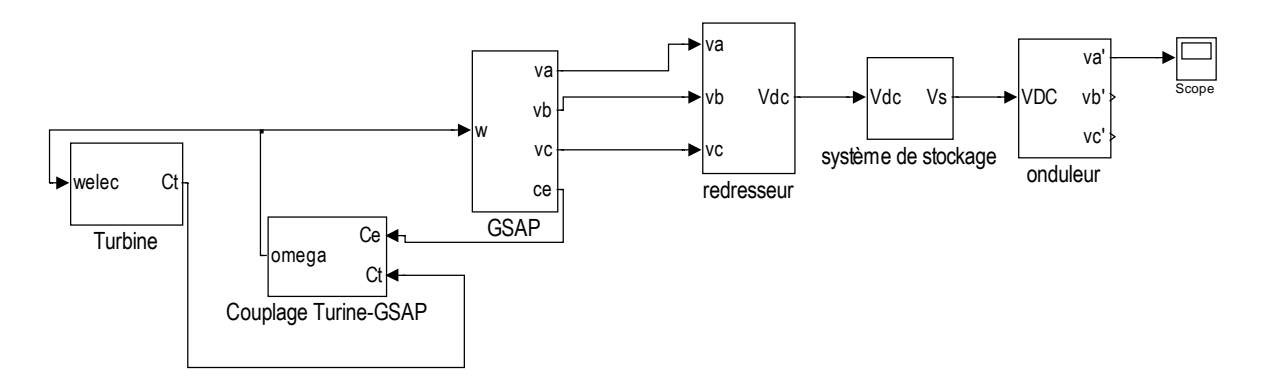

**Figure V-21 :** système de stockage avec l'installation éolienne

# *\* Les équations du modèle*

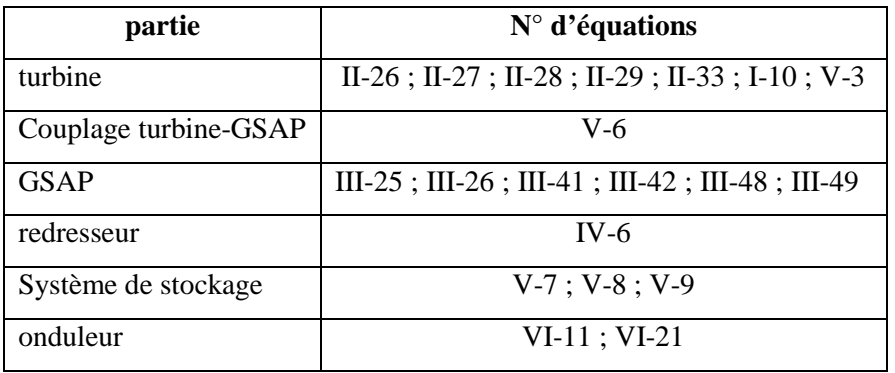

Les figures (V-22), (V-23), (V- 24), (V-25) et (V-26) représentent les résultats de simulation du système dans figure (V-21).

On a utilisé une vitesse du vent perturbée d'une valeur moyenne égale 10 m/s pour visualiser la nécessitée d'un système de stockage dans la régulation de la tension de sortie de l'installation

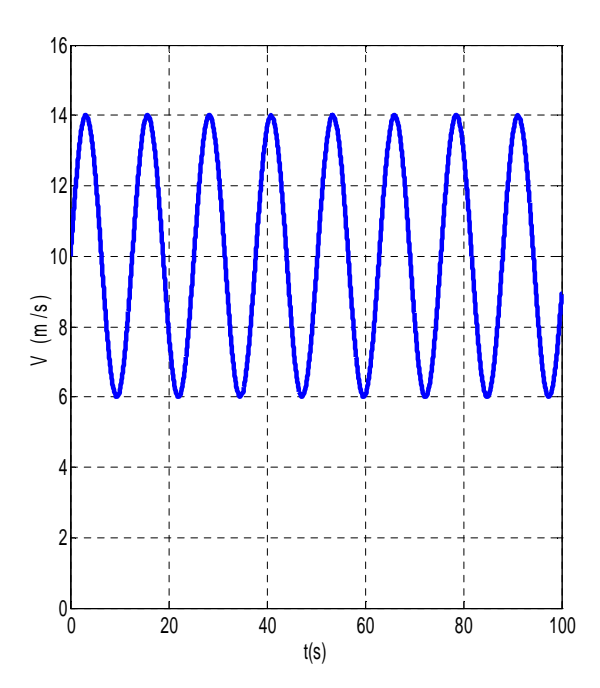

éolienne. Ou bien pour faire fonctionner l'installation sans fait recours à des systèmes de contrôle et de commande très compliquées.

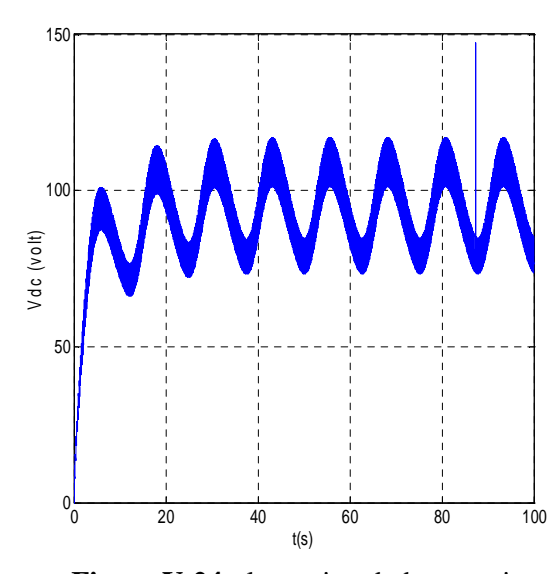

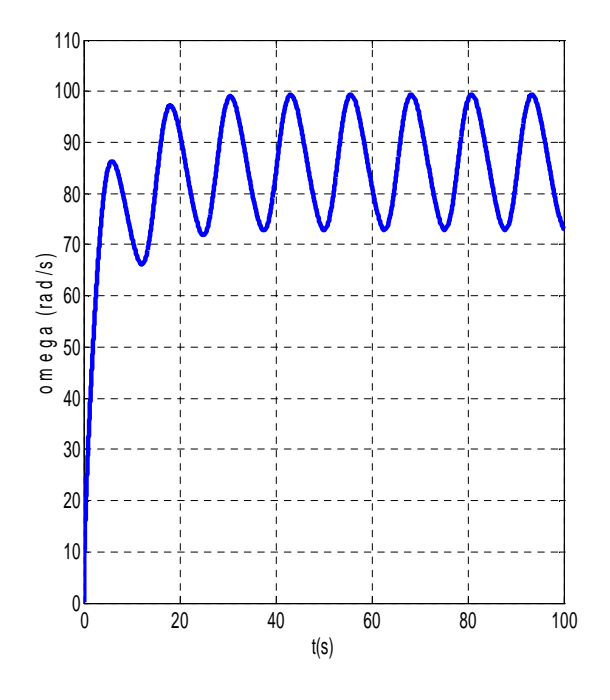

**Figure V-22 :** la vitesse du vent **Figure V-23 :** la vitesse de rotation

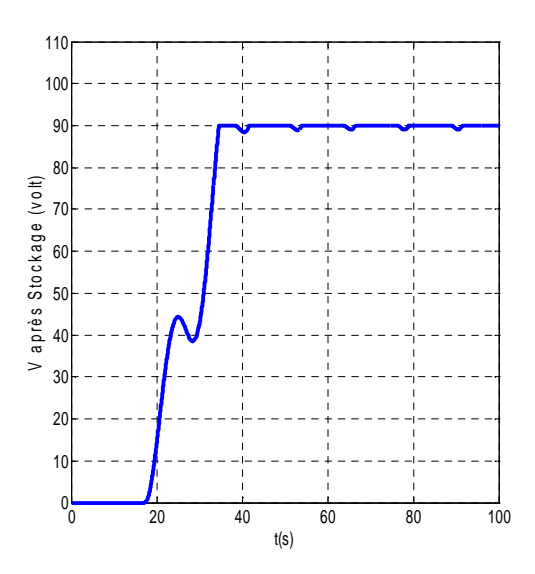

**Figure V-24 :** la tension du bus continu **Figure V-25 :** la tension du système de stockage

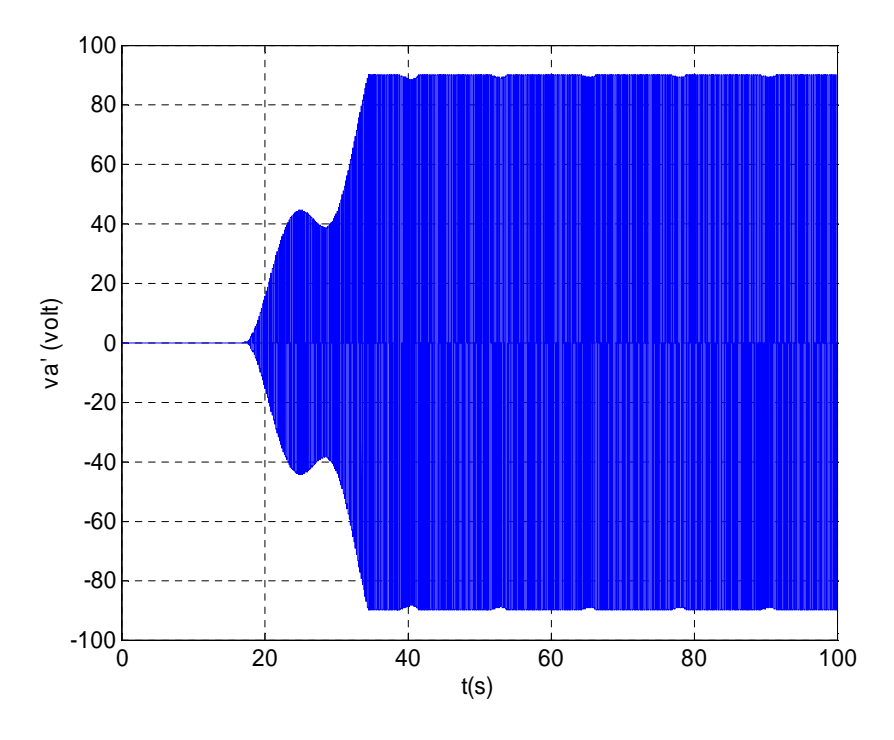

**Figure V-26 :** la tension de phase à la sortie de l'onduleur

On remarque que la tension de sortie de l'onduleur (figure V-26) devienne plus stable, et on peut l'utiliser pour des objectifs de consommation ou de régulation de la tension du réseau.

Le système de stockage dans la figure V-21 est au niveau du bus continu, c.à.d. c'est un système des batteries ou des condensateurs.

# **V-10/conclusion:**

D'après les résultats de simulation on remarque que l'amplitude de la tension de sortie de l'installation dépend de la vitesse du vent et aussi de la charge.

Dans le premier cas, lorsqu'on charge la génératrice le couple résistant augmente ce qui conduit à une diminution de la vitesse de rotation de l'éolienne et donc une réduction du coefficient de puissance. Et pour éviter ce problème il suffit de calculer les paramètres optimaux de la turbine pour une charge bien déterminée.

Dans le deuxième cas, la charge est constante mais la vitesse du vent varie (diminuer ou augmenter), on aura alors une puissance supérieure ou inferieure à la puissance de la charge.

La solution se trouve dans un système de stockage qui absorbe (fournit) la puissance au dessus (manquante) de la puissance désirée.

Il est préférable d'utiliser ce type d'aérogénérateur dans un système hybride de production d'électricité pour contrôler la puissance du système.

### **Conclusion générale**

Nous avons donc entamé un sujet qui est en plein développement, «la production d'électricité par un aérogénérateur a base d'une machine synchrone à aimant permanent ». Nous sommes heureux d'avoir pu aboutir aux termes de cette année de travailler à une étude modeste mais constituant une référence douce de la génération de l'électricité à partir du vent, c'est dans le 1<sup>er</sup> chapitre qu'on a visé l'étude sur les propriétés du vent, la puissance que l'on peut en extraire et les différentes machines en concurrence pour adopter cette technologie. Au cours de cette étude, on détecte que la machine la plus évoluée est celle qui a une vitesse variable afin d'extraire un maximum de puissance en tout temps.

Dans le 2<sup>éme</sup> chapitre, on a débuté par une étude simple sur le principe de fonctionnement d'une l'aile. Comme on a abouti le principe de calcule des paramètres de l'éolienne a fin d'optimiser leur fonctionnement. Les résultats obtenus montrent que l'élément principal de l'éolienne qui est l'aile doit être mince.

Le 3<sup>ème</sup> chapitre présente la constitution de la machines synchrone à aimant permanent et leur principe de fonctionnement. Les résultats de simulation du modèle de la machine montre que l'amplitude et la fréquence de la tension générée par ce type des machines dépendent de la vitesse de rotation parce que le flux généré par l'aimant est constant.

L'étude et la modélisation des convertisseurs est le contenu du 4ème chapitre. D'après les résultats de simulation on a trouvé que l'amplitude de la tension du bus continu n'est plus constante, elle dépend de la tension générée par la machine. L'onduleur crée une tension alternative à fréquence est valeur efficace contrôlable mais à amplitude non contrôlable.

Finalement, dans le 5ème chapitre on a développé le modèle combiné de l'installation. Les résultats de simulation confirment l'instabilité de la tension dans le bus continu. Elle varie en fonction de la vitesse du vent et la charge. L'optimisation de la vitesse spécifique se fait pour une charge bien déterminée.

En générale, on utilise ce type d'aérogénérateur avec d'autres systèmes de production plus stable dans le cas isolé pour maintenir la tension plus stable. Dans ce cadre on a inséré un système de stockage au niveau du bus continu qui peut être des batteries chimique ou des supra-condensateurs. Les résultats de ce dernier chapitre montre où se trouve la difficulté d'utiliser l'énergie éolienne dans la production d'électricité. La difficulté est au niveau de l'insertion de ces aérogénérateurs dans le réseau électrique, par ce qu'ils demandent des infrastructures gigantesques pour emmagasiner l'énergie non stable du vent sous d'autre forme d'énergie, chimique, potentiel ou cinétique, a fin de l'utilisée selon la demande des consommateurs.

## *Perspectives*

Comme perspective, on va essayer de développer un seul modèle de toute l'installation éolienne pour mieux simuler l'opération de conversion de l'énergie du vent en énergie électrique et pour trouver une relation directe entre l'entrée qui est la vitesse du vent et la sortie qui est la tension à la sortie de l'onduleur.

Aussi, on va travailler sur les convertisseurs électroniques, vu les nombreux avantage qu'ils offrent à l'installation éolienne, notamment le filtrage des harmoniques de courant et de tension.

En outre, avec le développement technologique des matériaux magnétique, une étude approfondie de la forme et de l'emplacement des aimants permanents est indispensable à fin de minimiser les inconvénients des machines synchrones à aimants permanents. Surtout, leur utilisation dans la production de forte puissance

#### **Bibliographie**

[1] T. Wildi, Gilbert Sybille, « Electrotechnique », Chapitres 34, 36 et 45, 4éme édition 2005, Ed. «De Boeck ».

[2] F. Poitiers « Etude et commande de génératrices asynchrones pour l'utilisation de l'énergie éolienne», Thèse de doctorat de l'université de Nantes 2003.

[3] Jean MARTIN « Energies éoliennes », article, 1996.

[4] Abdenour ABDELLI « Optimisation multicritère d'une chaîne éolienne passive », Thèse de doctorat de l'institut national polytechnique de Toulouse 2007.

[5] Désiré LE GOURIERES professeur à l'université de DAKAR « Energie Eolienne Théorie, conception et calcule pratique des installations », Chapitre 2 et 4,  $2^{6me}$  édition 1982.

[6] Technique de l'ingénieur « Aérogénérateurs électriques », D 3 960.

[7] Les machines synchrones Technologies et différents modes d'alimentations des machines synchrones, cours des machines.

[8] BABAK VASEGHI « contribution a l'étude des machines électrique en présence de défaut entre spire », thèse de doctorat de l'I.N.P.L, 2003.

[9] R. Abdessemed & M. Kadjoudj, « Modélisation des machines électriques », Batna 1997.

[10] J. P. CARON et J. P. HAUTIER « modélisation et commande de la machine asynchrone », éditions technique, 1995.

[11] BENBRAHIM Amel « Commande Prédictive Généralisée d'une Machine Synchrone à Aimants Permanents », thèse de magistère à l'université de Batna, 2009.

[12] E. Wolfgang, F.J. Niedernostheide, D. Reznik, H.J. Schulze, «Advances In Power Electronic devices», In the 35<sup>th</sup> IAS Annual Meeting and World Conference on Industrial Applications of Electrical Energy, 4-6-1999.

[13] License EEA «Energie et convertisseur d'énergie», chapitre 3, Université de Savoie, cours 2010.

[14] G. Séguier et R. Bausiére, "les convertisseurs de l'électronique de puissance", la conversion continu-alternatif Tome 4, deuxième édition, Lavosier TEC II DOC, livre, 1992

[15] S. Belakehal, A. Bentounsi, M. Merzoug et H. Benalla, article « Modélisation et commande d'une génératrice Synchrone à aimants permanents dédiée à la conversion de l'énergie éolienne », Université Mentouri de Constantine, le 28 Mars 2010.

[16] Haritza CAMLONG, thèse de doctorat « Minimisation de l'impact des perturbations d'origine éolienne dans la génération d'électricité par des aérogénérateurs à vitesse variable », L'école nationale supérieure d'arts et métiers, 2003.

[17] Stefan Laurentiu CAPITANEANU, thèse de doctorat « Optimisation de la fonction MLI d'un onduleur de tension deux-niveaux », l'institut national polytechnique de Toulouse, 2002.

[18] Miguel LOPEZ, thèse de doctorat « contribution a l'optimisation d'un système de conversion éolien pour une unité de production isolée », 2008.

[19] Gabriel-Octavia CIMUCA, thèse de doctorat « système inertiel de stockage d'énergie associe à des générateurs éoliens », école nationale supérieure d'arts et métiers centre de Lille, 2005.

[20] Vincent COURTECUISSE, thèse de doctorat « Supervision d'une centrale multi-source à base d'éoliennes et de stockage d'énergie connectée au réseau électrique », L'école Nationale Supérieure d'Arts et Métiers, novembre 2008.

### **ملخص**

الریح مصدر دائم للطاقة المتجددة، لكنھ غیر مستقر، فمن أجل الإستغلال الأمثل لھذه الطاقة لابد من إستعمال مولدات تعمل بسرعات متباینة، كما ھو الحال في ھذه الدراسة التي تحتوي على النماذج الریاضیة لمختلف المكونات الإساسیة لھذا التركیب و التي ھي: التربین، المولد المتزامن ذو العضو الدوار المغناطیسي بالإضافة للمحولات الإلكترونیة. كما قدمنا المنھجیة المستخدمة لحساب الثوابت الأمثل للتربین. نتائج المحاكاة كانت مرضیة كما أنھا توضح طریقة عمل ھذا النوع من التكنولوجیا المستعملة لتولید الكھرباء.

# **Abstract**

The wind is a permanent source of renewable energy, but it is not stable. To optimally exploit this energy, it is preferable to use generator operating at variable speeds, as was the case in this thesis, where we are making a model to the different parts of a wind turbine, those are: the turbine, permanent magnet synchronous generator and electronics converters. We also, presented the methodology used to calculate the optimal parameters of the turbine. The simulation results were satisfying and they show up how to use this kind of technology to produce electricity.

# **Résumé :**

Le vent est une source permanente d'énergie renouvelable, mais elle n'est pas stable. Pour une exploitation optimal de cette énergie, il faut utiliser des générateurs fonctionnant à des vitesses variables, comme été le cas dans cette étude qui traite la modalisation des différents composent de installation éolienne qu'ils sont : la machine synchrone à aiment permanent et les convertisseurs électronique. Nous avons également présenté la méthode utilisée pour calculer les paramètres optimaux de la turbine. Les résultats de simulation ont été satisfaisants et elles décrivent le mode d'emploi de ce type de technologie utilisée pour produire de l'électricité.